**Computer Science 2210** 

**Compiled By: Naqash Sachwani** 

## Pseudocode 1995-2019

### **Computer Science 2210**

Compiled By: Nagash Sachwani

### **May/June 1995**

Question 10:

A shop sells items each of which has a unique identifying number. When a customer purchases an item, its identifying number is entered at a terminal. A computer looks up this number in a file and returns the description and price of the item. After the last item a '#' is entered and the computer calculates the change.

Part of the file item stocking shown here.

| CODE | DESCRIPTION       | PRICE |
|------|-------------------|-------|
| 1276 | Pop               | 65    |
| 1489 | Chocolate Bar     | 85    |
| 2371 | Plain Biscuit     | 80    |
| 2483 | Chocolate Biscuit | 90    |
| 3514 | Cereals           | 130   |
| 3515 | Butter            | 90    |
| 3760 | Eggs              | 70    |
| 4010 | Tin Soup          | 60    |
| 4127 | Tin Fruit         | 80    |

- (a) Write an algorithm to allow a till receipt to show
  - The name of each article purchased
  - Its price
  - The total cost of purchases
  - The amount the customer offers
  - The change due to the customer.

Test your algorithm with this data.

```
3514
2371
3760
4010
500
```

```
(a)total = 0
  read code
          While code <># Do
             Look up description & price
             Print description & price
             Total = total + price
             Read code
          Endwhile
Print total cost
Read amount offered
Print offered offered
```

#### Question 13:

Catalogue & print change.

The following algorithm is used to award grades in an examination. The examination consists of two papers which are given marks called mark A amd mark B.

### **Computer Science 2210 Compiled By: Nagash Sachwani** READ name, mark A, mark B IF mark A is greater than 70 THEN IF mark B is greater than 70 THEN Grade is 1 **ELSE** IF mark B is greater than 40 THEN Grade is 2 **ELSE** Grade is fail **ENDIF ENDIF** ELSE IF mark A is greater than 40 THEN Grade is 3 **ELSE** Grade is fail **ENDIF ENDIF ELSE** Grade is fail **ENDIF ENDIF** PRINT name, grade For each of the following sets of data write down the output. (a)John Williams, 80, 85 ..... (b)Mary Brown, 45, 60 ..... (c)lan Ford, 40, 39 ......[6] (a)John Williams I (b)Mary Brown 3 (c)Ian Ford Fail

### **May/June 1997:**

Question 14:

Wages at Microsoft are paid using \$ 20 and \$ 10 bank notes.

Write an algorithm which will:

- Input a request for a sum of money
- Only accept a sum of money which is multiple of 10
- Output the number of \$20 notes required
- Output the number of \$ 10 notes required.

The total number of notes should be minimum

You should explain the meaning of any functions that you use.

[6]

### **Computer Science 2210**

### SOLUTION ONE

{Initialisation} twenty = 0 ten = 0

{Check for valid input}

REPEAT READ sum of money UNTIL sum is divisible by 10 {Calculate number of \$20 notes} WHILE sum >= 20 DO sum = sum -20 twenty = twenty + I

ENDWHILE

{Check to see if any \$10 notes needed}

IF sum = 10 THEN ten = I

{Output results}

PRINT twenty, ten

### **Compiled By: Nagash Sachwani**

#### **SOLUTION 2**

{Check for valid input}

REPEAT

READ sum of money

UNTIL sum is divisible by 10

{Calculate number of \$20 notes}

twenty = sum of money DIV 20

{Calculate number of \$10 notes}

ten = sum of money MOD 20

PRINT twenty, ten

Oct/Nov 1997:

Question 11:

Mr Grantham grades his students' examination marks. To do this he needs to know the lowest and highest marks, the range of marks (highest minus lowest) and the average mark, (the total number of marks divided by the number of students). There are 30 students in the class and the marks are out of 100.

(a)Using this design, or otherwise, write an algorithm to read the marks and to print the smallest mark, largest mark, range of marks and average mark [10]

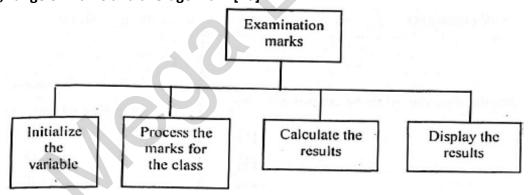

(b) Give two advantages of using top-down design solving such a problem.

Advantage I.....

Advantage 2..... [2]

```
Computer Science 2210
```

Output Value

```
Compiled By: Nagash Sachwani
(a) READ mark
   LOWEST = mark
   HIGHEST = mark
   TOTAL = mark
   FOR I: 1 to 30 DO
    READ mark
     IF mark is less than lowest THEN
       Lowest = mark
    ENDIF
     IF mark is greater than highest THEN
         Highest = mark
   ENDIF
   Total = total + mark
   NEXT I
   Range = highest-lowest
   Average = total/30
   PRINT lowest, highest, range, average
(b) Advantage 1: It is easy to write and to modify
   Advantage 2: The main task is split into further tasks so it is easy to understand.
May/June 1999:
Question 14
Read this algorithm.
Value = 0
Next-value = 0
Input Value
Input Next-value
While Next-value is not equal to zero do
      If Next-value is greater than Value then
             Value is equal to Next-value
      Endif
      Input Next-value
Endwhile
Output Value
(a) What is the output if the following numbers are input. [2]
(b)Write a modified algorithm to solve the same problem but always end after four, numbers have been
input [3]
(a)8
(b)Value = O
  Next-value = 0
  Counter = 0
  Input Value
  Input Next-value
        .Repeat
                 If Next-value is not equal to zero do
                 Value is equal to Next-value
         Counter = Counter + I
        End if
Input Next-value
        Until Counter is <=4
End while
```

### **Computer Science 2210**

Compiled By: Nagash Sachwani

### Oct/Nov 1999:

Question 16:

A microprocessor controls an oven used to bake bread.

- (a)Describe the input data needed by the microprocessor
- (b) Write an algorithm that uses the input data to control the process of baking the bread

(a) The temperature at which the cake has to be baked and the time of the baking process. Also, program number (already stored programs) and weight of the dough could be input.

```
(b)Select baking on the oven
     Time = o
     Temperature = 0
              Input time = t
              Input Temperature = p
Switch Heater on
Switch timer on
        If temperature >= p
                 Switch Heater off
        If time >= t
                Sound Buzzer
Endif
Endif
```

### Oct/Nov 2000:

### **Question 17**

Using pseudo code or otherwise, write an algorithm which will accept ten numbers and print out the smallest number. [5]

```
READ number
LOWEST = number
(Process rest of number)
(Loop to read next 9 numbers)
FOR i = 2 to 10 DO
READ mark
IF number is less than lowest THEN
 Lowest = number
ENDIF
NEXT i
PRINT LOWEST
```

### **May/June 2001:**

**Question 17** 

An algorithm is needed to input the heights-of 15 students in centimeters and print out the height of the tallest student in meters and centimeters.

Write a detailed algorithm to do this. [5]

### **Computer Science 2210**

```
Compiled By: Nagash Sachwani
READ height
HIGHEST = height
(Loop to read next 14 heights)
FOR i = 2 to 14 DO
       READ height
              IF height is greater than HIGHEST THEN
              HIGHEST = height
       ENDIF
NEXT i
Height in meters = highest/100
PRINT Height in meters, highest
```

### Oct/Nov 2001:

Question 16:

Employees of a shop are entitled to a discount of 10% on the value of goods bought from the shop. However, if an employee has worked at the shop for five or more years, they are entitled to a discount of 20%. Only employees are allowed discounts. The discount on electrical goods is fixed at only 10%.

Using pseudo code or otherwise, write and algorithm which will determine what discount applies when any person buys them.....[5]

```
INPUT employee
(if employee <> "yes") then (discount = 0%)
       else (if no_of_years < 5) or (type_of_good = "electrical")
                      then discount = 10%
       else discount = 20%
```

#### Oct/Nov 2002:

Question 19:

Using pseudocode or otherwise, write an algorithm which will input any three different numbers and then print them out in ascending order. [4]

```
Set a, b, c = 0
Input a, b, c
Max: = a
Min: = a
If b > max then
Max: = b
Else
If b < min then
Min: = b
Else
If c > max then
Max: = c
Else
If c < min then
Min: = c
End if
Print min
If a ≠ max AND a ≠ min then
```

```
Computer Science 2210

Print a

Else

If b \neq max \ AND \ b \neq min \ then

Print b

Else

If c \neq max \ AND \ c \neq min \ then

Print c

End if

Print max

End
```

### May/June 2003:

Question 17:

A school wants to monitor the number of hours spent by a class of 30 students on the Internet.

Using pseudo-code or otherwise, write an algorithm which will;

- for each student, record the times logged on and logged off
- calculate the length of time each student spends online
- calculate and output the average length of time per day spent by each student on the Internet.[6]

```
Set logon time = 0
Set logoff time = 0
Total time = 0
Counter = 0
WHILE Counter <= 30
  INPUT logon time
  INPUT logoff time
 READ INPUT
 Total time = logoff time - login time
 Counter = counter - 1
 Repeat
 Until Total time <= 24
END WHILE
Calculate average length of time/day= Total time / 30
PRINT average length
END
```

#### OCT/NOV 2003:

Question 16:

(a) Write an algorithm, using pseudocode or otherwise which;

- inputs 50 numbers.
- checks whether each number is in the range 1000 to 9999.
- outputs how many of the input numbers were out of range.
- outputs the percentage of input numbers which were out of range. [6]

Computer Science 2210

Compiled By: Nagash Sachwani

**May/June 2004:** 

**Question 15** 

Read this algorithm. The algorithm converts a temperature from degrees Centigrade to degrees Fahrenheit.

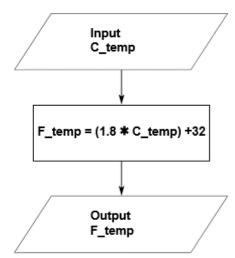

(a) Write down the output for each of the following inputs:

(i)1 [1]

(ii)5 [1]

(b)Using pseudocode, or otherwise, write an algorithm that will input the hourly temperatures for one day in Centigrade and print out in Fahrenheit

- the maximum temperature
- the minimum temperature
- the average temperature for that day.
- (a) (i) 33.8 (ii) 41

```
(b) (i) sum = 0
min = 100
max = 0
count = 1
while count <= 24 do
input temp
F = (temp*1.8) + 32
sum = sum + F
if F < min then min = F
if F > max then max = F
count = count + 1
endwhile
average = sum/24
print average, min, max
```

```
(ii) sum = 0
min = 100
max = 0
count = 1
repeat
input temp
F = (temp*1.8) + 32
sum = sum + F
if F < min then min = F
if F > max then max = F
count = count + 1
until count > 24
average = sum/24
print average, min, max
```

### **OCT/NOV 2004:**

Question 19:

The following diagram shows a rail network.

**Computer Science 2210** 

**Compiled By: Naqash Sachwani** 

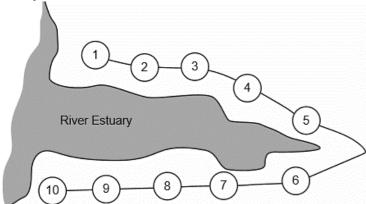

The rail network consists of 10 stations. The fare between each station is \$2. There is a 10% discount when 3 or more passengers travel together. Tickets can be purchased at any station using automated terminals.

Using pseudocode, or otherwise, write an algorithm for the automated terminals to:

- input the starting station number, the destination station number and the number of passengers
- calculate the total fare and output the amount to be paid
- calculate the change (if any)
- issue the rail ticket(s) and change [3] repeat

### **May/June 2005:**

Question 17:

Using pseudocode or otherwise, write an algorithm that will input 25 marks and output the number of DISTINCTION, MERIT, PASS or FAIL grades.

A mark greater than 69 will get a DISTINCTION, a mark between 69 and 60 (inclusive) will get a MERIT and a mark between 59 and 50 (inclusive) will get a PASS.

# Computer Science 2210 10 INPUT MARK 20 FOR M = 1 To 25 30 IF MARK > 69 40 PRINT DISTINCTION 50 ELSE IF MARK < 69 AND > 60 60 PRINT MERIT 70 ELSE IF MARK < 59 AND > 50 80 PRINT PASS 90 ELSE PRINT FAIL 100 END IF 110 NEXT M 120 END IF

**Compiled By: Naqash Sachwani** 

### **OCT/NOV 2005:**

Question 17:

A school uses a computer to store student marks obtained in an end of term mathematics exam. There are 150 students doing the exam and the maximum mark is 100. Write an algorithm, using pseudocode or otherwise, which

- inputs the marks for all students
- checks if each mark is in the correct range and, if not, the mark is re-input
- outputs the smallest mark
- outputs the highest mark
- outputs the average mark for the exam.

```
m1 = 100

m2 = 0

sum = 0

n = 1

while n < 151 do

repeat

read mark

until (mark >= 0 and) mark <101

if mark < m1 then m1 = mark

if mark > m2 then m2 = mark

sum = sum + mark

n = n + 1

endwhile

average = sum/150

output average, m1, m2
```

### **May/June 2006:**

16 (a) Fuel economy for a car is found using the formula:

```
BMI = weight in kilograms
(height in metres) x (height in metres)
```

What would be the Fuel Economy of a car travelling 40 km on 10 litres of fuel? [1]

- (b) The Fuel Economy for 1000 cars is to be calculated using the formula in Question 16(a). Write an algorithm, using pseudocode or otherwise, which inputs the Distance Travelled (km) and the Fuel Used (litres) for 1000 cars. The Fuel Economy for each car is then calculated and the following outputs produced:
- Fuel Economy for each car
- average (mean) Fuel Economy for all of the cars input
- the best Fuel Economy (i.e. highest value)

### **Computer Science 2210**

Compiled By: Naqash Sachwani

• the worst Fuel Economy (i.e. lowest value) [6]

```
(a)20
(b)LET BMI = 0
  LET COUNTER = 0
  REPEAT
  INPUT ID
  INPUT WEIGHT(kg)
  INPUT HEIGHT(m)
  LET BMI = WEIGHT(kg)/HEIGHT(m)*HEIGHT(m)
   IF BMI > 25
  PRINT "OVER WEIGHT"
  ELSE
  IF BMI <25 AND >= 19
  PRINT "NORMAL"
  ELSE
  PRINT "UNDER WEIGHT"
  END IF
  UNTIL COUNTER = 30
  PRINT ID, BMI
```

......

### Oct/Nov 2006:

9 A computer program is required which inputs 10 numbers, multiplies them together and finally outputs the answer (the product). The following algorithm has been written to do this.

```
1 count = 0
2 product = 0
3 while count <= 10 do
4 input number
5 product = product * number
6 count = count + 1
7 print product
8 endwhile
```

- (a) There are three errors in the algorithm. Locate and describe these errors. [3]
- (b) A while ... do loop has been used in the algorithm. State another type of loop that could have been used. [1]

```
error 1: product = 0 on line 2
should use product = 1

error 2: loop control, count <= 10 on line 3
should use count < 10 or alternatively alter count value on line 1 to count = 1

error 3: print value of product inside loop on line 7
output should come after the endwhile statement
```

(b) Accept either of the following loop controls:

```
repeat for count = 1 to 10

OR

until count = 10 next count

(accept repeat

until count \geq 11

if line 1 changed to count = 1)
```

Question 20:

### **Computer Science 2210**

**Compiled By: Nagash Sachwani** 

Temperatures (°C) are being collected in an experiment every hour over a 200-hour period. Write an algorithm, using pseudocode or otherwise, which inputs each temperature and outputs

- How many of the temperatures were above 20°C
- how many of the temperatures were below 10°C
- the lowest temperature that was input

\_\_\_\_\_

### **May/June 2007:**

19 A company has 5000 CDs, DVDs, videos and books in stock. Each item has a unique5-digit code with the first digit identifying the type of item, i.e.

```
1 = CD
2 = DVD
3 = video
4 = book
```

For example, for the code 15642 the 1 identifies that it is a CD, and for the code 30055 the 3 identifies that it is a video.

Write an algorithm, using pseudocode or otherwise, that

- Inputs the codes for all 5000 items
- Validates the input code
- Calculates how many CDs, DVDs, videos and books are in stock
- Outputs the four totals.

#### Sample program 1:

### Sample program 2:

```
set c, d, v, b = 0: set count = 0
                                                   set c, d, v, b = 0: set count = 0
repeat
                                                   repeat
         input code
                                                            input code
         x = code/10000
                                                            if code >= 1000 and code < 2000 then c = c + 1
         y = INT(x)
                                                            else if code >= 2000 and code < 3000 then d = d + 1
         if y = 1 then c = c + 1
                                                            else if code >= 3000 and code < 4000 then y = y + 1
                  else if y = 2 then d = d + 1
                                                            else if code >= 4000 and code < 5000 then b = b + 1
                  else if y = 3 then v = v + 1
                                                                    else print "error"
                  else if y = 4 then b = b + 1
                                                            count = count + 1
                  else print "error"
                                                   until count = 5000
         count = count + 1
                                                   print c, d, v, b
until count = 5000
print c, d, v, b
(NOTE – OK to use statements such as if code begins with a 1 as code checks)
```

Oct/Nov 2007:

```
16 (a) Fuel economy for a car is found using the formula:
```

```
Fuel Economy = Distance Travelled (km)
Fuel Used (litres)
```

### **Computer Science 2210**

Compiled By: Naqash Sachwani

What would be the Fuel Economy of a car travelling 40 km on 10 litres of fuel? [1]

- (b) The Fuel Economy for 1000 cars is to be calculated using the formula in Question 16(a). Write an algorithm, using pseudocode or otherwise, which inputs the Distance Travelled (km) and the Fuel Used (litres) for 1000 cars. The Fuel Economy for each car is then calculated and the following outputs produced:
- Fuel Economy for each car
- average (mean) Fuel Economy for all of the cars input
- the best Fuel Economy (i.e. highest value)
- the worst Fuel Economy (i.e. lowest value)

### May/June 2008:

12 Algorithms and programs use loops to control the number of times a particular procedure is used. Two methods are repeat ... until and for ... to.

(a) Write a procedure using both these loop methods to input 20 numbers into a variable called x.

```
(i) repeat ... until [2]
(ii) for ... to [2]
(b) Name another loop structure. [1]
(a)(i)
count = 0
```

```
count = 0
repeat
input x
count = count + 1
until count = 20
(ii)
for count = 1 to 20
input x
next count
(b) while...do
```

Question 16:

The washroom in a hotel uses lights controlled by a computer system. If the washroom is unoccupied for 10 minutes, the lights go out automatically. As soon as someone enters, the lights come on.

(b) Write down a set of instructions which would enable the computer to decide when to turn out the lights?

Compiled By: Nagash Sachwani

### **Computer Science 2210**

```
repeat
    get signal from sensor
    if signal then set timer = 10
    else if timer = 0 then switch light off
```

else countdown timer until system switched off

19 Customers can withdraw cash from an Automatic Teller Machine (ATM).

- withdrawal is refused if amount entered > current balance
- withdrawal is refused if amount entered > daily limit
- if current balance < \$100, then a charge of 2% is made
- if current balance \$100, no charge is made

Write an algorithm which inputs a request for a sum of money, decides if a withdrawal can be made and calculates any charges. Appropriate output messages should be included. [5]

### input amount

```
if amount > balance then x = 1
     else if amount > daily limit then x = 1
     else x = 0
     while x = 0
             if balance < 100 then charge = 0.02 * amount
                    else charge = 0
     endwhile
```

if x = 1 then print "Sorry, withdrawal refused"

print charge

### Oct/Nov 2008

19: The manufacturing cost of producing an item depends on its complexity. A company manufactures three different types of item, with costs based on the following calculations:

> Item type 1: item cost = parts cost \* 1.5 Item type 2: item cost = parts cost \* 2.5 Item type 3: item cost = parts cost \* 5.0

The company makes 1000 items per day.

Write an algorithm, using pseudocode, flowchart or otherwise, which

- inputs the item type and parts cost of each item
- outputs the item cost for each item
- calculates and outputs the average (mean) item cost per day (based on 1000 items being made). [5]

Compiled By: Nagash Sachwani

```
Computer Science 2210
```

```
total cost = 0

for x = 1 to 1000

input type, partcost

if type = 1 then itemcost = partcost * 1.5}

if type = 2 then itemcost = partcost * 2.5}

if type = 3 then itemcost = partcost * 5.0}

else print error

totalcost = totalcost + itemcost

print itemcost

next x

average = totalcost/1000

print average
```

### May/June 2009

fa = 0

18: A small airport handles 400 flights per day from three airlines:

FASTAIR (code FA) SWIFTJET (code SJ) KNIGHTAIR (code KA)

Each flight is identified by the airline code and 3 digits. For example, FA 156.

Write an algorithm, using pseudocode or otherwise, which monitors the 400 flights into and out of the airport each day. The following inputs, processing and outputs are all part of the monitoring process:

- input flight identification
- calculate number of flights per day for each of the three airlines
- output the percentage of the total flights per day by each airline
- any validation checks must be included [5]

```
sj= 0
ka = 0

for x = 1 to 400
    input lettercode
    input numbercode
    if lettercode = "FA" then fa = fa + 1
    if lettercode = "SJ" then sj = sj + 1
    if lettercode = "KA" then ka = ka + 1
    else print "error"
next x

fapercent = fa/4
sjpercent = sj/4
kapercent = ka/4
print fapercent, sjpercent, kapercent
```

#### Oct/Nov 2009. P11

17 (a) A car's speed is measured between points A and B, which are 200 km apart.

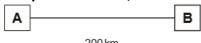

The final speed of the car is calculated using the formula:

### **Computer Science 2210**

```
Compiled By: Naqash Sachwani
```

```
Final Speed = \frac{200}{\text{Time (hours)}}
```

What is the final speed of a car if it takes 2 hours to get from A to B? [1]

(b) Write an algorithm, using pseudocode or otherwise, which inputs the times for 500 cars, calculates the final speed of each car using the formula in part (a), and then outputs:

- the final speed for ALL 500 cars
- the slowest (lowest) final speed
- the fastest (highest) final speed
- the average final speed for all the cars. [6]
- (a) 100 (km/hr)

```
highest = 0
slowest = 1000
for n = 1 to 500
input time
finalspeed = 200/time
print finalspeed
total = total + finalspeed
if finalspeed > highest
then highest = finalspeed
if finalspeed < slowest
then slowest = finalspeed
next n
average = total/500
print average, highest, slowest
```

......

### May/June 2010. P12

16 (a) Write an algorithm, using pseudocode or a flowchart, which:

- inputs 50 numbers
- outputs how many of the numbers were > 100 [3]
- (b) Write an algorithm, using pseudocode or a flowchart, which:
- inputs 100 numbers
- finds the average of the input numbers
- outputs the average [3]

```
(a) total = 0
for x = 1 to 50
input number
if number > 100 then total = total + 1
next x
output total

(b) total = 0
for x = 1 to 100
input number
total = total + number
next x
average = total/100
output average
```

#### May/June 2010. P11

18: A group of students were monitoring the temperature every day over a one-year period. Readings were taken ten times every day (you may assume a year contains 365 days).

Write an algorithm, using pseudocode or flowchart, which

- inputs all the temperatures (ten per day)
- outputs the highest temperature taken over the year
- outputs the lowest temperature taken over the year

```
Computer Science 2210
                                                                        Compiled By: Nagash Sachwani

    outputs the average temperature per day

    outputs the average temperature for the whole year [7]

highest = -100: lowest = 100: total_year = 0
for c = 1 to 365
    total day = 0
    for d = 1 to 10
        read temp
        total_day = total_day + temp
        total_year = total_year + temp
        if temp > highest then highest = temp
        if temp < lowest then lowest = temp
    next d
    average_day = total_day/10
    print average day
    next c
    average_year = total_year/3650
    print highest, lowest, average_year
12: A golf course charges $10 for each game of two people. Each additional person incurs a further
charge of $2 per game. If they book two or more games in advance, they get a 10% discount on the total
The following program has been written in pseudocode to calculate the charges for a game.
1
     extracost = 0
    input numberpeople, numbergames
2
    charge = 10 * numbergames
3
4
    extrapeople = numberpeople - 2
    if numberpeople < 2 then extracost = 2 * extrapeople * numbergames
5
6
    charge = extracost
7
     if numbergames > 1 then charge = charge * 0.1
8
    print charge
There are three errors in the program. Locate these errors and suggest a correct piece of coding. [6]
    line 5: numberpeople < 2 is incorrect
    correction:
    numberpeople > 2
    error
    line 6: the formula/charge = extracost is incorrect
    correction:
    charge = extracost + charge
    error
```

Oct/Nov 2010. P11

charge = charge \* 0.9

correction:

line 7: discount calculation/charge = charge \* 0.1 is incorrect,

### **Computer Science 2210**

Compiled By: Nagash Sachwani

9 The following algorithm inputs 20 numbers and outputs how many numbers were positive (> 0) and how many numbers were negative (< 0).

```
negative = 1
2
    positive = 1
3
    for count = 1 to 20 do
4
        input number
5
        if number < 0 then negative = negative + 1
6
        if number > 0 then positive = positive + 1
7
        count = count + 1
8
        print negative, positive
9
    next count
```

There are three different errors in this algorithm.

Locate each error and give the reason why you think it is an error. [6]

- line 1/negative=1 and/or line 2/positive=1
- negative and/or positive should be set to zero
- line 7/count=count+1
- don't need a count within a for .... to next loop
- replace loop with a repeat...until loop
- line 8/print negative, positive or line 9/next count
- outputs should come after the next count statement

17 A school is doing a check on the heights and weights of all its students. The school has 1000 students.

Write an algorithm, using pseudocode or a flowchart, which

- inputs the height and weight of all 1000 students
- outputs the average (mean) height and weight
- includes any necessary error traps for the input of height and weight [5]

```
total1 = 0: total2 = 0
```

```
for x = 1 to 1000
```

input height, weight

if height > 2 or height < 0 then print "error": input height

if weight > 130 or weight < 0 then print "error": input weight

else total1 = total1 + height: total2 = total2 + weight

#### next x

```
average1 = total1/1000
```

average2 = total2/1000

print average1, average2

### Oct/Nov 2010. P13

17 (a) Write an algorithm, using pseudocode or a flowchart, which

- inputs a set of positive numbers (which end with -1)
- outputs the average (mean) value of the input numbers
- outputs the value of the largest (highest) number input [4]

(b)Write an algorithm, using pseudocode or a flowchart, which

- inputs a whole number (which is > 0)
- calculates the number of digits in the number
- outputs the number of digits and the original number (E.g. 147 would give an output of 3, 147) [4]

```
Computer Science 2210
```

```
Compiled By: Nagash Sachwani
(a) highest = -100; total = 0: count = 0
    input number
    while number < > -1 do
           total = total + number
           count = count + 1
           if number > highest then highest = number
           input number
    endwhile
    average = total/count
    print average, highest
(b) d = 0
    input number
    t = number
    repeat
        t = t/10
        d = d + 1
    until t < 1
    print number, d
    (** NOTE: there are other ways of finding number of digits e.g.
        if number > 0 then d = 1
           else if number > 9 then d = 2
                                else if number > 999999 then d = 7 etc.)
    If no loop then 0 for loop and 0 for output
```

### May/June 2011. P11

17 Daniel lives in Italy and travels to Mexico, India and New Zealand. The times differences are:

| Country     | Hours | <u>Minutes</u> |  |
|-------------|-------|----------------|--|
| Mexico      | -7    | 0              |  |
| India       | +4    | +30            |  |
| New Zealand | +11   | 0              |  |

Thus, if it is 10:15 in Italy it will be 14:45 in India.

(a) Write an algorithm, using pseudocode or otherwise, which:

- Inputs the name of the country
- Inputs the time in Italy in hours (H) and minutes (M)
- Calculates the time in the country input using the data from the table
- Outputs the country and the time in hours and minutes [4]
- (b) Describe, with examples, two sets of test data you would use to test your algorithm. [2]

```
(a) input name$
    input H, M
        if name\$ = "Mexico" then H = H – 7
             else if name$ = "India" then H = H + 4: M = M + 30
                 else if name$ = "New Zealand" then H = H + 11
                      else print "error"
    print H, M
(b) Normal hours: (hours which do not change the day) e.g. 8
   hours which change the day (e.g., 13 + country = New Zealand)
   Normal minutes (which do not change the hour) eg.25
```

minutes which change the hour (e.g. 40 + country=India)

### May/June 2011. P12

### **Computer Science 2210**

**Compiled By: Nagash Sachwani** 

17 A school has 1800 students. The start date and leaving date for each student is stored on file. Dates are in the format YYMMDD (e.g. a student starting on 10th September 2007 and leaving on 4th August 2012 has the data 070910 and 120804 on file).

(a)Write an algorithm, using pseudocode or otherwise, which

- inputs Student ID for all 1800 students
- inputs the start date and leaving date for each student
- carries out a check to ensure the second date is later
- if error, increments error counter
- outputs the number of errors [5]
- (b) Describe, with examples, TWO sets of test data you would use to test your algorithm. [2]

```
(a) total = 0
    for x = 1 to 1800
        input student_id
        input start_date, leaving_date
        if leaving_date <= start_date then total = total + 1
    next x
    print total</pre>
```

(b) normal data that will be accepted:

e.g. 110906 and 220710 or 060911 and 100722

abnormal data that should be rejected:

e.g. 150911 and 201009 or 110915 and 091020

negative numbers that should be rejected:

e.g. –110209 or –090211

month/day/year out of range that should be rejected:

e.g. 352210 or 102235

use of text that should be rejected:

e.g. September 15, 2010 or 15<sup>th</sup> September 2010

### Oct/Nov 2011. P11

17 (a) Write an algorithm, using pseudocode or flowchart only, which:

- inputs three numbers
- outputs the largest of the three numbers
- (b) Write an algorithm, using pseudocode or flowchart only, which:
- inputs 1000 numbers
- outputs how many of these numbers were whole numbers (integers)

(You may use INT(X) in your answer e.g. Y = INT(3.8) gives the value Y = 3)

```
(a) input a, b, c

if a > b and a > c then print a

else if b > c then print b

else print c
```

```
(b) for x = 1 to 1000
input number
difference = INT(number) – number
if difference = 0 then total = total + 1
next x
print total
(NOTE: alternative to lines 3 and 4:
if INT(number) = number then total = total + 1
```

......

#### Oct/Nov 2011. P13

16 The weather conditions in a town are being monitored over a year (365 days). The values recorded per day are weather type and temperature (e.g. CLOUDY, 25). Write an algorithm, using pseudocode or flowchart only, which:

- inputs the weather type and temperature for each day
- outputs the number of days that were CLOUDY, RAINING, SUNNY or FOGGY
- outputs the highest recorded temperature for the year
- outputs the lowest recorded temperature for the year

```
Computer Science 2210
                                                                      Compiled By: Nagash Sachwani
c = 0: r = 0: s = 0: f = 0
high = 0 (or a negative number)
low = 1000
for x = 1 to 365
    input weather, temp
    if weather = "CLOUDY" then c = c + 1
         else if weather = "RAINING" then r = r + 1
             else if weather = "SUNNY" then s = s + 1
                 else if weather = "FOGGY" then f = f + 1
    endif
    if temp > high then high = temp
    if temp < low then low = temp
next x
print c, r, s, f, high, low
```

### May/June 2012. P12

15 An estate agent advertises houses for sale. The customer enquiries for a 7-day working week are entered weekly into a computer. Write an algorithm, using pseudocode or a program flowchart only, which:

- inputs the number of customer enquiries each day,
- inputs the house price each customer enquiries about,
- outputs how many customers enquired each day about houses costing less than \$100 000,
- outputs the percentage of all enquiries made during the week about houses costing more than \$500
   000.

```
sample program:
total2 = 0: totalenquiries = 0
for day = 1 to 7
   input enquiries
   total1 = 0
   totalenquiries = totalenquiries + enquiries
        for i = 1 to enquiries
        input cust_enquiry
        if cust_enquiry < 100000 then total1 = total1 + 1
        if cust_enquiry > 500000 then total2 = total2 + 1
        next i
        print total1
next day
percent = (total2/totalenquiries) * 100
```

### Oct/Nov 2012. P12

print percent

17 (a) Write an algorithm, using pseudocode or a program flowchart only, that:

- inputs a series of positive numbers (-1 is used to terminate the input),
- outputs how many numbers were less than 1000 and
- outputs how many numbers were greater than 1000. [4]

(b)Write an algorithm, using pseudocode or a program flowchart only, that

- inputs fifty numbers each as 4 separate digits, for example: 1541
- outputs the percentage of numbers that were palindromes.

(note: a palindrome reads the same way backwards or forwards. For example, 1331 is a palindrome but 1541 is not).

Use separate variables to store the separate digits of a number (for example D1, D2, D3, D4). [4]

```
Computer Science 2210
```

```
Compiled By: Nagash Sachwani
(a) x = 0: y = 0
                                                (b) T = 0
   input number
                                                    for N = 1 to 50
    while number < > -1 do
                                                        read D1, D2, D3, D4
        if number > 1000 then x = x + 1
                                                            if D1 = D4 and D2 = D3 then T = T+1
            else if number < 1000 then y = y + 1
        input number
                                                    percent = T * 2
   endwhile
                                                    print percent
    print x, y
```

#### Oct/Nov 2012. P13

16 A small café sells five types of item:

bun 0.50 dollars coffee 1.20 dollars cake 1.50 dollars sandwich 2.10 dollars dessert 4.00 dollars

Write an algorithm, using pseudocode or a program flowchart only, which

- inputs every item sold during the day,
- uses an item called "end" to finish the day's input,
- adds up the daily amount taken for each type of item,
- outputs the total takings (for all items added together) at the end of the day,
- outputs the type of item that had the highest takings at the end of the day. [4]

```
x = 0: tbun = 0: tcoffee = 0: tcake = 0: tsand = 0: tdessert =0
repeat
   input item
   if item = "bun" then tbun = tbun + 0.5
   else if item = "coffee" then tcoffee = tcoffee + 1.20
   else if item = "cake" then tcake = tcake + 1.50
   else if item = "sandwich" then tsand = tsand + 2.10
   else if item = "dessert" then tdessert = tdessert + 4.00
   else print "error"
until item = "end"
if tbun > x then x = tbun
if tcoffee > x then x = tcoffee
if tcake > x then x = tcake
if tsand > x then x = tsand
if tdessert > x then x = tdessert
total = tbun + tcoffee + tcake + tsand + tdessert
print total, x
```

#### May/June 2013. P11

16 Name two different types of loop structure in a typical programming language. Give an example of how ten numbers could be input using the named loop. [6]

16 A small shop uses barcodes which represent 5 digits. The last digit is used as a check digit.

For example:

n

The check digit (e) is found by:

- multiplying the first and third digits (i.e. a and c) by 3
- multiplying the second and fourth digits (i.e. b and d) by 2
- adding these four results together to give a total
- dividing this total by 10
- remainder is check digit (e)

### **Computer Science 2210**

Compiled By: Nagash Sachwani

- Write an algorithm, using pseudocode or flowchart only, which
- inputs 100 five-digit barcodes in the form a, b, c, d, e
- re-calculates the check digit for each number and checks whether the input check digit(e) is correct

```
    outputs the number of barcodes which were entered correctly

match = 0
```

```
[5]
```

```
1 mark
for number = 1 to 100
    input a, b, c, d, e
    total = (a * 3) + (c * 3) + (b * 2) + (d * 2)
         total = total - 10
    until total < 10
    if total = e then match = match + 1
next number
print match
```

### May/June 2013. P12

17 A country has four mobile phone network operators. Each mobile phone number has eight digits. The first three digits identify the network operator:

> 444 Yodafone 555 N2 network 666 Kofee mobile 777 Satsuma mobile

Write an algorithm, using pseudocode or flowchart only, which reads 50 000 eight-digit mobile phone calls made during the day and outputs the number of calls made on each of the four networks.

```
Y = 0: N = 0: K = 0: S = 0
for count = 1 to 50 000
    input number
    X = number/100 000 000
    if X > 0.7 then S = S + 1
        else if X > 0.6 then K = K + 1
             else if X > 0.5 then N = N + 1
                 else if X > 0.4 then Y = Y + 1
                      else print "error in number"
next count
print Y, N, K, S
```

#### Oct/Nov 2013. P13

10 (a) The following pseudocode was written to input 1000 dates.

```
3
      input day, month, year
      count = count + 1
4
5
   until count = 1000
```

- (i) Describe why the loop only inputs 999 dates instead of 1000. [1]
- (ii) What needs to be changed or added to the above code to make sure 1000 dates are input? [1]

### **Computer Science 2210**

Compiled By: Naqash Sachwani

(b) Errors in code can be found using test data.

Name three different types of test data. Using month from the pseudocode above, give an example of each type of test data. [6]

- (a) (i) value of count starts at 1 so only 999 iterations
  - value of count reaches 1000, but before 1000<sup>th</sup> input
  - (ii) line 1 should read count = 0
    - line 5 should read count = 1001 (or count >1000)
    - change to appropriate loop structure
- (b) 1 mark for naming data type + 1 mark for example related to month
  - normal/valid (test data)
  - any value in given range (1 to 12) e.g. 4
  - abnormal/invalid (test data)
  - any value which is outside the range/any value not acceptable
  - i.e. letters, negative numbers, values > 12 e.g. adfrk, -20, 36
  - extreme/boundary (test data)
  - data which is on the boundaries/edges of the acceptable range
  - i.e. 1 or 12 for extreme; 0, 1, 12 or 13 for boundary
  - Month names, instead of values, are acceptable e.g. April

15 5000 numbers are being input which should have either 1 digit (e.g. 5), 2 digits (e.g. 36), 3digits (e.g. 149) or 4 digits (e.g. 8567). Write an algorithm, using pseudocode or flowchart only, which

- inputs 5000 numbers
- outputs how many numbers had 1 digit, 2 digits, 3 digits and 4 digits
- outputs the % of numbers input which were outside the range [6]

```
single = 0: two = 0: three = 0: four = 0: error = 0

for x = 1 to 5000

input number

if number > 999 and number < 10000 then four = four + 1

else if number > 99 then three = three + 1

else if number > 9 then two = two + 1

else if number > 0 then single = single + 1

else error = error + 1

next x

percent = error/50

print single, two, three, four, percent
```

#### Oct/Nov 2013. P12

16 (a) A greenhouse is being monitored by a computer using 2 sensors. SENSOR1 measures the temperature and SENSOR2 measures oxygen levels. If the temperature exceeds 45°C or oxygen levels fall below 0.19, then an error message is output by the computer.

Write an algorithm, using pseudocode or flowchart only, which

- inputs both sensor readings
- checks the sensor input values and outputs a warning message if either are out of range
- continues monitoring until the <ESCAPE> key is pressed

### **Computer Science 2210**

Compiled By: Naqash Sachwani

(You may assume that READ SENSORn will take a reading from SENSORn and that READ KEY inputs a key press from the keyboard). [5]

```
(a) repeat
read sensor1
read sensor2
if sensor1 > 45 then print "warning"
if sensor2 < 0.19 then print "warning"
read key
until key = ESCAPE</li>
(b) DAC
- need to convert computer output to analogue values
- to allow it to operate motors, actuators, ......
- ...... to open/close windows, switch heaters on/off etc.
- devices may not understand/respond to digital signals
```

------

### May/June 2014 P12

18 A school has 1500 students. It is conducting a survey on their music preferences. Each student uses a computer and inputs their name and then chooses one of 5 options:

- rock (input value 1)
- soul (input value 2)
- pop (input value 3)
- jazz (input value 4)
- classical (input value 5)

Write an algorithm, using pseudocode or a flowchart, which:

- inputs the choice of all 1500 students (values 1 to 5)
- outputs all the names of the students who chose classical music
- outputs the percentage who chose each option

```
(sample pseudocode showing a possible case ... of construct:
rock = 0: soul = 0: pop = 0: jazz = 0: classical = 0
                                                          (alternative to rows 4 to 9 in above algorithm)
for student = 1 to 1500
                                                          case of choice:
                                                          1: rock = rock + 1
    input choice, pupil name
                                                          2: soul = soul + 1
         if choice = 1 then rock = rock + 1
                                                          3: pop = pop + 1
         if choice = 2 then soul = soul + 1
                                                          4: jazz = jazz + 1
        if choice = 3 then pop = pop + 1
                                                          5: classical = classical + 1
         if choice = 4 then jazz = jazz + 1
                                                          output pupil_name
         if choice = 5 then classical = classical + 1
                                                          endcase)
         if choice = 5 then output pupil name
next student
percent1 = rock/15
percent2 = soul/15
percent3 = pop/15
percent4 = jazz/15
```

- 5 The following algorithm should:
- input ten numbers

percent5 = classical/15

- output the largest number input
- output the average value of the input data

output percent1, percent2, percent3, percent4, percent5

Compiled By: Nagash Sachwani

### **Computer Science 2210**

```
largest = 0
20
        sum = 0
30
        for x = 1 to 10
40
             input x
50
             if x > largest then x = largest
60
             output largest
70
             sum = sum + x
80
        next x
        average = sum * 10
90
100
        output average
```

There are four errors in this algorithm.

Locate these errors and suggest a correction.

error: line 40: input x; using same input value as loop variable will cause problems or line

30: for x = 1 to 10

correction: change loop variable e.g. for count = 1 to 10 or change input variable e.g. input

number

error: line 50: formula is reversed

**correction:** .... then largest = x (or largest = number)

error: line 60: output shouldn't be inside the loop

correction: 100 output average, largest

error: line 90: incorrect formula correction: average = sum/10

### May/June 2014. P11

15 A survey is being carried out which involves reading and recording sound levels near a busy road junction. Once all the data are collected, they are input manually into a computer. A sound level of 0 decibels (0 dB) is input to indicate the end of the data. Write an algorithm, using pseudocode or a flowchart, which:

- inputs all the sound levels
- after a sound level of 0 is input, outputs the following:
- average sound level
- highest recorded sound level.

```
total = 0: highest = 0: count = 0

input sound

while sound > 0 do
    total = total + sound
    if sound > highest then highest = sound
    count = count + 1
    input sound
```

endwhile

average = total/count

print average, highest

#### Oct/Nov 2014. P12

### Question 6:

The following section of a pseudocode algorithm should:

- input 500 numbers
- generate a ratio called k
- output each value of k

### **Computer Science 2210**

**Compiled By: Nagash Sachwani** 

output how many numbers were larger than 10

(a)There are five errors in the above code.

Locate these errors and suggest a correction. [5]

(b) The corrected algorithm was converted to a computer program and run. However, after several numbers were input, the program stopped and an error message was generated, showing that there was a further error at line (k = x / number).

State what could cause this error to occur.

Suggest a change to line 40 to overcome this problem. [2]

(a) error: line 10: total = 1

correction: totals should be set to zero; total = 0

error: line 30: ... number < 10 ...

correction: check should be made if number > 10; ... number > 10 ...

error: no input inside loop correction: input number

**error**: line 50: x = x + 1

correction: for ... to loops don't need a counter; remove line 50 altogether

error: line 80: output x

correction: output should be total value; output total

(b) division by zero error (or similar description of error produced when dividing by 0) add an error trap after input of number e.g. 40 if number = 0 then k = 0 else k = x/number

#### **Question 16:**

A school has 3000 students sitting final examinations.

Each student sits eight examinations.

Write an algorithm, using pseudocode or a flowchart, which:

- inputs the marks for all 8 examinations for each student
- outputs for each student the average mark for their 8 examinations
- outputs the highest mark overall

```
highest = -1

for student = 1 to 3000

    total = 0

    for exam = 1 to 8
        input mark
        total = total + mark
        if mark > highest then highest = mark
        next
        average = total/8
        output average

next

output highest
```

### **Computer Science 2210**

Compiled By: Nagash Sachwani

### **JUNE 2015 (VARIANT 1)**

2 Read this section of program code that should input 10 positive numbers and then output the smallest

- 1 Small = 0
- 2 Counter = 0
- **3 REPEAT**
- 4 INPUT Num
- 5 IF Num < Small THEN Num = Small
- 6 Counter = Counter + 1
- 7 PRINT Small
- 8 UNTIL Counter < 10

There are four errors in this code.

Locate these errors and suggest a corrected piece of code for each error.

- 1. Line 1: Small = 999
- 2. Line 5: IF Num < Small THEN Small = Num
- 3. Line 7: Line 7 should come after the end of the Repeat Loop
- 4. Line 8: UNTIL COUNTER = 10

6 Identify three different loop structures that you can use when writing pseudocode. [3]

- 1. FOR ... TO ... NEXT
- 2. WHILE ... DO ... ENDWHILE
- 3. REPEAT ... UNTIL

### **JUNE 2015 (VARIANT 2)**

2 Read this section of program code that should input 30 positive numbers and then output the largest number input.

- 1 Large = 9999
- 2 Counter = 0
- 3 WHILE Counter > 30
- 4 DO
- 5 INPUT Num
- 6 IF Num < Large THEN Large = Num
- 7 Counter = Counter 1
- 8 ENDWHILE
- 9 PRINT Large

There are four errors in this code.

Locate these errors and suggest a corrected piece of code for each error.

- 1. Line 1: Large = 0
- 2. Line 3: WHILE Counter < 30
- 3. Line 6: IF Num > Large THEN Large = Num
- 4. Line 7: Counter = Counter + 1

4 Four programming concepts and four examples of programming code are shown below. Draw a line to link each programming concept to the correct example of programming code.

[4]

### **Computer Science 2210**

**Compiled By: Nagash Sachwani** 

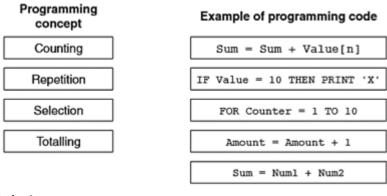

#### **Solution:**

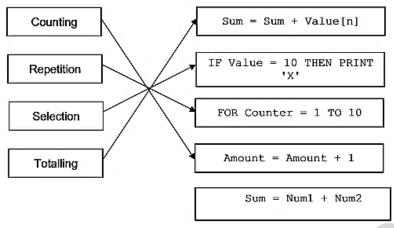

- 5 (a) Write an algorithm, using pseudocode and a FOR ... TO ... NEXT loop structure, to input 1000 numbers into an array. [2]
- (b) Rewrite your algorithm using another loop structure. [4]

```
(a) 1 mark for FOR ... TO ... NEXT 1 mark for INPUT
   FOR Count ← 1 TO 1000
     INPUT A[Count]
   NEXT (Count)
                                Example2
(b) Example1
                                   Count ← 0
      Count ← 1
                                    WHILE Count < 1000
      REPEAT
        INPUT A[Count]
                                      Count ← Count + 1
         Count ← Count + 1
                                      INPUT A[Count]
      UNTIL Count > 1000
                                   ENDWHILE
```

### **NOVEMBER 2015 (VARIANT 1)**

2 Read this section of program code that should input 50 numbers and then output the average of the positive numbers only.

```
1 Total = 0
2 PosCount = 0
3 FOR Counter = 1 TO 50
4 INPUT Num
```

5 IF Num < 0 THEN Total = Total + Num

6 IF Num > 0 THEN Counter = Counter + 1

7 Average = Total/PosCount

**8 NEXT Counter** 

9 PRINT Num

There are four errors in this code.

### **Computer Science 2210**

Compiled By: Nagash Sachwani

Locate these errors and suggest code corrections to remove each error.

1. Error: Line 5

Correction: IF NUM > 0 THEN Total = Total + Num

2. Error: Line 6

Correction: IF NUM > 0 THEN PosCount = PosCount + 1

3. Error: Line 7

Correction: This line should come outside and after the FOR Loop. This can be achieved by interchanging line 7 and

line 8.

4. Error: Line 9

Correction: Print Average

3 (a) This pseudocode inputs an integer. The predefined function DIV gives the value of the division, e.g. Y — 10 DIV 3 gives the value Y = 3. The predefined function MOD gives the value of the remainder, e.g. Y — 10 MOD 3 gives the value Y = 1.

```
INPUT X
WHILE X > 15
  T1 ← X DIV 16
  T2 ← X MOD 16
  CASE T2 OF
    10:OUTPUT A
    11:OUTPUT B
    12:OUTPUT C
    13:OUTPUT D
    14:OUTPUT E
    15:OUTPUT F
    OTHERWISE OUTPUT T2
  ENDCASE
 x \leftarrow T1
ENDWHILE
CASE X OF
  10:OUTPUT A
  11:OUTPUT B
  12:OUTPUT C
  13:OUTPUT D
  14:OUTPUT E
  15:OUTPUT F
  OTHERWISE OUTPUT X
ENDCASE
```

Complete a trace table for each of the two input values 37 and 191.

#### Trace table for input value 37

| х | T1 | T2 | OUTPUT |
|---|----|----|--------|
|   |    |    |        |
|   |    |    |        |
|   |    |    |        |
|   |    |    |        |

#### Trace table for input value 191

| Х | T1 | T2 | OUTPUT |
|---|----|----|--------|
|   |    |    |        |
|   |    |    |        |
|   |    |    |        |
|   |    |    |        |

### **Computer Science 2210**

(b) State the purpose of the pseudocode in part (a).

Compiled By: Naqash Sachwani [2]

(a) Number 1 Trace Table

| х  | T1      | T2   | Output       |
|----|---------|------|--------------|
| 37 | 2       | 5    | 5            |
| 2  |         |      | 2            |
|    |         |      |              |
| ←  | (1 mark | ) -> | ← (1 mark) → |

Number 2 Trace Table

| Tullibel /   | Lilace  | abic |              |
|--------------|---------|------|--------------|
| х            | T1      | T2   | Output       |
| 191          | 11      | 15   | F            |
| 11           |         |      | В            |
|              |         |      |              |
| <del>-</del> | (1 mark | ) >  | ← (1 mark) → |

(b) - convert a denary number to hexadecimal

and output it in reverse order

### **NOVEMBER 2015 (VARIANT 2)**

2 Read this section of program code that should input 50 numbers and then output the average.

1 Total = 0

2 For Counter = 1 TO 50

3 INPUT Num

4 Total = Total + 1

5 Counter = Counter + 1

6 Average = Total/Counter

7 NEXT Counter

8 PRINT Average

There are four errors in this code.

Locate these errors and suggest code corrections to remove each error. [4]

1. Error: Line 4

Correction: Total = Total + Num

2. Error: Line 5

Correction: Delete this line as the FOR Loop will automatically increment the value of the 'counter' variable.

3. Error: Line 6

Correction: Average = Total/50

4. Error: Line 6

Correction: This line should be outside and after the FOR Loop. This can be achieved by swapping Line 6 and Line 7.

5 Identify two different conditional statements that you can use when writing pseudocode. [2]

- IF (... THEN ... ELSE ... ENDIF)

- CASE (... OF ... OTHERWISE ... ENDCASE)

\_\_\_\_\_\_

#### **JUNE 2016**

2.Read this section of program code that inputs 10 positive numbers and then outputs the total.

**Compiled By: Nagash Sachwani** 

### **Computer Science 2210**

- 1 Total = 0
- 2 Counter = 0
- 3 REPEAT
- 4 INPUT Num
- 5 Total = Total + Num
- 6 PRINT Total
- 7 Counter = Counter + 1
- 8 UNTIL Counter = 10

This code works, but it is inefficient.

- (i) Suggest three improvements that could be made. [3]
- (ii) Rewrite the program code with your improvements. [3]
- (i)1. Use a FOR...NEXT Loop instead of a REPEAT...UNTIL Loop
  - 2. Move Line 6 (PRINT Total) after the end of the loop.
  - 3. Add statements to check that only Positive Numbers are input.

```
(ii) 1 Total = 0
2 FOR Counter = 1 To 10
3 REPEAT
4 INPUT Num
5 UNTIL Num >0
6 Total = Total + Num
7 NEXT Counter
8 PRINT Total
```

4 Four statement types and four examples are shown below.

Draw a line to connect each statement type to the correct example.

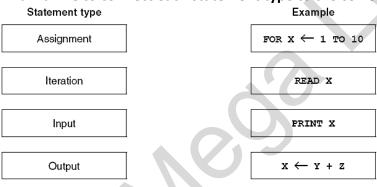

**Solution:** 

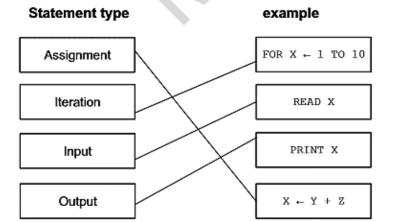

6 Identify two different selection statements that you can use when writing pseudocode. [2]

[3]

### **Computer Science 2210**

```
Compiled By: Naqash Sachwani
```

```
- IF (... THEN ... ELSE ... ENDIF)
- CASE (... OF ... OTHERWISE ... ENDCASE)
```

#### **NOVEMBER 2016**

2 Read this section of program code that inputs positive numbers, discards any negative numbers and then outputs the average. An input of zero ends the process.

```
Total = 0
  Counter = 100
3
  REPEAT
4
   REPEAT
5
      INPUT Num
    UNTIL Num < 0
6
    Total = Total + 1
8
   Counter = Counter + Num
9 UNTIL Num = 0
10 Average = Total / (Counter - 1)
11 Print Average
```

There are four errors in this code.

Locate these errors and suggest a correction to remove each error.

```
- line 2 or Counter = 100
- Counter = 0
- line 6 or UNTIL Num < 0
- UNTIL Num >= 0
- line 7 or Total = Total + 1
- Total = Total + Num
- line 8 or Counter = Counter + Num
- Counter = Counter + 1
```

4 IF ... THEN ... ELSE ... ENDIF and CASE ... OF ... OTHERWISE ... ENDCASE are two different conditional statements that you can use when writing pseudocode.

Explain, using examples, why you would choose to use each conditional statement.

Example 1

Reason for choice

Example 2

Reason for choice [6]

```
IF X > 0 AND X <= 10
  THEN PRINT 'In Range'
  ELSE PRINT 'Out of Range'
ENDIF</pre>
```

 e.g. checking a condition that may be complex//uses relational operators// checking for a range of values// only 2 options

```
CASE X OF

1 : PRINT 'Option 1'

2 : PRINT 'Option 2'

3 : PRINT 'Option 3'

OTHERWISE PRINT 'Incorrect choice'
ENDCASE
```

e.g. checking for discrete/large number/more than 2 of values

**JUNE 2017 (VARIANT 1)** 

### **Computer Science 2210**

Compiled By: Nagash Sachwani

2 This section of program code asks for 50 numbers to be entered. The total and average of the numbers are calculated.

```
Total = 0
2
   Counter = 50
3
   PRINT 'When prompted, enter 50 numbers, one at a time'
4
5
    PRINT 'Enter a number'
6
    INPUT Number
7
     Total + Number = Total
8
     Number = Number + 1
9
  UNTIL Counter = 50
10 Average = Number * Counter
11 PRINT 'The average of the numbers you entered is ', Average
```

There are four errors in this code.

State the line number for each error and write the correct code for that line.

```
Line 2 Correct code Counter = 0

Line 7 Correct code Total = Total + Number // Number + Total

Line 8 Correct code Counter = Counter + 1 // 1 + Counter

Line 10 Correct code Average = Total / Counter //

Average = Total / 50
```

5 (a) Describe the purpose of each statement in this algorithm. [2]

```
FOR I ← 1 TO 300
INPUT Name[I]
NEXT I
```

(b) Identify, using pseudocode, another loop structure that the algorithm in part (a) could have used. [1] (c) Write an algorithm, using pseudocode, to input a number between 0 and 100 inclusive. The algorithm should prompt for the input and output an error message if the number is outside this range. [3]

| (a) | Any <b>two</b> from:     Loop with 300 repetitions (starting at 1) / Loops from 1 to 300     Values input/stored (in consecutive/different locations) in an array (at position I)     Increases the loop counter/I value by 1 (and returns to the start of the loop) |
|-----|----------------------------------------------------------------------------------------------------|
| (b) | REPEAT ( UNTIL) WHILE ( DO ENDWHILE)                                                                                                    |
| (c) | OUTPUT "Enter a number between 0 and 100 " INPUT Number IF Number < 0 OR Number > 100 THEN OUTPUT "The number you have entered is outside the specified range"                                                                                                    |

#### **JUNE 2017 (VARIANT 2)**

**Question 2** 

- (a) Write an algorithm to input three different numbers, and then output the largest number. Use either pseudocode or a flowchart. [4]
- (b) Give two sets of test data to use with your algorithm in part (a) and explain why you chose each set. Test data set 1

Reason

Test data set 2

Reason [4]

Compiled By: Nagash Sachwani

### **Computer Science 2210**

```
INPUT Num1, Num2, Num3
       IF (Num1 > Num2) AND (Num1 > Num3) THEN PRINT Num1
                        ENDIF
       IF (Num2 > Num1) AND (Num2 > Num3) THEN PRINT Num2
                       ENDIF
       IF (Num3 > Num1) AND (Num3 > Num2) THEN PRINT Num3
                       ENDIF
       or
       INPUT Num1
       Big ← Num1
       INPUT Num2, Num3
       IF Num2 > Big THEN Big ← Num2 ENDIF
       IF Num3 > Big THEN Big ← Num3 ENDIF
       PRINT Big
(b)
      Test data set 1:
                        30, 29, 28
                        first number is the largest
      Reason:
      Test data set 2:
                        x, y, z
                        abnormal data, should be rejected
      Reason:
```

4 An algorithm has been written in pseudocode to input 100 numbers and print out the sum. A REPEAT ... UNTIL loop has been used.

```
Count ← 0

Sum ← 0

REPEAT

INPUT Number

Sum ← Sum + Number

Count ← Count + 1

UNTIL Count > 100

PRINT Sum
```

- (a) Find the error in the pseudocode and suggest a correction. [2]
- (b) Rewrite the correct algorithm using a more suitable loop structure. [3]

```
(a)Error: UNTIL Count > 100
Correction: UNTIL Count = 100
(b)SUM = 0
FOR Count = 1 TO 100
INPUT Number
Sum = Sum + Number
NEXT Count
PRINT Count
```

### **NOVEMBER 2017 (VARIANT 2)**

- 2 Write an algorithm using either pseudocode or a flowchart, to:
- input a positive integer
- use this value to set up how many other numbers are to be input
- input these numbers
- calculate and output the total and the average of these numbers. [6]

```
INPUT NumberCount
Total ← 0
FOR Count ← 1 TO NumberCount
   INPUT Number
   Total ← Total + Number
NEXT
Average ← Total/NumberCount
   PRINT Total, Average
```

#### **Computer Science 2210**

Compiled By: Nagash Sachwani

4 IF ... THEN ... ELSE ... ENDIF is one type of conditional statement used when writing pseudocode.

Identify and describe another type of conditional statement that you could use when writing pseudocode. Give a reason why you would use this type of conditional statement.

#### **Conditional statement**

#### Description

#### Reason

```
Identification:
```

```
CASE ...
... OF ... OTHERWISE ... (ENDCASE) OF
... OF ... (OTHERWISE) ... ENDCASE
```

#### Description:

a statement that allows for multiple selections // not any of the above

#### Reason:

to simplify pseudocode/ make pseudocode more understandable etc.

#### **NOVEMBER 2017 (VARIANT 1)**

2 This section of program code asks for 80 numbers between 100 and 1000 to be entered. It checks that the numbers are in the correct range, and stores them in an array. It counts how many of the numbers are larger than 500 and then outputs the result when the program is finished.

```
1 Count = 0
2 FOR Index = 1 TO 80
   INPUT 'Enter a number between 100 and 1000', Number
3
   WHILE Number = 99 AND Number = 1001
4
5
     INPUT 'This is incorrect, please try again', Number
6
   ENDWHILE
7
   Num[80] = Number
   IF Number > 500 THEN Count = Count + 1
8
  UNTIL Index = 80
10 PRINT Index
11 PRINT ' numbers were larger than 500'
```

There are four lines of code that contain errors.

State the line number for each error and write the correct code for that line.

[4]

```
Line 4 correct line WHILE Number <= 99 OR Number > 1000
Line 7 correct line Num[Index] = Number
Line 9 correct line NEXT (Index)
Line 10 correct line PRINT Count
```

4 (a) Four pseudocode descriptions and five pseudocode statements are shown. Draw one line to link each pseudocode description to the correct pseudocode statement. Not all pseudocode statements will be used.

#### **Computer Science 2210**

#### Pseudocode description

Compiled By: Naqash Sachwani

Pseudocode statement

A loop that will iterate at least once.

A conditional statement to deal with many possible outcomes.

A loop that will iterate a set number of times.

A conditional statement with different outcomes for true and false.

FOR...TO...NEXT

IF...THEN...ELSE...ENDIF

WHILE...DO...ENDWHILE

CASE...OF...OTHERWISE...ENDCASE

REPEAT...UNTIL

(b) Write an algorithm in pseudocode, using a single loop, to print 50 names that have been stored in an array. [3]

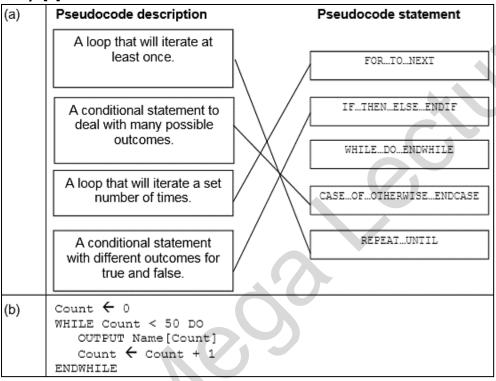

#### **JUNE 2018 (VARIANT 1)**

- 2 (a) Write an algorithm to input 1000 numbers. Count how many numbers are positive and how many numbers are zero. Then output the results. Use either pseudocode or a flowchart. [6]
- (b) Give one change you could make to your algorithm to ensure initial testing is more manageable. [1]

#### **Computer Science 2210**

```
Compiled By: Naqash Sachwani
```

```
(a) zero ← 0
  posCount ← 0
  FOR count ← 1 TO 1000
    INPUT number
    IF number > 0
        THEN posCount ← posCount + 1
    ENDIF
    IF number = 0
        THEN zero ← zero + 1
    ENDIF
NEXT
OUTPUT posCount, " positive numbers"
OUTPUT zero, " zeros"
```

- (b) Reduce the number of iterations to a manageable amount // Simulate the input (e.g. random generation)
- 3 The global trade item number (GTIN-8) barcode has seven digits and a check digit. This pseudocode algorithm inputs seven digits and calculates the eighth digit, then outputs the GTIN-8. DIV(X,Y), finds the number of divides in division for example DIV(23,10) is 2.

MOD(X,Y), finds the remainder in division for example MOD(23,10) is 3.

```
FOR Count ← 1 TO 7
    INPUT Number
    Digit(Count) ← Number

NEXT
Sum ← (Digit(1)+Digit(3)+Digit(5)+Digit(7))*3+Digit(2)+Digit(4)+Digit(6)
IF MOD(Sum, 10) <> 0
    THEN Digit(8) ← DIV(Sum, 10)*10 + 10 - Sum
    ELSE Digit(8) ← 0
ENDIF
OUTPUT "GTIN-8"
FOR Count ← 1 TO 8
    OUTPUT Digit(Count)
NEXT
```

(a) Complete the trace table for the input data: 5, 7, 0, 1, 2, 3, 4

| Digit(1) | Digit(2) | Digit(3) | Digit(4) | Digit(5) | Digit(6) | Digit(7) | Digit(8) | Sum | OUTPUT |
|----------|----------|----------|----------|----------|----------|----------|----------|-----|--------|
|          |          |          |          |          |          |          |          |     |        |
|          |          |          |          |          |          |          |          |     |        |

Complete the trace table for the input data: 4, 3, 1, 0, 2, 3, 1

| Digit(1) | Digit(2) | Digit(3) | Digit(4) | Digit(5) | Digit(6) | Digit(7) | Digit(8) | Sum | OUTPUT |
|----------|----------|----------|----------|----------|----------|----------|----------|-----|--------|
|          |          |          |          |          |          |          |          |     |        |
|          |          |          |          |          |          |          |          |     |        |

[5]

(b) Explain how you would change the algorithm to input eight digits (seven digits and the check digit) and output if the check digit entered is correct or not. [3]

|   | r | ٨  |
|---|---|----|
| 1 |   | וו |
| ١ | а | u  |

| Digit(1) | Digit(2) | Digit(3) | Digit(4) | Digit(5) | Digit(6) | Digit(7) | Digit(8) | Sum | OUTPUT   |
|----------|----------|----------|----------|----------|----------|----------|----------|-----|----------|
| 5        | 7        | 0        | 1        | 2        | 3        | 4        | 6        | 44  | GTIN-8   |
|          |          |          |          |          |          |          |          |     | 57012346 |

#### **Computer Science 2210**

#### **Compiled By: Nagash Sachwani**

| Digit(1) | Digit(2) | Digit(3) | Digit(4) | Digit(5) | Digit(6) | Digit(7) | Digit(8) | Sum | OUTPUT   |
|----------|----------|----------|----------|----------|----------|----------|----------|-----|----------|
| 4        | 3        | 1        | 0        | 2        | 3        | 1        | 0        | 30  | GTIN-8   |
|          |          |          |          |          |          |          |          |     | 43102310 |

One mark for data entry – both sets of digits 1–7

One mark for both Digit(8)

One mark for each Sum (max Two)

One mark for both OUTPUT

- (b) Any three from
  - 1 Change first loop to 8 iterations
  - 2 Check that the input Digit (8) is equal to the calculated Digit (8)...
  - if equal output check digit correct
  - 4 ... otherwise output check digit incorrect

Or

- 1 Change first loop to 8 iterations
- 2 Put all 8 digits through the algorithm to calculate sum ...
- 3 ... if MOD (Sum, 10) is equal to zero, check digit correct
- otherwise output check digit incorrect

.....

#### **JUNE 2018 (VARIENT 2):**

3 This pseudocode algorithm inputs two non-zero numbers and a sign, and then performs the calculation shown by the sign. An input of zero for the first number terminates the process.

```
INPUT Number1, Number2, Sign
WHILE Number1 <> 0
   IF Sign = '+' THEN Answer ← Number1 + Number2 ENDIF
   IF Sign = '-' THEN Answer ← Number1 - Number2 ENDIF
   IF Sign = '*' THEN Answer ← Number1 * Number2 ENDIF
   IF Sign = '/' THEN Answer ← Number1 / Number2 ENDIF
   IF Sign <> '/' AND Sign <> '*' AND Sign <> '-' AND Sign <> '+'
        THEN Answer ← 0
   ENDIF
   IF Answer <> 0 THEN OUTPUT Answer ENDIF
   INPUT Number1, Number2, Sign
ENDWHILE
```

(a) Complete the trace table for the input data:

$$5, 7, +, 6, 2, -, 4, 3, *, 7, 8, ?, 0, 0, /$$

| Number1 | Number2 | Sign | Answer | OUTPUT |
|---------|---------|------|--------|--------|
|         |         |      |        |        |
|         |         |      |        |        |
|         |         |      |        |        |
|         |         |      |        |        |
|         |         |      |        |        |
|         |         |      |        |        |

[3

(b) Show how you could improve the algorithm written in pseudocode by writing an alternative type of conditional statement in pseudocode. [3]

#### **Computer Science 2210**

**Compiled By: Naqash Sachwani** 

| $\sim$ | 1 - | ٠. |
|--------|-----|----|
| .⊀     | L2  | 11 |
| ~      | v٧  | ٠, |

| Number1 | Number2 | Sign | Answer | OUTPUT |
|---------|---------|------|--------|--------|
| 5       | 7       | +    | 12     | 12     |
| 6       | 2       | -    | 4      | 4      |
| 4       | 3       | *    | 12     | 12     |
| 7       | 8       | ?    | 0      |        |
| 0       | 0       | /    | (0)    |        |
|         |         |      |        |        |

```
3(b) CASE Sign OF ... ENDCASE (1)
List +, -, *, / with correct assignments (1)
OTHERWISE Answer ← 0 (1)
Example
CASE Sign OF
'+': Answer ← Number1 + Number2
'-': Answer ← Number1 - Number2
'*': Answer ← Number1 * Number2
'*': Answer ← Number1 / Number2
'/': Answer ← Number1 / Number2
OTHERWISE Answer ← 0
ENDCASE
```

#### **NOVEMBER 2018 (VARIANT 1)**

3 Give an example of a pseudocode statement or statements to perform each of the following functions. A condition-controlled loop

A conditional statement

Totalling [3]

Condition controlled loop – 1 mark for each correct answer e.g.

```
WHILE Number > 0 DO ... ENDWHILE // REPEAT ... UNTIL Number > 0
```

Conditional statement - 1 mark for each correct answer e.g.

```
IF Number = 0 THEN (... ELSE) Number ← 1 ENDIF //
CASE Number OF
0: Number ← 1
(... OTHERWISE) ... (ENDCASE)
```

Totalling - 1 mark for each correct answer e.g.

 $\texttt{Total} \leftarrow \texttt{Total} + \texttt{Number}$ 

#### 4 This is a section of program code.

```
1 Total = 100.00
2 PRINT 'Enter the height of each member of your class, one at a time, when prompted'
3 FOR Count = 1 TO 30
4   PRINT 'Enter a height in metres'
5   INPUT Height
6   Total = Total + Height
7   PRINT Total / 30
8   Count = Count + 1
9 NEXT Count
```

- (a) There are three errors in this code. State the line numbers that contain the errors and describe how to correct each error. [3]
- (b) State the purpose of this program. [1]

#### **Computer Science 2210**

Compiled By: Naqash Sachwani

(a) 1 mark for each error identified plus suggested correction

```
Line 1 or Total = 100.00; correction Total = 0 (.00)

Line 8 or Count = Count + 1; correction This line should be removed (not required in a FOR loop) // use of REPEAT...UNTIL or WHILE...DO...ENDWHILE
```

Line 7 or PRINT Total /30: correction This line should be outside the loop (or it will print each iteration)

(b) 1 mark for correct purpose: Find/output average height

5 The algorithm allows a number to be entered. It then calculates and outputs the next number in the mathematical series.

```
Fib ← 1

Prev2 ← 0

Prev1 ← 1

INPUT Number

IF Number = 0

THEN Fib ← 0

ENDIF

WHILE Number > 2

Fib ← Prev2 + Prev1

Prev2 ← Prev1

Prev1 ← Fib

Number ← Number - 1

ENDWHILE

OUTPUT Fib
```

(a) Complete the trace table for the input data: 7

| Fib | Prev2 | Prev1 | Number | ОИТРИТ |
|-----|-------|-------|--------|--------|
|     |       |       |        |        |
|     |       |       |        |        |
|     |       |       |        |        |
|     |       |       |        |        |
|     |       |       |        |        |
|     |       |       |        |        |
|     |       |       |        |        |
|     |       |       |        |        |
|     |       |       |        |        |

[4]

### **Computer Science 2210**

**Compiled By: Naqash Sachwani** 

(b) Complete the trace table for the input data: 2

| Fib | Prev2 | Prev1 | Number | OUTPUT |
|-----|-------|-------|--------|--------|
|     |       |       |        |        |
|     |       |       |        |        |
|     |       |       |        |        |
|     |       |       |        |        |
|     |       |       |        |        |
|     |       |       |        |        |
|     |       |       |        |        |
|     |       |       |        |        |
|     |       |       |        |        |

[2

(a)

| Fib | Prev2 | Prev1 | Number | OUTPUT |
|-----|-------|-------|--------|--------|
| 1   | 0     | 1     | 7      |        |
| 1   | 1     | 1     | 6      |        |
| 2   | 1     | 2     | 5      |        |
| 3   | 2     | 3     | 4      |        |
| 5   | 3     | 5     | 3      |        |
| 8   | 5     | 8     | 2      | 8      |
|     |       |       |        | V      |
|     |       |       |        |        |
|     |       |       |        |        |

(b)

| Fib | Prev2 | Prev1 | Number | ОИТРИТ |
|-----|-------|-------|--------|--------|
| 1   | 0     | 1     | 2      | 1      |
|     |       |       |        |        |
|     |       |       |        |        |
|     |       |       |        |        |
|     |       |       |        |        |
|     |       |       |        |        |
|     |       |       |        |        |
|     |       |       |        |        |
|     |       |       |        |        |

#### **NOVEMBER 2018 (VARIANT 2)**

2 (a) Write an algorithm, using pseudocode, to input three different numbers, multiply the two larger numbers together and output the result. Use the variables: Number1, Number2 and Number3 for your numbers and Answer for your result. [5]

(b) Give two sets of test data to use with your algorithm in part (a) and explain why you chose each set. [4]

#### **Computer Science 2210**

Compiled By: Nagash Sachwani

```
(a)
      REPEAT
         OUTPUT "Enter three different numbers"
         INPUT Number1, Number2, Number3
      UNTIL Number1 <> Number2 AND Number2 <> Number3 AND Number3 <> Number1
      IF Number3 < Number2 AND Number3 < Number1
         THEN Answer ← Number1 * Number2
      ENDIF
      IF Number2 < Number3 AND Number2 < Number1
         THEN Answer ← Number1 * Number3
      IF Number1 < Number2 AND Number1 < Number3
         THEN Answer ← Number2 * Number3
      OUTPUT "Answer = ", Answer
(b)
      There are many correct answers. E.g.:
      ... should be rejected as numbers are equal
        normal data answer should be 72
```

3 Four programming concepts and four descriptions are shown. Draw a line to connect each programming concept to the most appropriate description.

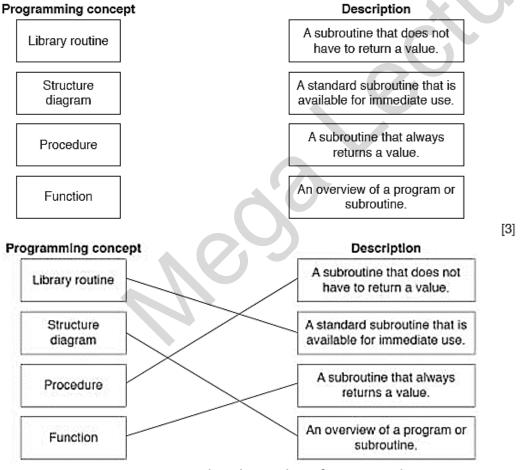

4 A programmer wants to test that the readings from 2000 electricity meters are greater than 400 units and less than 900 units. The programmer uses selection and repetition statements as part of the program. Explain, using programming statements, how selection and repetition could be used in this program.

Selection

Repetition [4]

#### **Computer Science 2210**

Compiled By: Nagash Sachwani

Selection use of IF statement to check the values of the meter readings

IF Reading > 400 and Reading < 900 THEN ...

Repetition use of FOR loop to check all 2000 meter readings

FOR Meter = 1 TO 2000 ... NEXT

\_\_\_\_\_\_

#### **JUNE 2019 (VARIANT 1)**

- 3 (a) Give an example of a conditional statement using pseudocode. [2]
  - (b) Describe the purpose of a conditional statement [2]

```
(a)
              Condition and outcome
       Example answer:
       IF X < 0
          THEN
              PRINT "Negative"
              PRINT "Not negative"
       ENDIF
       OR
              CASE
              Condition and outcome
       Example answer:
       CASE X OF
          1: PRINT ("ONE")
           2: PRINT ("TWO")
           OTHERWISE PRINT ("Less than ONE or more than TWO")
       ENDCASE
(b)
              To allow different routes through a program
              dependent on meeting certain criteria
```

4 This section of program code may be used as a validation check.

```
PRINT "Input a value between 0 and 100 inclusive"
INPUT Value
WHILE Value < 0 OR Value > 100
PRINT "Invalid value, try again"
INPUT Value
ENDWHILE
PRINT "Accepted: ", Value
```

- (a) Give a name for this type of validation check.
- (b) Describe what is happening in this validation check.

(c) Complete the trace table for this program code using the test data: 200, 300, −1, 50, 60

| Value | OUTPUT |
|-------|--------|
|       |        |
|       |        |
|       |        |
|       |        |
|       |        |
|       |        |

[1]

[2]

[3]

#### **Computer Science 2210**

| (a) | Range check                                                                                                    |                                           |  |  |  |  |  |
|-----|----------------------------------------------------------------------------------------------------|-------------------------------------------|--|--|--|--|--|
| (b) | Two from:                                                                                                    |                                           |  |  |  |  |  |
|     | The entered number (Value) is being checked to see that it is not < 0 or not > 100  If it is, it is rejected and the user has to enter another number / an error message is displayed  Otherwise the number is accepted, the word 'Accepted' is output along with the Value |                                           |  |  |  |  |  |
| (c) | Value                                                                                                    | оитрит                                    |  |  |  |  |  |
|     |                                                                                                    | Input a value between 0 and 100 inclusive |  |  |  |  |  |
|     | 200                                                                                                    | Invalid value, try again                  |  |  |  |  |  |
|     | 300                                                                                                    | Invalid value, try again                  |  |  |  |  |  |
|     | <b>–1</b>                                                                                                    | Invalid value, try again                  |  |  |  |  |  |
|     | 50                                                                                                    | Accepted: 50                              |  |  |  |  |  |
|     |                                                                                                    |                                           |  |  |  |  |  |

\_\_\_\_\_\_

#### **JUNE 2019 (VARIANT 2)**

2 (a) An algorithm has been written in pseudocode to input 100 numbers, select and print the largest number and smallest number.

```
Count ← 1
INPUT Number
High ← Number
Low ← Count
REPEAT
  INPUT Number
  IF Number > High
    THEN
      High ← Number
  ENDIF
  IF Number > Low
    THEN
      Low ← Number
  ENDIF
  Count ← Count
UNTIL Count > 99
PRINT "Largest Number is ", Number
PRINT "Smallest Number is ", Low
```

Find the four errors in the pseudocode and suggest a correction for each error.

[4]

(b) Show how you would change the corrected algorithm to total the numbers and print the total. Use a variable Total. [4]

```
(a) □ Low ← Count should be Low ← Number
□ Number > Low should be Number < Low
□ UNTIL Count = 99 should be UNTIL Count > 99 OF UNTIL
Count = 100 OF UNTIL Count >= 100 // Count ← 1
should be Count ← 0
□ PRINT "Largest Number is ", Number should be PRINT
"Largest Number is ", High
```

### **Computer Science 2210**

```
Compiled By: Nagash Sachwani
(b) Count ← 1
  INPUT Number
  High \leftarrow Number
  Low ← Number
  Total ← Number
  REPEAT
      INPUT Number
      Total ← Total + Number
      IF Number > High
      THEN
         High ← Number
      ENDIF
      IF Number < Low
      THEN
         Low ← Number
      ENDIF
      Count ← Count + 1
  UNTIL Count > 99
  PRINT "Largest Number is ", High
```

4 For each of the four groups of statements in the table, place a tick in the correct column to show whether it is an example of Selection or Repetition.

Statements Selection Repetition FOR A ← 1 TO 100  $B \leftarrow B + 1$ NEXT A CASE A OF 100: B ← A 200: C ← A ENDCASE IF A > 100 THEN B ← A ENDIF REPEAT A ← B \* 10 UNTIL A > 100

PRINT "Smallest Number is ", Low

PRINT "Total is ", Total

| Statements                                       | Selection | Repetition |
|--------------------------------------------------|-----------|------------|
| FOR A ← 1 TO 100<br>B ← B + 1<br>NEXT A          |           | <b>~</b>   |
| CASE A OF<br>100: B ← A<br>200: C ← A<br>ENDCASE | <b>√</b>  |            |
| IF A > 100<br>THEN<br>B ← A<br>ENDIF             | <b>√</b>  |            |
| REPEAT A ← B * 10 UNTIL A > 100                  |           | <b>✓</b>   |

[4]

### Computer Science 2210 Oct/Nov 2019 (VARIANT 2)

**Compiled By: Naqash Sachwani** 

[4]

2 An algorithm has been written in pseudocode to select a random number using the function RandInt(n), which returns a whole number between 1 and the argument n. The algorithm then allows the user to guess the number.

```
Number ← RandInt(100)
TotalTry ← 1
REPEAT
  PRINT "Enter your guess now, it must be a whole number"
  INPUT Guess
  IF TotalTry > Number
    THEN
      PRINT "Too large try again"
  ENDIF
  IF Guess > Number
    THEN
      PRINT "Too small try again"
  TotalTry ← Guess + 1
UNTIL Guess <> Number
TotalTry ← TotalTry - 1
PRINT "Number of guesses ", TotalTry
```

Find the **four** errors in the pseudocode and suggest a correction to remove each error.

#### **Solution:**

| 2 | IF TotalTry > Number should be IF Guess > Number     |
|---|------------------------------------------------------|
|   | IF Guess > Number should be IF Guess < Number        |
|   | TotalTry  Guess + 1 should be TotalTry  TotalTry + 1 |
|   | UNTIL Guess <> Number should be UNTIL Guess = Number |

A programmer writes a program to weigh baskets of fruit in grams, keeping a total of the weight and counting the number of baskets. The total weight is stored in a variable Total and the number of baskets is stored in a variable BasketCount.

Explain, including examples of programming statements, how totalling and counting could be used in this program.

#### **Solution:**

| 5 | Totalling:                                                                                             |
|---|----------------------------------------------------------------------------------------------------|
|   | <ul> <li>Adding the weight of each basket to the total weight as each weight is<br/>entered</li> </ul> |
|   | ☐ Total = Total + Weight                                                                               |
|   | Counting:                                                                                              |
|   | <ul> <li>Adding one to/incrementing the number of baskets as each weight is<br/>entered</li> </ul>     |
|   | ☐ BasketCount = BasketCount + 1                                                                        |

------

#### Oct/Nov 2019 (VARIANT 1)

Name the three types of loop structure used in pseudocode.

#### Salution

- FOR (... TO ... NEXT) loop
   WHILE (... DO ... ENDWHILE) loop
- REPEAT (... UNTIL) loop

[3]

#### **Computer Science 2210**

**Compiled By: Nagash Sachwani** 

4 The following pseudocode algorithm uses nested IF statements.

```
IF Response = 1
  THEN
     x \leftarrow x + y
  ELSE
     IF Response = 2
       THEN
         x \leftarrow x - y
       ELSE
          IF Response = 3
            THEN
              X \leftarrow X * Y
            ELSE
               IF Response = 4
                 THEN
                    x \leftarrow x / y
                 ELSE
                    OUTPUT "No response"
               ENDIF
          ENDIF
     ENDIF
ENDIF
```

- (a) Name the type of statement demonstrated by the use of IF ... THEN ... ELSE ... ENDIF [1]
- (b) Re-write the pseudocode algorithm using a CASE statement.
  [4]

#### **Solution:**

| 4(a) | Conditional / selection statement                                                                                                    |
|------|----------------------------------------------------------------------------------------------------|
| 4(b) | Four from:  MP1 CASE statement with identifier Response  MP2 Correct structure used for choices  MP3 correct statements used for choices  MP4 OTHERWISE and correct statement  MP5 Single ENDCASE included  e.g.  CASE OF Response // CASE Response OF  1 : X ← X + Y  2 : X ← X - Y  3 : X ← X * Y  4 : X ← X / Y  OTHERWISE OUTPUT "No response"  ENDCASE |
|      |                                                                                                    |

The algorithm performs an operation on the array named MyData DIV means integer division, so only the whole number part of the result is returned e.g. 7 DIV 2 returns a value of 3

```
First \leftarrow 0
Last ← 16
Found ← FALSE
INPUT UserIn
WHILE (First <= Last) AND (Found = FALSE) DO
  Middle ← (First + Last) DIV 2
  IF MyData[Middle] = UserIn
    THEN
      Found ← TRUE
    ELSE
      IF UserIn < MyData[Middle]</pre>
        THEN
          Last ← Middle - 1
          First ← Middle + 1
      ENDIF
  ENDIF
ENDWHILE
OUTPUT Found
```

### **Computer Science 2210**

### **Compiled By: Naqash Sachwani**

This table shows the contents of the array: MyData e.g. MyData[2] stores the value 5

|       |     | MyData |     |     |     |     |     |     |     |     |      |      |      |      |      |      |      |
|-------|-----|--------|-----|-----|-----|-----|-----|-----|-----|-----|------|------|------|------|------|------|------|
| Index | [0] | [1]    | [2] | [3] | [4] | [5] | [6] | [7] | [8] | [9] | [10] | [11] | [12] | [13] | [14] | [15] | [16] |
| Value | 2   | 3      | 5   | 6   | 8   | 10  | 12  | 13  | 14  | 16  | 18   | 20   | 25   | 27   | 29   | 34   | 36   |

(a) Complete the trace table for the input data: 10

| First       | Last             | UserIn         | Middle        | Found | OUTPUT |     |
|-------------|------------------|----------------|---------------|-------|--------|-----|
|             |                  |                |               |       |        |     |
|             |                  |                |               |       |        |     |
|             |                  |                |               |       |        |     |
|             |                  |                |               |       |        |     |
|             |                  |                |               |       |        |     |
|             |                  |                |               |       |        | ][( |
| Describe th | e function being | performed by t | he algorithm. |       |        | [2  |

**(b)** Describe the function being performed by the algorithm.

#### **Solution:**

| 5(a) |                                              | First | Last | UserIn | Middle | Found | ОИТРИТ |
|------|----------------------------------------------|-------|------|--------|--------|-------|--------|
|      |                                              | 0     | 16   |        |        | FALSE |        |
|      |                                              | 0     | 16   | 10     | 8      | FALSE |        |
|      |                                              | 0     | 7    | 10     | 3      | FALSE |        |
|      |                                              | 4     | 7    | 10     | 5      | TRUE  | TRUE   |
|      |                                              |       |      |        |        |       |        |
|      |                                              |       |      |        |        | A V   |        |
| 5(b) | 5(b) Two from:  • Search for the value input |       |      |        |        |       |        |

- ... using an array...
- of sorted data

**Computer Science 2210** 

Compiled By: Naqash Sachwani

# TURTLE GRAPHICS 1993-2019

#### **Computer Science 2210**

**Compiled By: Nagash Sachwani** 

### May/June 1993 P1:

Question 12:

A programming language gives instructions for moving a pen on a piece of paper.

Examples are.

F20 Move forward 20 cm
B30 Move backwards 30 cm
R90 Turn right 90 degrees
L120 Turn left 120 degrees

The following program called FLAG 1 draws the shape shown returning the pen to the starting point.

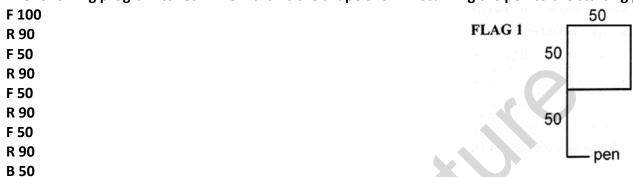

(a) Write a program, called FLAG 2, to draw the shape shown, returning the pen to the starting point. [3]

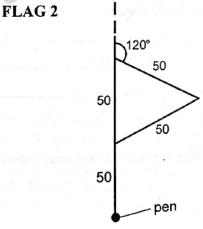

(b) The program below, called PATTERN 1, draws the pattern shown.

REPEAT 4 TIMES FLAG 1 R 90

**ENDREPEAT** 

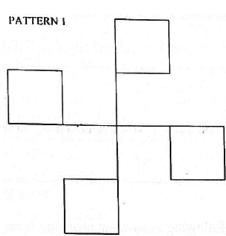

Write a program, called PATTERN 2, to draw the pattern shown below.

### **Computer Science 2210**

**Compiled By: Naqash Sachwani** 

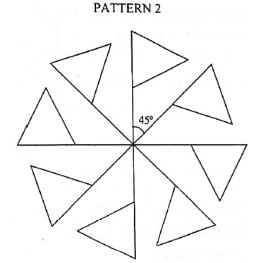

[3]

#### **Solution:**

a) F100

R120

F50

R60

F50

R60 B50

b) REPEAT 8 TIMES

FLAG 2

R 45

**END REPEAT** 

#### Oct/Nov 2000 P1

#### Question 10:

This set of instructions can be used to draw shapes

| Forward n  | Move forward n steps          |
|------------|-------------------------------|
| Backward n | Move backward n steps         |
| Right d    | Turn clockwise d degrees      |
| Left d     | Turn anti-clockwise d degrees |

The following set of instructions will produce the square below

Forward 40

Right 90

Forward 40

Right 90

Forward 40

Right 90

Forward 40

Right 90

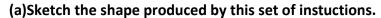

Forward 30

**Left 120** 

Forward 30

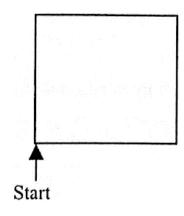

**Compiled By: Nagash Sachwani** 

**Computer Science 2210** 

Left 120

Forward 30

Left 120 [2]

(b)The set of instructions in (a) can be shortened to

Repeat 3 [Forward 30, Left 120]

(c)Explain how the instructions for drawing the square can be turned into a procedure to draw a square of any specified side. [2]

#### Solution:

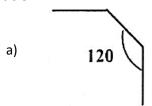

- b) Repeat 4 [forward 40, Right 90]
- c) Value of x can be inserted which will provide the square with the required dimension Repeat 4 [forward x, Right 90]

### May/June 2002 P1:

#### **Question 8:**

The following set of instructions can be used to control a robot, which moves heavy boxes.

| Forward n  | Move forward n steps           |
|------------|--------------------------------|
| Backward n | Move backward n steps          |
| Right d    | Turn clockwise d degrees       |
| Left d     | Turn anti-clockwise d degrees  |
| Up n       | Move the robots arms up n cm   |
| Down n     | Move the robots arms down n cm |

- a) Write three more instructions so that the robot will return to its original state.
- b) A procedure (subroutine) called BELT exists to take one box and put it on a conveyor belt. Write an algorithm, using the procedure, to put 50 boxes on the conveyor belt. [3]

#### **Solution:**

(a)Down 40 Right 90

Backward 20

(b) Set box = 0

Set counter = 0

If box is  $\leq 50$ 

Input box

box = box + 1

Else

End

#### May/June 2004 P1

7 A programming language has instructions for moving a pen on a piece of paper. Examples are: [3]

#### **Computer Science 2210**

| Compiled | By: Naqash | Sachwani |
|----------|------------|----------|
|          |            |          |

F10 Move forward 10 cm
B20 Move backwards 20 cm
R90 Turn right 90 degrees
L90 Turn left 90 degrees

Read the following set of instructions which makes the pen draw the rectangle below and study the drawing that is produced.

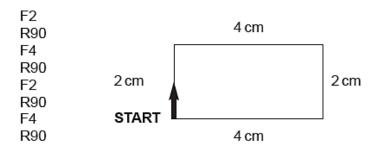

Write a set of instructions that would produce the following drawing

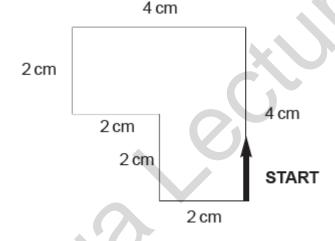

#### **Solution:**

F4 L90/R270 F4 L90/R270 F2 L90/R270 F2 one mark

R90/L270

F2 one mark

L90/R270 F2

(any L/R, B1, B2) one mark

### Oct/Nov 2006 P1

10 A robot arm is to be used to move some objects which are positioned on the grid shown. Object "X" is located at A7 and is to be moved to F7. Object "Y" is located at C6 and is to be moved to G5.

The START position for the robot arm is shown. The robot arm can travel left and right along the top of the grid, and the robot arm can extend (lengthen) and retract (shorten) so that the gripper at the end of the arm can reach any grid square.

[3]

## For Live Classes, Recorded Lectures, Notes & Past Papers visit:

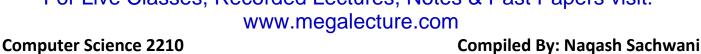

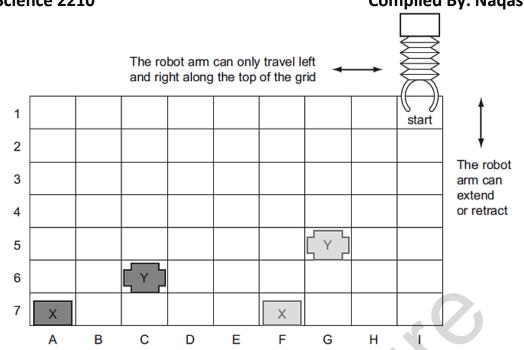

The following commands must be used:

|         | Instructions for Robot Arm          |
|---------|-------------------------------------|
| Right n | Moves <i>n</i> squares to the right |
| Left n  | Moves <i>n</i> squares to the left  |
|         |                                     |

|        | Instructions for Robot Arm           |
|--------|--------------------------------------|
| Down n | Moves <i>n</i> squares down (extend) |
| Up n   | Moves n squares up (retract)         |
| Close  | Closes the gripper                   |
| Open   | Opens the gripper                    |

For example, to move block "X" from square A7 to F7 (beginning at START) would require the following instructions:

Left 8

Down 6

Close

Up 6

Right 5

Down 6

Open

Write a set of instructions to transfer block "Y" from C6 to G5 (beginning at START). [3] **Solution:** 

LEFT 6

DOWN 5

CLOSE

UP 5 RIGHT 4

DOWN 4 OPEN

May/June 2008 P1

7 A floor turtle can use the following instructions:

[4]

### **Computer Science 2210**

### **Compiled By: Nagash Sachwani**

| Instruction    | Meaning                                          |
|----------------|--------------------------------------------------|
| FORWARD n      | Move <i>n</i> mm forward                         |
| BACKWARD n     | Move <i>n</i> mm backward                        |
| LEFT d         | Turn left <b>d</b> degrees                       |
| RIGHT <b>d</b> | Turn right <b>d</b> degrees                      |
| PENUP          | Lift the pen                                     |
| PENDOWN        | Lower the pen                                    |
| REPEAT n       | Repeat the following instructions <i>n</i> times |
| ENDREPEAT      | Finish the REPEAT loop                           |

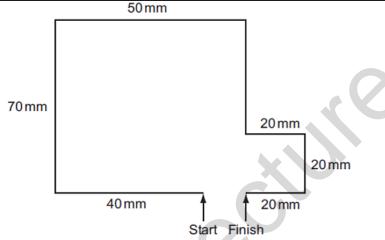

Complete the set of instructions to draw the above shape Solution:

[4]

#### **PENDOWN**

**LEFT 90** 

#### **FORWARD 40**

RIGHT 90

FORWARD 70

RIGHT 90

FORWARD 50

RIGHT 90

FORWARD 50

LEFT 90

FORWARD 20

RIGHT 90

FORWARD 20

RIGHT 90

FORWARD 20

RIGHT 90

**PENUP** 

\_\_\_\_\_\_

### May/June 2010 P12

15 A floor turtle can use the following instructions:

### **Computer Science 2210**

| Compiled | By: Naqash | Sachwani |
|----------|------------|----------|
|----------|------------|----------|

| Instruction      | Meaning                                            |
|------------------|----------------------------------------------------|
| FORWARD <b>d</b> | Move <b>d</b> cm forward                           |
| BACKWARD d       | Move <b>d</b> cm backward                          |
| LEFT t           | Turn left t degrees                                |
| RIGHT t          | Turn right t degrees                               |
| REPEAT n         | Repeat the next set of instructions <i>n</i> times |
| ENDREPEAT        | End of REPEAT loop                                 |
| PENUP            | Raise the pen                                      |
| PENDOWN          | Lower the pen                                      |

(In the following grid, each square is 10 cm by 10 cm.)

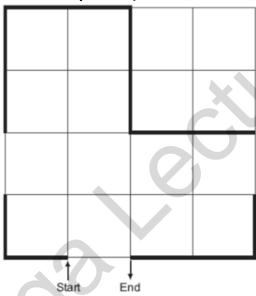

Complete the set of instructions to draw the shape (shown in bold lines) by filling in the blank lines. [5] Solution:

**LEFT 90** 

**PENDOWN** 

**FORWARD 10** 

**RIGHT 90** 

FORWARD 10

**PENUP** 

FORWARD 10

**PENDOWN** 

FORWARD 20

RIGHT 90

FORWARD 20

RIGHT 90

FORWARD 20

RIGHT 90

FORWARD 20

RIGHT 90

**PENUP** 

**Compiled By: Naqash Sachwani** 

### **Computer Science 2210**

FORWARD 10 PENDOWN

FORWARD 10

RIGHT 90

FORWARD 20

------

### May/June 2011 P12

16 A floor turtle can use the following instructions:

| Instruction       | Meaning                                            |
|-------------------|----------------------------------------------------|
| FORWARD <b>d</b>  | Move <b>d</b> cm forward                           |
| BACKWARD <b>d</b> | Move <b>d</b> cm backward                          |
| LEFT t            | Turn left <b>t</b> degrees                         |
| RIGHT <b>t</b>    | Turn right <b>t</b> degrees                        |
| REPEAT <i>n</i>   | Repeat the next set of instructions <i>n</i> times |
| ENDREPEAT         | End of REPEAT loop                                 |
| PENUP             | Raise the pen                                      |
| PENDOWN           | Lower the pen                                      |

(Each square in the drawing below is 10 cm by 10 cm.)

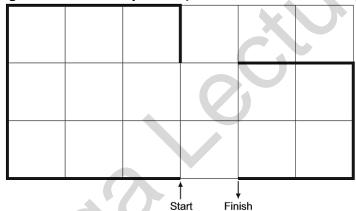

Complete the set of instructions to draw the above shape (shown in bold lines).

**Solution:** 

**PENDOWN** 

**LEFT 90** 

**REPEAT** 3

FORWARD 30

RIGHT 90

**ENDREPEAT** 

FORWARD 10

LEFT 90

**PENUP** 

FORWARD 10

**PENDOWN** 

REPEAT 2

FORWARD 20

RIGHT 90

**ENDREPEAT** 

FORWARD 20

LEFT 90

**Computer Science 2210** 

**Compiled By: Naqash Sachwani** 

### May/June 2012 P11

5 A floor turtle can use the following instructions.

| Instruction | Meaning                                        |
|-------------|------------------------------------------------|
| FORWARD x   | Move x cm forwards                             |
| LEFT t      | Turn left t degrees                            |
| RIGHT t     | Turn right t degrees                           |
| REPEAT n    | Repeat next set of instructions <i>n</i> times |
| ENDREPEAT   | Finish repeated instructions                   |
| PENUP       | Lift the pen                                   |
| PENDOWN     | Lower the pen                                  |

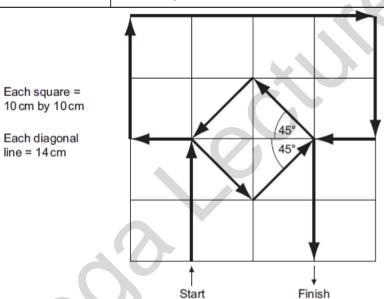

Complete the set of instructions to draw the above shape in the direction shown by the arrows.

Solution:

pendown forward 20 left 90

forward 10

right 90

forward 20

right 90

forward 40

right 90 forward 20 right 90

forward 10

right 45 forward 14

------

[5]

Compiled By: Naqash Sachwani

| Computer Science | 2210 |  |
|------------------|------|--|
|------------------|------|--|

repeat 3 or left 90 left 90 or forward 14 forward 14 or left 90 endrepeat or forward 14 left 90 forward 14

right 135 forward 20 (PENUP)

### May/June 2014 P11

5 A floor turtle can use the following instructions.

| Instruction | Meaning                                        |
|-------------|------------------------------------------------|
| FORWARD x   | Move x cm forwards                             |
| BACKWARD x  | Move x cm backwards                            |
| LEFT t      | Turn left t degrees                            |
| RIGHT t     | Turn right t degrees                           |
| REPEAT n    | Repeat next set of instructions <i>n</i> times |
| ENDREPEAT   | Finish repeated instructions                   |
| PENUP       | Lift the pen                                   |
| PENDOWN     | Lower the pen                                  |

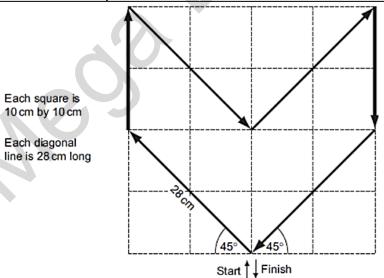

Complete the following set of instructions to draw the shape in the direction shown by the arrows. [5] Solution:

pendown

left 45

forward 28 right 45

-----

Compiled By: Naqash Sachwani

#### **Computer Science 2210**

forward 20 right 135 forward 28 left 90 forward 28 right 135 forward 20 right 45 forward 28

(penup) (left 45)

-----

### May/June 2014 P12

7 A floor turtle uses the following commands:

| command    | description                                 |
|------------|---------------------------------------------|
| FORWARD n  | Move <i>n</i> cm in a forward direction     |
| BACKWARD n | Move n cm in a backward (reverse) direction |
| RIGHT t    | Turn right through t degrees                |
| LEFT t     | Turn left through t degrees                 |
| PENUP      | Lift the drawing pen up                     |
| PENDOWN    | Lower the drawing pen                       |
| REPEAT x   | Repeat the next set of instructions x times |
| ENDREPEAT  | Finish the REPEAT loop                      |

In the following grid, each of the squares measures 10 cm by 10 cm:

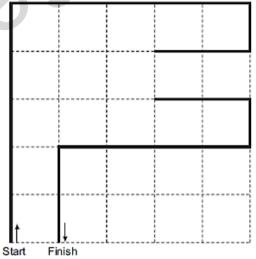

Complete the set of instructions to draw the shape shown above (in bold lines). Solution:

- 1. PENDOWN
- 2. **REPEAT 2**

[5]

Compiled By: Naqash Sachwani

### **Computer Science 2210**

- 3. FORWARD 50
- 4. RIGHT 90
- 5. ENDREPEAT
- 6. FORWARD 10
- 7. RIGHT 90
- 8. FORWARD 20
- 9. PEN UP
- 10. LEFT 90
- 11. FORWARD 10
- 12. PEN DOWN
- 13. LEFT 90
- 14. FORWARD 20
- 15. RIGHT 90
- 16. FORWARD 10
- 17. RIGHT 90
- 18. FORWARD 40
- 19. LEFT 90
- 20. FORWARD 20
- 21. PENUP

### Oct/Nov 2014 P12

9 A floor turtle uses the following commands:

| Command           | Description                                        |
|-------------------|----------------------------------------------------|
| FORWARD <i>n</i>  | Move <i>n</i> cm in a forward direction            |
| BACKWARD <i>n</i> | Move <i>n</i> cm in a backward (reverse) direction |
| RIGHT <b>t</b>    | Turn right through t degrees                       |
| LEFT t            | Turn left through t degrees                        |
| PENUP             | Lift the drawing pen up                            |
| PENDOWN           | Lower the drawing pen                              |
| REPEAT x          | Repeat the next set of instructions x times        |
| ENDREPEAT         | Finish the REPEAT loop                             |

In the following grid, each of the squares represents 10 cm by 10 cm:

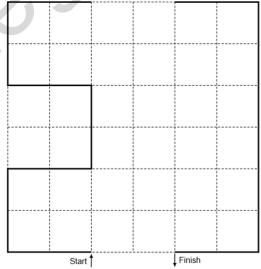

Complete the set of instructions to draw the shape shown on the left: Solution:

- 1. PENDOWN
- 2. **LEFT 90**

[6]

Compiled By: Nagash Sachwani

#### **Computer Science 2210**

- 3. **REPEAT 2**
- 4. FORWARD 20
- 5. RIGHT 90
- 6. END REPEAT
- 7. FORWARD 20
- 8. LEFT 90
- 9. FORWARD 20
- 10. LEFT 90
- 11. FORWARD 20
- 12. RIGHT 90
- 13. FORWARD 20
- 14. RIGHT 90
- 15. FORWARD 20
- 16. PEN UP
- 17. FORWARD 20
- 18. PEN DOWN
- 19. FORWARD 20
- 20. RIGHT 90
- 21. FORWARD 60
- 22. RIGHT 90
- 23. FORWARD 20

.....

### Oct/Nov 2017 P12

1 A robot arm in a factory is programmed to move products.

The binary instructions to operate the robot arm are:

|   | Operation | Binary Instruction |   |   |   |  |  |
|---|-----------|--------------------|---|---|---|--|--|
|   | UP        | 1                  | 1 | 1 | 1 |  |  |
|   | DOWN      | 0                  | 0 | 0 | 1 |  |  |
| > | LEFT      | 1                  | 0 | 0 | 1 |  |  |
|   | RIGHT     | 0                  | 1 | 1 | 0 |  |  |
|   | OPEN      | 1                  | 1 | 0 | 0 |  |  |
|   | CLOSE     | 0                  | 0 | 1 | 1 |  |  |

The instructions are entered as hexadecimal values.

An operator enters the values:

9 1 C 3 F

Convert the values and write down the operation (e.g. RIGHT) carried out by the robot arm. Solution:

9 - LEFT

1 - DOWN

C - OPEN

3 - CLOSE

F-UP

[5]

Compiled By: Naqash Sachwani

**Computer Science 2210** 

DATA REPRESENTATION 2003-2019

www.megalecture.com
Computer Science 2210 Compiled By: Nagash Sachwani

### Oct/Nov 2003:

12 Two 7 segment displays are used on a car dashboard to give information to the driver. Each segment is numbered as shown.

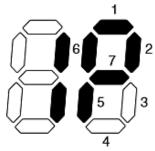

(1) (2

For example, the information 1P shown above is represented by:

|     | 7 | 6 | 5 | 4 | 3 | 2 | 1 | 0 |
|-----|---|---|---|---|---|---|---|---|
| (1) | 0 | 0 | 0 | 0 | 1 | 1 | 0 | 0 |
|     |   |   |   |   |   |   |   |   |

and by:

|  | (2) | 1 | 1 | 1 | 0 | 0 | 1 | 1 | 0 |  |
|--|-----|---|---|---|---|---|---|---|---|--|
|--|-----|---|---|---|---|---|---|---|---|--|

Bit 0 is always zero

(a) What is being displayed to the driver if bytes (1) and (2) are showing?

| (1) | 1 | 1 | 0 | 0 | 1 | 1 | 0 | 0 |  |
|-----|---|---|---|---|---|---|---|---|--|
| (2) | 1 | 1 | 1 | 0 | 0 | 0 | 1 | 0 |  |

[2]

(b) What bit patterns must be used to show the information 0L?

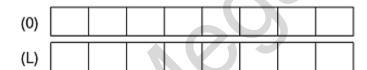

[2]

**Solution:** 

- (a) 4
- **(b)** (1) 01111110 (2) 01110000
- (c) (i) any one from:

drivers used to analogue instruments readings are steadier more accurate (because of infinite number of positions) easier to see "trends" in read outs/easier to understand

(ii) any one from: not as easy to read as digital needs to be interpreted by user mechanical device more likely to break down/fail

-----

### **May/June 2005:**

#### **Computer Science 2210**

Compiled By: Nagash Sachwani

- 8 A microprocessor controls the washing cycle of an automatic washing machine and gives output to the following devices:
  - water valve
  - heater
  - wash motor
  - pump

Control bits are sent to turn parts of the system on or off, i.e. 1 is on and 0 is off.

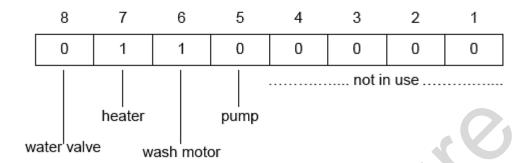

(a) State what is happening when the above bit pattern is set.

[1]

(b) Write down the bit pattern that would be set if the water has reached the correct level, the temperature is the required temperature, the clothes have been washed and the pump is now pumping the water out of the machine.

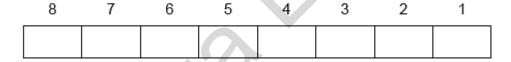

(c) State one other process that the microprocessor could control.

#### Solution:

(a) heater on and motor on/hot wash

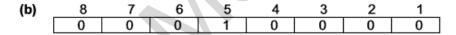

(c) Any one from: release door – via door switch releasing powder at set intervals/fabric conditioner drying/spinning give error messages/beeps

stored programs for different washes e.g. cottons/woollens

#### Oct/Nov 2005:

7 A company keeps details of all its employees on a file. The record format for each employee is:

| Field: | Name          | Sex         | Department  | Location      | Years in company |
|--------|---------------|-------------|-------------|---------------|------------------|
| Size:  | 15 characters | 1 character | 1 character | 10 characters | 2 digits         |

[1]

[1]

| Computer S<br>The foll   |                   | 2210<br>es are used:                                    | Compiled B                                                          | y: Naqash Sachwani |
|--------------------------|-------------------|---------------------------------------------------------|---------------------------------------------------------------------|--------------------|
| Sex:                     |                   | F = female                                              | M = male                                                            |                    |
| Depart                   | ment:             | A = administration                                      | F = finance                                                         |                    |
|                          |                   | M = management                                          | S = sales                                                           |                    |
| One typ                  | oical record      | d is:                                                   |                                                                     |                    |
| Р                        | EME               | TRAKIS                                                  | MFCYPRUS                                                            | 0 5                |
| (a) In v                 | which <b>Dep</b>  | partment does P Demetral                                | kis work?                                                           |                    |
|                          |                   |                                                         |                                                                     | [1]                |
|                          |                   | e record for Miss K Schroden<br>the company for 8 years | er, who is in the sales department in                               | Austria. She       |
|                          |                   |                                                         |                                                                     |                    |
|                          |                   |                                                         |                                                                     | [3]                |
| (c) Giv                  | ve <b>two</b> adv | antages of using codes w                                | hen storing data.                                                   |                    |
| 1                        |                   |                                                         |                                                                     |                    |
|                          |                   |                                                         |                                                                     |                    |
| ••••                     |                   |                                                         |                                                                     |                    |
| 2                        |                   |                                                         |                                                                     |                    |
|                          |                   |                                                         |                                                                     | [2]                |
| (d) (i)                  |                   | not a good idea to use to<br>w long an employee has v   | he field <b>Years in company</b> to stor<br>vorked for the company? | e information      |
|                          |                   |                                                         |                                                                     |                    |
| (ii)                     | What wo           | uld be a more suitable fiel                             | d?                                                                  |                    |
| (/                       |                   |                                                         |                                                                     |                    |
|                          |                   |                                                         |                                                                     |                    |
|                          |                   |                                                         |                                                                     | [2]                |
| Solution:<br>(a) Finance | /Managem          | nent                                                    |                                                                     | 7                  |
| (b) (NOTE:               | Accept F          | S AUSTRIA one box to the                                | e left)                                                             | -                  |
| кѕ                       | CHRC              | D D E R                                                 | SAUSTRIA                                                            | 8                  |
| <                        |                   | 1 mark                                                  | ><><                                                                | 1 mk>              |

|   |    |       | C -:    | 2240        |
|---|----|-------|---------|-------------|
| L | om | buter | Science | <b>ZZIU</b> |

**Compiled By: Nagash Sachwani** 

(c) Any two advantages from shorter, therefore less memory/storage used shorter, therefore less typing required/faster input less chance of errors being made easier/faster to carry out searches/process data easier/faster to do validation checks

(d) (i) Any one from changes every year files would need to be updated every year

(ii) date/year employee joined the company

#### **May/June 2007:**

A 7-segment display is used to indicate which floor a lift is on. Each segment is numbered

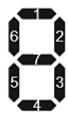

A byte is used to hold the data needed to light the correct segments. Bit 0 is always zero. For example, 3 is represented by

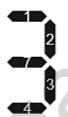

and by

| 1          | 0 | 0 | 1 | 1 | 1 | 1 | 0 |  |  |
|------------|---|---|---|---|---|---|---|--|--|
| 7          | 6 | 5 | 4 | 3 | 2 | 1 | 0 |  |  |
| Bit Number |   |   |   |   |   |   |   |  |  |

(a) If the lift is to stop at more than one floor, the data is held in successive bytes. For example:

FIRST BYTE:

| 0     | 0 | 0 | 0 | 1 | 1 | 1 | 0 |
|-------|---|---|---|---|---|---|---|
| =     | _ |   |   |   |   |   |   |
| 1 4 1 |   |   |   |   |   |   | _ |

SECOND BYTE:

| 1 |   |   |   |   |   |   |   |   |
|---|---|---|---|---|---|---|---|---|
|   | 1 | 1 | 0 | 1 | 1 | 0 | 1 | 0 |

Which floor numbers are stored in each byte?

First byte floor number

Second byte floor number

(b) What bit pattern is used to indicate Floor 2?

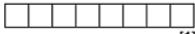

[1]

#### **Computer Science 2210**

Compiled By: Nagash Sachwani

(c) The lift is travelling down to stop at Floors 5, 3 and 1. When it stops at Floor 5, a passenger gets in and presses the button for Floor 2.

| How does the system ensure that the lift stops at Floors 3, 2 and 1 in that order? |      |
|------------------------------------------------------------------------------------|------|
|                                                                                    | •••• |
|                                                                                    | [3]  |

#### **Solution:**

- (a) 7
- **(b)** 10110110
- (c) Any three points from:

Notes lift is going down Notes required floor is less than present floor Sorts remaining numbers into descending order of floors

------

#### Oct/Nov 2009:

15 Electric guitars consist of strings and frets.

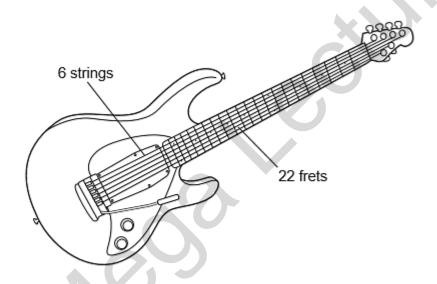

Musical notes on the guitar can be represented using the TAB notation:

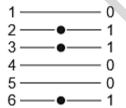

Each line represents a string; the dots indicate which strings must be held down with the fingers. These are shown with a binary value of 1; otherwise the binary value is 0.

Thus, the above note would be shown as:

| 6 | 5 | 4 | 3 | 2 | 1 |
|---|---|---|---|---|---|
| 1 | 0 | 0 | 1 | 1 | 0 |

TAB notation

It is also important to indicate **where** the strings should be held down. This is shown on the FRET. If the fingers are to be held down at the 20th FRET, this is shown in binary as:

### **Computer Science 2210**

Compiled By: Naqash Sachwani

[2]

[2]

| 32 | 16 | 8 | 4 | 2 | 1 | FRET position |
|----|----|---|---|---|---|---------------|
| 0  | 1  | 0 | 1 | 0 | 0 | TALL POOLO    |

(NOTE: add up the numbers in the headings where binary 1s appear, i.e. 16 + 4 = 20)

(a) A note is being played according to the TAB notation:

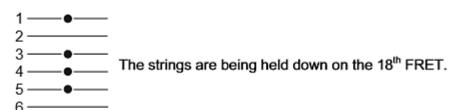

Write down the binary notation for the TAB and for the FRET position:

| TAB notation:  | 6  | 5  | 4 | 3 | 2 | 1 |
|----------------|----|----|---|---|---|---|
|                |    |    |   |   |   |   |
| FRET position: | 32 | 16 | 8 | 4 | 2 | 1 |
| TRET position. |    |    |   |   |   |   |

(b) (i) Show on the diagram below which note corresponds to TAB notation: 000010.

| 1 |  |
|---|--|
| 2 |  |
| 3 |  |
| 4 |  |
| 5 |  |
| 6 |  |

(ii) What FRET position corresponds to 010011?

(c) Describe two advantages of storing musical notes in this format.

| 1 |     |
|---|-----|
| 2 | [2] |

**Solution:** 

| (a) | IAB:  | 01110 | 1 |
|-----|-------|-------|---|
|     | FRET: | 01001 | 0 |

(b) (i) \_\_\_\_\_

(ii) 19

**Compiled By: Nagash Sachwani** 

### **Computer Science 2210**

(c) Any two from:

can store music directly onto digital, optical media/mp3 players easy to modify music by simply changing binary values easy to teach somebody how to play an instrument easy to convert music for other instruments allows auto play back through interfaces uses less memory

#### Oct/Nov 2013 P13:

16 A customer logs on to a secure website using a code and a password. The first stage is to key in a code which is his date of birth (DDMMYY) followed by 1234. The second stage is to type in the first, third, fourth and seventh character of his password.

| Th                          | e cus                                                                                                    | tomer la                                                                 | ıst logg                                                 | ed on                                                                                                    | to the               | web                         | site on | 15th I                   | March:        | 2010.    |          |           |                 |
|-----------------------------|----------------------------------------------------------------------------------------------------|--------------------------------------------------------------------------|----------------------------------------------------------|----------------------------------------------------------------------------------------------------|----------------------|-----------------------------|---------|--------------------------|---------------|----------|----------|-----------|-----------------|
| (a)                         | (i)                                                                                                    | The cu                                                                   | stome                                                    | 's dat                                                                                                    | e of                 | birth                       | is 15t  | h Nove                   | ember         | 1985.    | What     | is the cu | stomer's        |
|                             |                                                                                                    |                                                                          | Г                                                        |                                                                                                    |                      |                             |         |                          |               | 1        |          |           |                 |
|                             |                                                                                                    |                                                                          |                                                          |                                                                                                    |                      |                             |         |                          |               |          |          |           |                 |
|                             | (ii)                                                                                                    | Why is                                                                   | this co                                                  | de <u>not</u>                                                                                                    | uniqu                | ıe?                         |         |                          |               |          |          |           |                 |
|                             |                                                                                                    | Sugges                                                                   |                                                          |                                                                                                    | -                    |                             | n coul  | d be in                  | nprove        | d.       |          |           | [3]             |
| (b)                         | (i)                                                                                                    | The cus                                                                  | tomer'                                                   | s pass                                                                                                    | word                 | is PA                       | ULO1    | 68.                      |               |          |          |           |                 |
|                             |                                                                                                    | What do                                                                  | es the                                                   | custo                                                                                                    | mer n                | eed t                       | o type  | at the                   | secon         | d stage  | ?        |           |                 |
|                             |                                                                                                    |                                                                          | 1st                                                      |                                                                                                    | 3                    | rd                          |         | 4th                      |               | 7th      |          |           |                 |
|                             |                                                                                                    |                                                                          |                                                          |                                                                                                    |                      |                             |         |                          |               |          |          |           |                 |
|                             | /ii\                                                                                                    | Mby or                                                                   |                                                          |                                                                                                    |                      |                             |         |                          |               |          |          |           |                 |
|                             | ("')                                                                                                    | Why are                                                                  | e passv                                                  | voras                                                                                                    | usea                 |                             |         |                          |               |          |          |           | [2]             |
| (c)                         | If the                                                                                                    | -                                                                        | ner get                                                  |                                                                                                    |                      |                             | stage   | s abov                   | e he is       | s then o | directed | to a new  | [2]<br>security |
| (c)                         | If the                                                                                                    | e custon<br>e which                                                      | ner get<br>states:                                       | s throu                                                                                                    | igh th               | e two                       |         |                          |               |          |          | to a new  | security        |
| (c)                         | If the page                                                                                                    | e custon<br>e which                                                      | ner get<br>states:                                       | s throu                                                                                                    | on to                | e two                       | vebsit  | e on 1                   | 4th Ap        | oril 201 | 0. Is th | is correc | security        |
| (c)                         | If the page                                                                                                    | e custon<br>e which                                                      | ner get<br>states:                                       | s throu                                                                                                    | on to                | e two                       | vebsit  | e on 1                   | 4th Ap        | oril 201 | 0. Is th |           | security        |
| .,                          | If the page                                                                                                    | e custon<br>e which                                                      | ner get<br>states:                                       | s throu                                                                                                    | on to                | e two                       | vebsit  | e on 1                   | 4th Ap        | oril 201 | 0. Is th | is correc | security        |
| Solutio                     | If the page                                                                                                    | e custon<br>e which                                                      | ner get<br>states:                                       | s throu                                                                                                    | on to                | e two                       | vebsit  | e on 1                   | 4th Ap        | oril 201 | 0. Is th | is correc | security        |
| Solution<br>(a) (i)         | If the page "You Whan:                                                                                                    | e custon<br>e which<br>u were<br>t could                                 | ner get<br>states:<br>last log<br>have ha                | s througged of                                                                                                    | on to a              | e two                       | the cu  | e on 1 ustome            | 4th Ap        | erned a  | 0. Is th | is correc | security        |
| Solution<br>(a) (i)<br>(ii) | If the page "You What n:  1 more Any of great and great and great | e custon e which u were at could t could t than on one from: ive differe | ner getsstates:  last log have have have personent 4-dig | gged of appending appending appendin | ed to 8 have s to pe | this was                    | the cu  | e on 1 ustome 2 of birth | 4th Aper conc | erned a  | 0. Is th | is correc | security        |
| Solution<br>(a) (i)<br>(ii) | If the page "You What n:  1 more Any of great and great and great | e custon<br>e which<br>u were<br>at could<br>5<br>e than on              | ner getsstates:  last log have have have persone numb    | gged of appending appending appendin | ed to 8 have s to pe | this was a same ople code ( | the cu  | e on 1 ustome 2 of birth | 4th Aper conc | erned a  | 0. Is th | is correc | security        |

(ii) to prevent illegal access to the website

(c) Any two from:

So

- he last logged on on 16th March 2010 and system shows 14th April 2010
- there is evidence of illegal access

#### **Computer Science 2210**

Compiled By: Nagash Sachwani

#### May/June 2014 P11:

12 A digital light meter has a 3-digit LCD. The value of each digit on the instrument display is stored as a 4-bit binary number in a register.

For example:

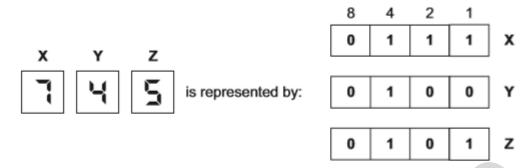

(a) What value is shown on the display if the 4-bit binary registers contain:

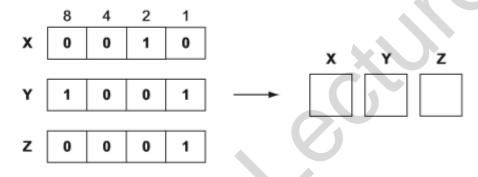

(b) What would be stored in the 4-bit binary registers if the display shows:

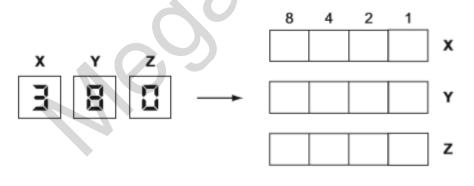

(c) If any of the 4-bit binary registers X, Y or Z contain the value 1 1 1 1 this indicates an error.

(i) How could this error be shown on the instrument display?

[1]

(ii) What could cause an error to occur?

[1]

[3]

[3]

**Solution:** 

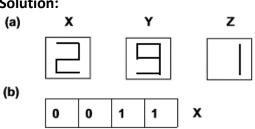

### **Computer Science 2210**

| 1 | 0 | 0 | 0 | Υ |
|---|---|---|---|---|
| 0 | 0 | 0 | 0 | z |

(c) (i) E, E, E

Flashing display/digits

(or the equivalent answer)

- (ii) Any one from:
  - a fault in the system
  - reading exceeded the value 999

------

#### May/June 2014 P12:

16 An encryption system gives each letter of the alphabet a value:

$$A = 1, B = 2, C = 3, ..., Y = 25, Z = 26.$$

Each letter is stored in a 12-bit binary register. The letter "S" (19th letter) is stored as:

| 2048 | 1024 | 512 | 256 | 128 | 64 | 32 | 16 | 8 | 4 | 2 | 1 |
|------|------|-----|-----|-----|----|----|----|---|---|---|---|
| 0    | 0    | 0   | 0   | 0   | 0  | 0  | 1  | 0 | 0 | 1 | 1 |

A 4-bit register is used to store the encryption key. This register shows how many places the bits are shifted to the left in the 12-bit register when it is encrypted. So,

means each bit in the 12-bit register is shifted 5 places to the left and the register now becomes:

| 2048 | 1024 | 512 | 256 | 128 | 64 | 32 | 16 | 8 | 4 | 2 | _ 1 |
|------|------|-----|-----|-----|----|----|----|---|---|---|-----|
| 0    | 0    | 1   | 0   | 0   | 1  | 1  | 0  | 0 | 0 | 0 | 0   |

Therefore, the letter "S" would be transmitted with the 4-bit register and the 12-bit register as follows:

|  | 0 | 1 | 0 | 1 | 0 | 0 | 1 | 0 | 0 | 1 | 1 | 0 | 0 | 0 | 0 | 0 |
|--|---|---|---|---|---|---|---|---|---|---|---|---|---|---|---|---|
|  |   |   |   |   |   |   |   |   |   |   |   |   |   |   |   |   |

- (a) "W" is the 23rd letter of the alphabet.
  - (i) Show how this letter would be stored in the 12-bit register before encryption:

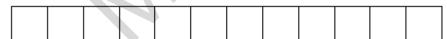

(ii) The 4-bit register contains the following value:

Show how the letter "W" is now stored in the 12-bit register in encrypted form:

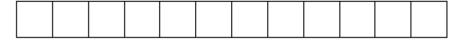

[2]

(b) Find which letter of the alphabet has been encrypted here. (Show all your working.)

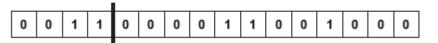

[2]

Compiled By: Naqash Sachwani

(c) (i) What is the largest encryption key that can be stored in the 4-bit register?

#### **Computer Science 2210**

| 8 | 4 | 2 | 1 |
|---|---|---|---|
|   |   |   |   |
|   |   |   |   |

(ii) Convert this into denary (base 10).

[3]

**Compiled By: Nagash Sachwani** 

#### **Solution:**

| (a) (i) | 0 | 0 | 0 | 0 | 0 | 0 | 0 | 1 | 0 | 1 | 1 | 1 |
|---------|---|---|---|---|---|---|---|---|---|---|---|---|
| (ii)    | 0 | 1 | 0 | 1 | 1 | 1 | 0 | 0 | 0 | 0 | 0 | 0 |

(b) one mark

- letter "Y" or 25th letter

One mark

- the binary number 0 0 0 0 1 1 0 0 1 0 0 0 has been shifted (to the left) 3 places
- so the binary number becomes 0 0 0 0 0 0 1 1 0 0 1
- 1+8+16
- (c) (i) 1111
  - (ii) 15 (allow follow through from (i))
  - (iii) try to move 15 places to the left which is not possible
    - only 12 bits in register to store letter; 15 is too large
    - you would end up with 12 0s in the register

------

#### Oct/Nov 2014 P12:

12 An advertising sign uses large LED characters controlled by a microprocessor.

Each letter is formed from a grid made up of eight rectangles numbered 1 to 8:

| 1 | 2 | 3 | 4 |
|---|---|---|---|
| 5 | 6 | 7 | 8 |

For example, the letter "Z" is formed as follows:

| 1 | 2 |   | 4 |
|---|---|---|---|
| 5 | / | 7 | 8 |

Each rectangle has six LEDs that can light up; these LEDs are labelled "a" to "f":

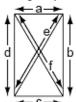

The LEDs in a rectangle can be represented in a 6-bit register. For example, rectangle 3 of the letter "Z":

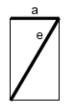

### **Computer Science 2210**

Compiled By: Naqash Sachwani

can be represented as:

Thus the letter "Z" can be represented by the 8 registers:

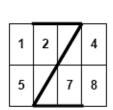

|   | f | е | d | С | b | а |
|---|---|---|---|---|---|---|
| 1 | 0 | 0 | 0 | 0 | 0 | 0 |
| 2 | 0 | 0 | 0 | 0 | 0 | 1 |
|   | 0 | 1 | 0 | 0 | 0 | 1 |
| 4 | 0 | 0 | 0 | 0 | 0 | 0 |
| 5 | 0 | 0 | 0 | 0 | 0 | 0 |
| 6 | 0 | 1 | 0 | 1 | 0 | 0 |
| 7 | 0 | 0 | 0 | 1 | 0 | 0 |
| 8 | 0 | 0 | 0 | 0 | 0 | 0 |

(a) Show how the letter "E" can be represented by the eight 6-bit registers (four registers have been done for you).

| 1 | 2 | 3 | 4 |   |
|---|---|---|---|---|
| 5 | 6 | 7 | 8 | _ |

| f | е | d | С | b | а |   |
|---|---|---|---|---|---|---|
| 0 | 0 | 0 | 0 | 0 | 0 | 1 |
|   |   |   |   |   |   | 2 |
|   |   |   |   |   |   | 3 |
| 0 | 0 | 0 | 0 | 0 | 0 | 4 |
| 0 | 0 | 0 | 0 | 0 | 0 | 5 |
|   |   |   |   |   |   | 6 |
|   |   |   |   |   |   | 7 |
| 0 | 0 | 0 | 0 | 0 | 0 | 8 |
|   |   |   |   |   |   |   |

(b) State which letter of the alphabet is represented by the following eight 6-bit registers.

| f | е | d | С | b | а |   |
|---|---|---|---|---|---|---|
| 0 | 0 | 0 | 0 | 0 | 0 | 1 |
| 0 | 0 | 1 | 0 | 0 | 0 | 2 |
| 0 | 0 | 0 | 0 | 1 | 0 | 3 |
| 0 | 0 | 0 | 0 | 0 | 0 | 4 |
| 0 | 0 | 0 | 0 | 0 | 0 | 5 |
| 0 | 0 | 1 | 0 | 0 | 1 | 6 |
| 0 | 0 | 0 | 0 | 1 | 1 | 7 |
| 0 | 0 | 0 | 0 | 0 | 0 | 8 |

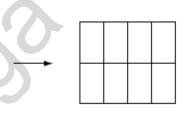

letter ......[2]

[4]

#### **Solution:**

(a) 1 mark for each of four rows shown in bold below; there are two possible ways of doing this – one set of answers is shown on the left and the alternative is shown on the right in brackets. Don't allow mix and match; answers must either be as shown on the left OR as shown on the right

000000

| 0 0 1 0 0 1 | (OR 0 0 1 1 0 1) |
|-------------|------------------|
| 0 0 0 0 0 1 | (OR 0 0 0 1 0 1) |
|             |                  |

000000

 $0 \ 0 \ 0 \ 0 \ 0$ 

0 0 1 1 0 1 (OR 0 0 1 1 0 0)

0 0 0 1 0 1 (OR 0 0 0 1 0 0)

#### **Computer Science 2210**

000000

(b) 2 marks for identifying the letter letter: H

**Compiled By: Nagash Sachwani** 

#### Oct/Nov 2014 P13:

14 Digits on an electronic display board can be represented on a 7 x 5 grid. For example, the digit 3 is represented as:

|       | 1 | 2 | 3 | 4 | 5 |
|-------|---|---|---|---|---|
| Row 1 |   |   |   |   |   |
| Row 2 |   |   |   |   |   |
| Row 3 |   |   |   |   |   |
| Row 4 |   |   |   |   |   |
| Row 5 |   |   |   |   |   |
| Row 6 |   |   |   |   |   |
| Row 7 |   |   |   |   |   |

Each column in the grid is represented in a computer as a 7-bit register. Five registers are required to represent the state of the whole digit. The value 1 represents a shaded square and the value 0 represents an unshaded square. For example, the digit 3 is represented as:

| Row number: | 1 | 2 | 3 | 4 | 5 | 6 | 7 |
|-------------|---|---|---|---|---|---|---|
| Register 1  | 0 | 1 | 0 | 0 | 0 | 1 | 0 |
| Register 2  | 1 | 0 | 0 | 0 | 0 | 0 | 1 |
| Register 3  | 1 | 0 | 0 | 1 | 0 | 0 | 1 |
| Register 4  | 1 | 0 | 0 | 1 | 0 | 0 | 1 |
| Register 5  | 0 | 1 | 1 | 0 | 1 | 1 | 0 |

(a) Show the contents of the five 7-bit registers when representing the digit 9:

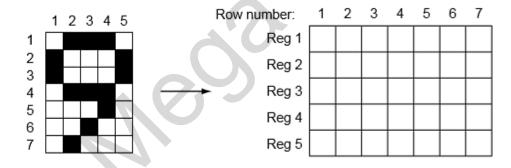

[4]

- (b) In order to prevent errors, an 8-bit register is used. The 8th bit will contain:
  - 0 if the first 7 bits add up to an even number
  - 1 if the first 7 bits add up to an odd number

Complete the 8th bit for each register. The first register has been completed for you.

|       | 1 | 2 | 3 | 4 | 5 | 6 | 7 | 8 |
|-------|---|---|---|---|---|---|---|---|
| Reg 1 | 0 | 1 | 0 | 0 | 0 | 1 | 0 | 0 |
| Reg 2 | 1 | 0 | 0 | 0 | 0 | 0 | 1 |   |
| Reg 3 | 1 | 0 | 0 | 1 | 0 | 0 | 1 |   |
| Reg 4 | 1 | 0 | 0 | 1 | 0 | 0 | 1 |   |
| Reg 5 | 0 | 1 | 1 | 0 | 1 | 1 | 0 |   |

#### **Computer Science 2210**

Compiled By: Naqash Sachwani [3]

Solution:

| (a) | Row number: | : |
|-----|-------------|---|
|-----|-------------|---|

Reg 1:

Reg 2:

Reg 3:

Reg 4:

Reg 5:

| 1 | 2 | 3 | 4 | 5 | 6 | 7 |
|---|---|---|---|---|---|---|
| 0 | 1 | 1 | 0 | 0 | 0 | 0 |
| 1 | 0 | 0 | 1 | 0 | 0 | 1 |
| 1 | 0 | 0 | 1 | 0 | 1 | 0 |
| 1 | 0 | 0 | 1 | 1 | 0 | 0 |
| 0 | 1 | 1 | 0 | 0 | 0 | 0 |

8

0

1

1 0

Reg 2 = 1 mark

Reg 3 = 1 mark

Reg 4 = 1 mark

(b)

Reg 1:

Reg 2:

Reg 3:

Reg 4:

Reg 5:

Reg 
$$2 + \text{Reg } 5 = 1 \text{ mark}$$

Reg 3 = 1 mark

Reg 4 = 1 mark

#### **May/June 2015 P11:**

- An alarm clock is controlled by a microprocessor. It uses the 24 hour clock. The hour is represented by an 8-bit register, A, and the number of minutes is represented by another 8-bit register, B.
  - (a) Identify what time is represented by the following two 8-bit registers.

|     |    |    | •  | 4 |   |   |   |
|-----|----|----|----|---|---|---|---|
| 128 | 64 | 32 | 16 | 8 | 4 | 2 | 1 |
| 0   | 0  | 0  | 1  | 0 | 0 | 7 | 0 |
|     |    |    |    |   |   |   |   |

64 0

Minutes .....

[2]

(b) An alarm has been set for 07:30. Two 8-bit registers, C and D, are used to represent the hours and minutes of the alarm time.

Show how 07:30 would be represented by these two registers:

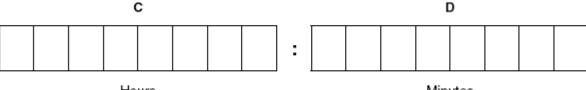

Hours

Minutes

[2]

(c) Describe how the microprocessor can determine when to sound the clock alarm.

[3]

(d) The LCD (liquid crystal display) on the clock face is back-lit using blue LEDs (light emitting diodes). The brightness of the clock face is determined by the level of light in the room. The amount of light given out by the LEDs is controlled by a control circuit.

| $\mathbf{C}$ | m | nu | tor | Sci | ۵n | 2  | 221 | n |
|--------------|---|----|-----|-----|----|----|-----|---|
| LU           | Ш | มน | ıer | ЭU  | eп | LE | ZZI | U |

#### Compiled By: Nagash Sachwani

Describe how the sensor, microprocessor and LEDs are used to maintain the correct brightness of the clock face.

| (e) Modern LCD monitors and televisions use LED back-lit technology | (e) | Modern ! | LCD monitors | and televisions | use LED | back-lit technolog | ١V. |
|---------------------------------------------------------------------|-----|----------|--------------|-----------------|---------|--------------------|-----|
|---------------------------------------------------------------------|-----|----------|--------------|-----------------|---------|--------------------|-----|

Give **two** advantages of using this new technology compared to the older cold cathode fluorescent lamp (CCFL) method.

#### Solution:

(a) hours: 18 minutes: 53

(b) hours ("C") minutes ("D")

0 0 0 0 0

#### (c) Any three from:

- reads values in registers "C" and "D"
- and checks the values against those stored in registers "A" and "B" (NOTE: the first two statements can be interchanged, i.e. "A" and "B" read first)
- If values in corresponding registers are the same
- the microprocessor sends a signal to sound alarm/ring

#### (d) Any three from:

- uses a light sensor
- sends signal/data back to microprocessor
- signal/data converted to digital (using ADC)
- value compared by microprocessor with pre-set/stored value
- if value < stored value, signal sent by microprocessor ...
- ... to the voltage supply (unit)
  ... "value" of signal determines voltage supplied/brightness of LED

#### (e) Any two from:

- no need to warm up
- whiter tint/more vivid colours/brighter image
- higher resolution
- much thinner monitors possible/lighter weight
- more reliable technology/longer lasting
- uses much less power/more efficient

#### May/June 2015 P12:

- Parity checks are often used to check for errors that may occur during data transmission.
  - (a) A system uses even parity.

Tick (I) to show whether the following three bytes have been transmitted correctly or incorrectly.

| Received byte | Byte transmitted correctly | Byte transmitted incorrectly |
|---------------|----------------------------|------------------------------|
| 11001000      |                            |                              |
| 01111100      |                            |                              |
| 01101001      |                            |                              |

[3]

(b) A parity byte is used to identify which bit has been transmitted incorrectly in a block of data.

The word "F L O W C H A R T" was transmitted using nine bytes of data (one byte per character). A tenth byte, the parity byte, was also transmitted.

The following block of data shows all ten bytes received after transmission. The system uses even parity and column 1 is the parity bit.

#### **Computer Science 2210**

#### Compiled By: Nagash Sachwani

|                | letter | column<br>1 | column<br>2 | column<br>3 | column<br>4 | column<br>5 | column<br>6 | column<br>7 | column<br>8 |
|----------------|--------|-------------|-------------|-------------|-------------|-------------|-------------|-------------|-------------|
| byte 1         | F      | 1           | 0           | 1           | 0           | 0           | 1           | 1           | 0           |
| byte 2         | L      | 1           | 0           | 1           | 0           | 1           | 1           | 0           | 0           |
| byte 3         | 0      | 1           | 0           | 1           | 0           | 1           | 1           | 1           | 1           |
| byte 4         | W      | 1           | 0           | 1           | 1           | 0           | 1           | 1           | 1           |
| byte 5         | С      | 1           | 0           | 1           | 0           | 0           | 0           | 1           | 1           |
| byte 6         | Н      | 0           | 0           | 1           | 0           | 1           | 0           | 0           | 0           |
| byte 7         | Α      | 0           | 0           | 1           | 0           | 0           | 1           | 0           | 1           |
| byte 8         | R      | 1           | 0           | 1           | 1           | 0           | 0           | 1           | 0           |
| byte 9         | Т      | 1           | 0           | 1           | 1           | 0           | 1           | 0           | 0           |
| parity<br>byte |        | 1           | 0           | 1           | 1           | 1           | 1           | 1           | 0           |

|     | (i)  | One of the bits has been transmitted incorrectly.  Write the byte number and column number of this bit: |
|-----|------|----------------------------------------------------------------------------------------------------|
|     |      | Byte number                                                                                             |
|     |      | Column number[2]                                                                                        |
|     | (ii) | Explain how you arrived at your answer for part (b)(i). [2]                                             |
| (c) | Giv  | re the denary (base 10) value of the byte: 1 0 1 1 1 1 1 0                                              |
|     |      |                                                                                                    |

(d) A parity check may not identify that a bit has been transmitted incorrectly.

Describe one situation in which this could occur.

[1]

#### Solution:

(a) 1 mark per correctly placed tick

| Received byte | Byte transmitted correctly | Byte transmitted incorrectly |
|---------------|----------------------------|------------------------------|
| 11001000      |                            | 1                            |
| 01111100      |                            | <b>*</b>                     |
| 01101001      | 120                        |                              |

(b) (i) byte number: 7 column number: 6

- (ii) Any two from:
  - letter "A"(byte 7) transmitted as odd parity (three 1s)
  - column 6 has odd parity (seven 1s)
  - intersection of byte 7 and column 6 indicates incorrect bit value
- (c) 190
- (d) Any one from:
  - 2 bits interchanged (e.g. 1 → 0 and 0 → 1) that won't change parity value
  - even number of bits/digits are transposed
  - If there are multiple errors in the same byte/column, that still produce the same parity bit, the error will not be detected
- 10 Letters from the alphabet are represented in a computer by the following denary (base 10) values:

A = 97 G = 103 I = 105 L = 108 N = 110

The word "A L I G N" is stored as: 97 108 105 103 110

#### **Computer Science 2210**

Compiled By: Nagash Sachwani

(a) Convert each of the five values to binary. The first one has been done for you.

| Letter   |   |   |   | Denary | / value |   |   |   |
|----------|---|---|---|--------|---------|---|---|---|
| A (97):  | 0 | 1 | 1 | 0      | 0       | 0 | 0 | 1 |
| L (108): |   |   |   |        |         |   |   |   |
| I (105): |   |   |   |        |         |   |   |   |
| G (103): |   |   |   |        |         |   |   |   |
| N (110): |   |   |   |        |         |   |   |   |

[2]

(b) An encryption system works by shifting the binary value for a letter one place to the left. "A" then becomes:

| 1 | 1 | 0 | 0 | 0 | 0 | 1 | 0 |
|---|---|---|---|---|---|---|---|
|   |   |   |   |   |   |   |   |

This binary value is then converted to hexadecimal; the hexadecimal value for "A" will be:

C 2

For the two letters "L" and "G", shift the binary values one place to the left and convert these values into hexadecimal:

| <br> | <br>•••••• |
|------|------------|

hexadecimal

[4]

**Solution:** 

(b)

(a) L (108):

I (105): G (103):

N (110):

L:

G:

| 0 | 1 | 1 | 0 | 1 | 1 | 0 | 0 |
|---|---|---|---|---|---|---|---|
| 0 | 1 | 1 | 0 | 1 | 0 | 0 | 1 |
| 0 | 1 | 1 | 0 | 0 | 1 | 1 | 1 |
| 0 | 1 | 1 | 0 | 1 | 1 | 1 | 0 |

hexidecimal

| L: | 1 | 1 | 0 | 1 | 1 | 0 | 0 | 0 |
|----|---|---|---|---|---|---|---|---|
| G: | 1 | 1 | 0 | 0 | 1 | 1 | 1 | 0 |

D8

CE

Oct/Nov 2015 P12:

4 (a) (i) Convert the following two hexadecimal numbers into binary:

FA7 D3E

| Comp    | utei  | Sc                                                                                                    | ier      | ice :        | 221            | 0         |        |        |          |              |              |                                                                    |         | C          | omp      | iled   | By: Naqash Sachwani |
|---------|-------|----------------------------------------------------------------------------------------------------|----------|--------------|----------------|-----------|--------|--------|----------|--------------|--------------|--------------------------------------------------------------------|---------|------------|----------|--------|---------------------|
|         | F     | Α7                                                                                                    | . [      |              |                |           |        |        |          |              |              |                                                                    |         |            |          |        |                     |
|         |       |                                                                                                    |          |              |                |           |        |        |          |              |              | _                                                                  |         |            |          |        | J                   |
|         |       | 3 E                                                                                                    | <b>■</b> |              |                |           |        |        |          |              |              |                                                                    |         |            |          |        |                     |
|         |       |                                                                                                    |          |              |                |           |        | _      |          |              |              | _                                                                  |         |            |          |        | [4]                 |
|         | (ii)  |                                                                                                    |          |              |                | e ANE     |        | ic) op | eration  | n on e       | ach d        | orre                                                               | spondi  | ing pa     | air of b | oinary | bits in the         |
|         |       | LVV                                                                                                    | U III    | umbe         | 215 111        | лп ра     | (1).   |        |          |              |              | _                                                                  |         |            |          |        | -                   |
|         |       |                                                                                                    |          |              |                |           |        |        |          |              |              |                                                                    |         |            |          |        |                     |
|         |       |                                                                                                    | _        |              |                |           |        |        |          |              |              |                                                                    |         |            |          |        | [2]                 |
|         |       |                                                                                                    |          |              |                |           |        |        | into he  |              |              |                                                                    |         |            |          |        | [2]                 |
| (b)     | (i)   |                                                                                                    |          |              | ng co<br>reate |           | iows   | HTML   | _ 'tag'  | pairs        | on er        | ther                                                               | side o  | f the      | text s   | tating | the colour          |
|         |       | < f                                                                                                    | on+      |              | lor            | w # ·     | ים ים  | 0 0    | 00"      | ۵ د ۱        | רח <         | /fo                                                                | n+>     |            |          |        |                     |
|         |       | <f< td=""><td>ont</td><td>co.</td><td>lor</td><td>" #</td><td>0 0 :</td><td>FF</td><td>0 0 °</td><td>` &gt; G</td><td>REEN</td><td><!--</td--><td>font&gt;</td><td>&gt;</td><td></td><td></td><td></td></td></f<> | ont      | co.          | lor            | " #       | 0 0 :  | FF     | 0 0 °    | ` > G        | REEN         | </td <td>font&gt;</td> <td>&gt;</td> <td></td> <td></td> <td></td> | font>   | >          |          |        |                     |
|         |       | <f< td=""><td>ont</td><td>co.</td><td>lor</td><td>``#</td><td>00</td><td>0 0</td><td>FF"</td><td>, &gt; B</td><td>LUE</td><td></td></f<> <td>ont&gt;</td> <td></td> <td></td> <td></td> <td></td>                 | ont      | co.          | lor            | ``#       | 00     | 0 0    | FF"      | , > B        | LUE          |                                                                    | ont>    |            |          |        |                     |
|         |       |                                                                                                    |          |              |                | " #<br>"# |        | X      | v        |              |              |                                                                    | /font   |            |          |        |                     |
|         |       |                                                                                                    |          |              |                | w #       |        | z      |          |              |              |                                                                    | ont>    |            |          |        |                     |
|         |       | Yel                                                                                                    | low      | is a         | com            | binatio   | n of   | red a  | nd gre   | en, m        | nagen        | ta a                                                               | comb    | inatio     | n of re  | ed an  | d blue and          |
|         |       | cya                                                                                                    | in a     | com          | nbina          | tion of   | gree   | n and  | blue.    |              |              |                                                                    |         |            |          |        |                     |
|         |       | Sta                                                                                                    | te v     | what         | 6-dig          | it hexa   | adeci  | mal v  | alues    | should       | d repl       | ace 2                                                              | X, Y aı | nd Z i     | n the    | above  | e code.             |
|         |       | Χ.                                                                                                    |          |              |                |           |        |        |          |              |              | <i>.</i>                                                           |         |            |          |        |                     |
|         |       | Υ.                                                                                                    |          |              |                |           |        |        |          |              |              |                                                                    |         |            |          |        |                     |
|         |       |                                                                                                    |          |              |                |           |        |        |          |              |              |                                                                    |         |            |          |        | [3]                 |
|         |       | ۷.                                                                                                    |          |              |                |           |        |        |          | .,           |              |                                                                    |         |            |          |        | [3]                 |
|         | (ii)  | De                                                                                                    | scri     | be h         | ow of          | her co    | olours | , such | n as a   | darke        | r sha        | de of                                                              | f blue, | are c      | reated   | d.     | [2]                 |
| (c)     | 1A    | _ 16                                                                                                    | 3 — (    | C5 –         | 22 –           | FF - I    | FF is  | an ex  | ample    | of a N       | MAC :        | addre                                                              | ess.    |            |          |        |                     |
| (-)     |       |                                                                                                    |          |              | `              |           |        |        |          |              |              |                                                                    |         | nt         |          |        |                     |
|         | (i)   |                                                                                                    |          |              |                |           |        |        | t six he |              |              |                                                                    |         |            |          |        |                     |
|         |       |                                                                                                    |          |              |                |           |        |        |          |              |              |                                                                    |         |            |          |        |                     |
|         | (ii)  |                                                                                                    |          |              |                | addre     |        |        |          |              |              |                                                                    |         |            |          |        | [2]<br>[1]          |
| Solutio | n:    |                                                                                                    |          |              |                |           |        |        |          |              |              |                                                                    |         |            |          |        |                     |
| (a) (i) | FA7   | ,. [                                                                                                    | 1        | 1            | -              | ı 1       |        | 1      | 0        | 1            | 0            |                                                                    | 0       | 1          | 1        | 1      |                     |
|         |       | ]                                                                                                    | _        | <del> </del> | +              | <u> </u>  |        |        | +        | <del> </del> | <del> </del> |                                                                    |         | <u> </u>   |          |        |                     |
|         | D 3 E | ::                                                                                                    | 1        | 1            | (              | )   1     |        | 0      | 0        | 1            | 1            |                                                                    | 1       | 1          | 1        | 0      |                     |
| (ii)    | _     | Τ.                                                                                                    |          | _            |                |           |        |        |          |              |              |                                                                    |         | <u>, T</u> |          |        |                     |
|         | 1     |                                                                                                    |          | 0            | 1              |           | 0      | 0      | 1        | 0            |              | 0                                                                  | 1       | 1          | 0        |        |                     |
| (iii)   | D 2   | 6                                                                                                    |          |              |                |           |        |        |          |              |              |                                                                    |         |            |          |        |                     |

|     |            |             |       |                           |               |          | wwv       | v.me      | gale      | cture     | .con     | 1       | •                              |
|-----|------------|-------------|-------|---------------------------|---------------|----------|-----------|-----------|-----------|-----------|----------|---------|--------------------------------|
|     | mpı<br>(i) | uter<br>(X) |       | ience 22<br>F FF 00       | 10            |          |           |           |           |           |          | Com     | piled By: Naqash Sachwani      |
|     |            | (Y)         | F     | F 00 FF                   |               |          |           |           |           |           |          |         |                                |
|     |            | (Z)         | C     | 0 FF FF                   |               |          |           |           |           |           |          |         |                                |
| (م) | (ii)       | _           | diffe | values bet<br>erent combi | ination       | s in he  | x codes   |           | eate diff | ferent sl |          |         | olours                         |
| (C) | (i)        |             |       |                           |               |          |           |           |           |           |          |         |                                |
|     |            |             |       | _                         |               |          |           | ID of de  | evice/pr  | oduct     |          |         |                                |
|     | (ii)       | Allo        | ws a  | ıll devices t             | o be <u>u</u> | niquely  | identif   | ied       |           |           |          |         |                                |
| 7   | (a)        | Ch          | eck   | digits are                | used t        | o ensu   | ire the   | accura    | cy of in  | put dat   | a.       |         |                                |
|     |            | Α7          | -dic  | jit code nu               | mber l        | has an   | extra     | digit on  | the rig   | ht, calle | ed the o | heck o  | ligit.                         |
|     |            |             |       | 3700 536 350              | 1             | 202      | 8380      | 7         |           | 1         |          |         |                                |
|     |            |             | 200   | Digit posit               | ion           | 1        | 2         | 3         | 4         | 5         | 6        | 7       | 8                              |
|     |            |             | L     | Digit                     |               | 15.50    | 753       | 87-0      | -         | 753       | 85-54    | 1 1 -   |                                |
|     |            | (i)         | th    |                           | er give       | es the o |           |           |           |           | 10000000 |         | ck digit is X)<br>our working. |
|     |            |             | 0     | 4                         | 2             | 4        |           | 1         | 5         | 0         | 8        |         |                                |
|     |            | (ii)        |       | neck digit<br>n operator  | has iu        | ust kev  | ed in t   | he follo  |           |           |          |         | [2]                            |
|     |            | 1.52        |       | 3                         | 2             | 4        |           | 0         | 0         | 4         | 5        | 5       | x                              |
|     |            |             | Н     | as the ope                | erator o      | correct  | ly keye   | ed in the | e code    | numbe     | r?       |         |                                |
|     | (          |             | Vhe   |                           | transr        | mitted t | from o    | ne devi   | ice to a  | nother,   | a parit  |         | k is often carried out on      |
|     |            | <b>(</b> i  | i)    |                           | uses          | even p   | oarity, g | give the  | parity    | bit for e | each of  | the fol | lowing bytes:                  |
|     |            |             |       |                           |               | 1        | 1         | 0         | 0         | 1         | 1        | 0       |                                |
|     |            |             |       | pa                        | rity bit      |          |           |           |           |           | 67 - 0s  |         |                                |
|     |            |             |       |                           |               |          | _         | _         |           | _         |          |         | I                              |
|     |            |             |       | I .                       |               | 0        | 0         | 0         | 0         | ∣ 0       | 0        | 1       |                                |
|     |            |             |       |                           |               | 0        | 0         | U         | 0         | 0         | 0        | 1       | [2]                            |
|     |            | (i          | •     | A parity ch<br>Describe a |               | an ofte  | n dete    | ct corru  | ption o   | f a byte  | )<br>e.  |         |                                |

**Solution:** 

#### **Computer Science 2210**

**Compiled By: Naqash Sachwani** 

(a) (i)  $(4 \times 1) + (2 \times 2) + (4 \times 3) + (1 \times 4) + (5 \times 5) + (0 \times 6) + (8 \times 7)$ 

= 4 + 4 + 12 + 4 + 25 + 0 + 56 = 105

105/11 = 9 remainder 6 check digit is: **6** 

(ii) 1 mark

No/incorrect check digit

#### 2 marks

- Total is 78
- 78/11 ...
- ... gives 7 remainder 1
- check digit should be 1

(b) (i) parity bit

| 0          | 1 | 1 | 0 | 0 | 1 | 1 | 0 |
|------------|---|---|---|---|---|---|---|
| parity bit |   |   |   |   |   |   |   |

(ii) Any one from:

0

- an even number of digits are changed
- a transposition error(s) has occurred

#### Oct/Nov 2015 P13:

- 2 Sensors and a microprocessor monitor a car exhaust for high temperature and high carbon monoxide (CO) levels.
  - (a) Describe how the sensors and microprocessor are used to monitor the temperature and CO levels and warn the driver if either is out of range.
  - (b) The information from seven sensors is sent to an engine management system in the car. The status of each sensor is stored in an 8-bit register; a value of 1 indicates a fault condition:

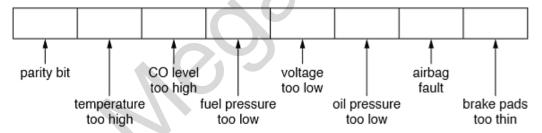

For example, a register showing 0 1 0 1 1 0 0 0 indicates:

- temperature too high
- fuel pressure too low
- · voltage too low
- (i) Identify the fault condition(s) that the following register indicates:

| 0 | 0 | 1 | 0 | 0 | 1 | 0 | 1 |  |
|---|---|---|---|---|---|---|---|--|
|---|---|---|---|---|---|---|---|--|

The system uses odd parity.

Write the correct parity bit in each register.

| 1 1 1 | 0 0 | 1 | 0 |
|-------|-----|---|---|
|-------|-----|---|---|

[2]

| $^{\circ}$ | mni | ıtar | Scien | 00  | 221         | n |
|------------|-----|------|-------|-----|-------------|---|
| LUI        | HUU | ıtei | Scien | ıce | <b>ZZ</b> 1 | u |

**Compiled By: Nagash Sachwani** 

|--|

(iii) A car has a faulty airbag and the CO level is too high. Write what should be contained in the 8-bit register.

|  | l | ı | <br>I | l | l |
|--|---|---|-------|---|---|
|  | l | I | I     | l | l |
|  | l | I | I     | l | l |
|  | l | I | I     | l | l |
|  | l | I | I     | l | l |
|  |   |   | I     | 1 |   |

(iv) Give the hexadecimal value of the binary number shown in part (iii).

[2] [1]

#### **Solution:**

- (a) Any five from:
  - sensors send signals/data to microprocessor
  - signal/data converted to digital (by an ADC)
  - microprocessor compares temperature/carbon monoxide level/value with stored level/value
  - if CO level > stored value, microprocessor sends signal...
  - if temperature > stored value, microprocessor sends signal...
  - ...to light warning bulb on dashboard/sounds alarm
- (b) (i) CO (carbon monoxide) level too high oil pressure too low brake pads too thin

| (ii)  | 1 | 1 | 1 | 1 | 0 | 0 | 1 | 0 |
|-------|---|---|---|---|---|---|---|---|
|       | 0 | 0 | 0 | 0 | 1 | 1 | 1 | 0 |
| (iii) | 1 | 0 | 1 | 0 | 0 | 0 | 1 | 0 |

- (iv) A 2 (allow follow through from part (iii))
- A section of computer memory is shown below:

| Address   | Contents  |
|-----------|-----------|
| 1000 0000 | 0110 1110 |
| 1000 0001 | 0101 0001 |
| 1000 0010 | 1000 1101 |
| 1000 0011 | 1000 1100 |
|           | <u>ل</u>  |
| 1000 1100 |           |
| 1000 1101 |           |
| 1000 1110 |           |
| 1000 1111 |           |

(a) (i) The contents of memory location 1000 0001 are to be read. Show the contents of the Memory Address Register (MAR) and the Memory Data Register (MDR) during this read operation:

| MAR |  |  |  |  |
|-----|--|--|--|--|
| MDR |  |  |  |  |

[2]

#### **Computer Science 2210**

**Compiled By: Naqash Sachwani** 

(ii) The value 0111 1001 is to be written into memory location 1000 1110. Show the contents of the MAR and MDR during this write operation:

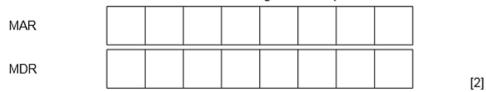

(iii) Show any changes to the computer memory following the read and write operations in part (a)(i) and part (a)(ii).

| Address   | Contents  |
|-----------|-----------|
| 1000 0000 | 0110 1110 |
| 1000 0001 | 0101 0001 |
| 1000 0010 | 1000 1101 |
| 1000 0011 | 1000 1100 |
| _         | 7         |
| 1000 1100 |           |
| 1000 1101 |           |
| 1000 1110 |           |
| 1000 1111 |           |

- (b) Name three other registers used in computers.
- (c) The control unit is part of a computer system. What is the function of the control unit?

[3]

[1] [3]

#### **Solution:**

| (a) (i)<br>MAR | 1 | 0 | 0 | 0 | 0 | 0 | 0 | 1 |
|----------------|---|---|---|---|---|---|---|---|
| MDR            | 0 | 1 | 0 | 1 | 0 | 0 | 0 | 1 |
| (ii)<br>MAR    | 1 | 0 | 0 | 0 | 1 | 1 | 1 | 0 |
| MDR            | 0 | 1 | 1 | 1 | 1 | 0 | 0 | 1 |

| iii) | Address   | Contents  |
|------|-----------|-----------|
|      | 1000 0000 | 0110 1110 |
|      | 1000 0001 | 0101 0001 |
|      | 1000 0010 | 1000 1101 |
|      | 1000 0011 | 1000 1100 |
|      |           |           |
|      | 1000 1100 |           |
|      | 1000 1101 |           |
|      | 1000 1110 | 0111 1001 |
|      | 1000 1111 |           |
|      |           |           |

- (b) CIR (Current Instruction Register)
  - PC (Program Counter)
  - Acc (Accumulator)

#### **Computer Science 2210**

**Compiled By: Naqash Sachwani** 

- (c) Controls operation of memory, processor and input/output
  - Instructions are interpreted
  - Sends signals to other components telling them "what to do"

\_\_\_\_\_

#### May/June 2016 P11:

7 Each seat on a flight is uniquely identified on an LCD above the seat. For example, seat 035C is shown as:

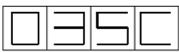

The first three characters are digits that represent the row.

The fourth character is the seat position in that row. This is a single letter, A to F, that is stored as a hexadecimal value.

Each of the four display characters can be stored in a 4-bit register. For example, 0 and C would be represented as:

|    | 8 | 4 | 2 | 1 |
|----|---|---|---|---|
| 0: | 0 | 0 | 0 | 0 |
| C: | 1 | 1 | 0 | 0 |

(a) Show how the 4-bit registers would store the remaining two characters, 3 and 5

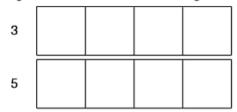

[2]

(b) Identify which seat is stored in the following 4-bit registers.

| 0 | 0 | 0 | 1 |   |
|---|---|---|---|---|
| 1 | 0 | 0 | 1 | - |
| 0 | 1 | 0 | 0 |   |
| 1 | 1 | 1 | 0 |   |

[2]

#### **Solution:**

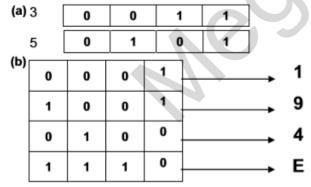

9 Check digits are used to ensure the accuracy of entered data.

A 7-digit number has an extra digit on the right, called the check digit.

| digit position: | 1 | 2 | 3 | 4 | 5 | 6 | 7 | 8                  |
|-----------------|---|---|---|---|---|---|---|--------------------|
| digit:          | - | - | - | - | - | - | - | _<br>∱ check digit |

| Co | mpı    | uter Scien                               | ce 221      | 0                |                |           |         |         |             |        |          | Co     | mpiled By                        | y: Nac | ash Sa | chwani |
|----|--------|------------------------------------------|-------------|------------------|----------------|-----------|---------|---------|-------------|--------|----------|--------|----------------------------------|--------|--------|--------|
|    | The    | check digit is                           |             |                  |                |           |         |         |             |        |          |        | •                                | •      | -      |        |
|    | •      | each digit in                            |             |                  |                | -         | -       | jit pos | sition      |        |          |        |                                  |        |        |        |
|    | •      | the seven re<br>this total is o          |             |                  | aaea 1         | togetr    | ier     |         |             |        |          |        |                                  |        |        |        |
|    |        | the remaind                              |             |                  | ck dia         | it (if th | ne rem  | ainde   | r = 10      | ) the  | check    | diait  | is X)                            |        |        |        |
|    | (a)    | Calculate the                            |             |                  |                |           |         |         |             |        |          |        | 1074                             |        |        |        |
|    | ` '    |                                          | 4           | 2                | 4              | 1         | ์ 5     | 0       |             | 8      |          |        |                                  |        |        |        |
|    |        | Check digit .                            |             |                  |                |           |         |         |             |        |          |        | [2]                              |        |        |        |
|    | (b)    | An operator                              |             |                  |                |           |         |         |             |        |          |        |                                  |        |        |        |
|    | ` '    | •                                        | 3           | 2                | 4              | 0         | ັ 0     |         | 1           | 5      | Χ        |        |                                  |        |        |        |
|    |        | Circle below                             | •           | _                | -              | _         | _       |         | •           |        |          | hock   | digit is incor                   | roct   |        |        |
|    |        | Onoic below                              | 0011001     | 11 1110 01       | corre          | _         |         | corre   |             | 1001   | 1 1110 0 | nicon. | algit is into                    | root.  |        |        |
|    |        | Explain your                             | answer.     |                  |                |           |         |         |             |        |          |        | [3]                              |        |        |        |
| ام | utio   |                                          |             |                  |                |           |         |         |             |        |          |        | [O]                              |        |        |        |
|    |        | ıı.<br>1) + (2 × 2) +                    | · (4 × 3) · | + /1 ~ /         | ) + <i>(</i> 5 | ~ 5) +    | (0 × 6  | s) + (8 | د<br>د ح ۲۱ |        |          |        |                                  |        |        |        |
| uj |        | + 4 + 12 + 4                             |             |                  |                | ^ 3) .    | (0 ^ (  | ,, . (c | , ^ ( )     |        |          |        |                                  |        |        |        |
|    |        | /11 = 9 remai                            |             | - 00             |                |           |         |         |             |        |          |        |                                  |        |        |        |
|    |        | ck digit is: 6                           |             |                  |                |           |         |         |             |        |          |        |                                  |        |        |        |
| b) | inco   | orrect check                             |             |                  |                |           |         |         |             |        |          |        | A K                              |        |        |        |
|    | _      | check digit si<br>(3*1) + (2*2)          | hould be    | ! 1<br>+ (0*4) . | L (0*5)        | + (4      | '6\ + / | 5*7\ // | 3 + 1       | + 12   | +0+      | 0+5    | 24 + 35 //                       |        |        |        |
|    | _      | Total = $78$                             | + (4 3)     | (0 4)            | r (U 5,        | ) + (4    | 0) + (  | 5 1) 11 | 3 + 4       | + 12   | + 0 +    | 0+2    | 24 + 33                          |        |        |        |
|    | _      | 78/11 gives                              | 7 remain    | der 1            |                |           |         |         |             |        |          |        |                                  |        |        |        |
|    |        |                                          |             |                  |                |           |         |         |             |        |          |        |                                  |        |        |        |
| 12 | (a)    | Name the fo                              | ollowing    | type of          | barco          | de:       |         |         |             |        |          |        |                                  |        |        |        |
|    |        |                                          |             |                  |                | П         |         | П       |             |        |          |        |                                  |        |        |        |
|    |        |                                          |             |                  |                | 띘         | M-1     | ÷.      |             |        |          |        |                                  |        |        |        |
|    |        |                                          |             |                  |                | 24        | ЕЩ      | Ю.      |             |        |          |        |                                  |        |        |        |
|    |        |                                          |             |                  |                |           | hii     | N.      |             |        |          |        |                                  |        |        |        |
|    |        |                                          |             |                  |                | ш         |         | ĸ,      |             |        |          |        |                                  |        |        |        |
|    |        |                                          |             |                  |                |           |         |         |             |        |          | •••••  |                                  | [1     | 1      |        |
|    | (b)    | The barcod                               |             |                  |                |           | enary   | value   | 26          | 40     |          |        |                                  |        |        |        |
|    |        | Convert this                             |             |                  |                |           | 201     |         |             |        |          |        |                                  |        |        |        |
|    |        | Write the va                             | liue as a   | 12-0111          | Diriary        | num       | Jer.    |         | $\neg$      |        |          | _      |                                  |        |        |        |
|    |        |                                          |             |                  |                |           |         |         |             |        |          |        |                                  |        |        |        |
|    | (-)    | A == == == == == == == == == == == == == |             | <u> </u>         |                | 10.00     | - in    |         |             |        |          |        |                                  | [4     | +)     |        |
|    | (C)    | An airport u                             |             |                  |                |           |         |         |             |        |          |        | piaces of inte<br>o help plan th |        |        |        |
|    |        | Describe no                              | ow a visi   |                  | _              |           |         |         |             |        |          |        |                                  |        |        |        |
| പ  | utio   | n·                                       |             |                  |                |           |         |         |             |        |          | •••••  |                                  |        | -1     |        |
| _  |        | (quick respo                             | nse) Co     | de               |                |           |         |         |             |        |          |        |                                  |        |        |        |
| -  |        | A 5 0 (1 mar                             |             | )                |                |           |         |         |             |        |          |        |                                  |        |        |        |
| ~, |        | 700 (1 man                               | ,           |                  | 1              | Т         | Т       | 1       |             | Т      | 1        | Т      |                                  |        |        |        |
|    | 1      | 0 1                                      | 0           | 0                | 1              | 0         | 1       |         | 0           | 0      | 0        | 0      |                                  |        |        |        |
| (۵ | Δny    | three from:                              |             |                  |                |           |         | J       |             |        |          |        |                                  |        |        |        |
| c, | -<br>- | visitor scans                            | the QR      | code wi          | ith (the       | e cam     | era on  | ) the   | mobile      | e devi | ce       |        |                                  |        |        |        |
|    | -      | App is used                              |             |                  |                |           |         | ,       |             |        |          |        |                                  |        |        |        |
|    | -      | links to a we                            |             |                  |                |           |         |         |             |        |          |        |                                  |        |        |        |
|    | -      | to access                                |             |                  |                |           | for the | infor   | notic-      |        |          |        |                                  |        |        |        |
|    | -      | can store the                            | E UK COC    | ie io rei        | ei (0 8        | iyain     | ioi ine | mon     | nador       |        |          |        |                                  |        |        |        |
|    |        |                                          |             |                  |                |           |         |         |             |        |          |        |                                  |        |        |        |
| Иa | ıy/Jı  | <u>une 2016 P</u>                        | <u> 12:</u> |                  |                |           |         |         |             |        |          |        |                                  |        |        |        |

(a) Convert the following hexadecimal number into 12-bit binary:

4 A F

| Con            | Computer Science 2210 Compiled By: Naqash Sachwani |           |                    |                     |               |                  |                            |               |                |       |        |          |          |         |           |           |  |
|----------------|----------------------------------------------------|-----------|--------------------|---------------------|---------------|------------------|----------------------------|---------------|----------------|-------|--------|----------|----------|---------|-----------|-----------|--|
|                |                                                    |           |                    |                     |               | Т                |                            |               |                | Т     |        |          |          |         |           |           |  |
|                | /L\                                                | The       | 2010               | Ohemn               | ia Car        |                  | مطالة                      | hold i        | in Die         |       | lone   | iro A    | timar t  | hat asu | nto dou   | [3]       |  |
|                | (D)                                                |           |                    |                     |               |                  |                            |               |                |       |        |          | d displa |         | iiis dov  | vn to the |  |
|                |                                                    | The regis |                    | er of h             | ours,         | minute           | es an                      | d sec         | onds           | unti  | l the  | Game     | s open   | are he  | eld in th | ree 8-bit |  |
|                |                                                    |           |                    | nt regis            | ster va       | lues a           | re:                        |               |                |       |        |          |          |         |           |           |  |
|                |                                                    | 0         | 1                  | 1                   | 0             | 1                | 0                          | 0             | 1              | 7     | 10     | 5 hours  | s        |         |           |           |  |
|                |                                                    |           | $\frac{+}{\alpha}$ | 14                  |               | _                |                            |               |                | ╡     | 00     | :        |          |         |           |           |  |
|                |                                                    | 0         | 0                  | 1                   | 0             | 0                | 0                          | 0             | 0              | _     | 32     | minute   | es       |         |           |           |  |
|                |                                                    | 0         | 0                  | 0                   | 1             | 0                | 1                          | 0             | 0              |       | 20     | secon    | ds       |         |           |           |  |
|                |                                                    |           |                    | will cou<br>the val |               |                  |                            |               | er <b>30</b> : | seco  | onds   | after th | ne time  | shown   | above:    |           |  |
|                |                                                    |           |                    |                     |               |                  |                            | Ť             |                |       | 7      | hours    |          |         |           |           |  |
|                |                                                    | Ì         |                    | $\overline{}$       | $\overline{}$ | $\overline{}$    | $\overline{}$              | $\overline{}$ | $\overline{}$  |       | ĺ      | minu     | tes      |         |           |           |  |
|                |                                                    | I         |                    | $\dashv$            | $\rightarrow$ | $\dashv$         | $\frac{1}{2}$              | $\dashv$      | _              |       | _      |          |          |         |           |           |  |
|                |                                                    |           |                    |                     |               |                  |                            |               |                |       |        | seco     |          |         |           | [3]       |  |
| Caller         | L!                                                 |           | Write              | the he              | xadeci        | imal va          | alue o                     | of the r      | ninut          | es r  | egiste | er from  | part (l  | o)(i).  | >         | [1]       |  |
| Solution (a) 0 |                                                    | :<br>1010 | 1111               |                     |               |                  |                            |               |                |       |        |          |          | ,       |           |           |  |
|                | (i)                                                | 011       | 0100               |                     |               | 105 ho           |                            |               |                |       |        |          |          |         |           |           |  |
|                |                                                    |           | 1111<br>1001       |                     |               | 31 min<br>50 sec |                            |               |                |       |        |          |          |         |           |           |  |
|                | (ii)                                               | 1F        |                    |                     |               |                  |                            |               |                |       |        |          |          |         |           |           |  |
| 9              | In th                                              | ne follo  | wing b             | oarcod              | e, eacl       | h bina           | ry nur                     | nber is       | s mad          | le up | of se  | even ba  | ars.     |         |           |           |  |
|                | Eac                                                | h bar i   | s blac             | k or gr             | ey.           |                  |                            |               |                |       |        | as a "   |          |         |           |           |  |
|                |                                                    |           |                    |                     |               |                  |                            |               |                |       |        | is barc  |          |         |           |           |  |
|                |                                                    |           |                    | •                   |               |                  |                            |               |                |       |        |          |          |         |           |           |  |
|                |                                                    |           |                    |                     | Bi            | inary i          | numb                       | er A          | Bina           | ry nu | umbe   | r B      |          |         |           |           |  |
|                |                                                    | Bina      | ry nur             | mber A              | <b>\</b> :    |                  |                            |               |                |       |        |          |          |         |           |           |  |
|                |                                                    | Bina      | ry nur             | mber E              | 3:            |                  |                            |               |                |       |        |          |          |         |           | [2]       |  |
|                | (b)                                                |           |                    | e syste             |               |                  |                            |               |                | ٠.    |        |          |          |         |           | رحا       |  |
|                |                                                    | Write     | the pa             | arity bit           | for ea        |                  | the bir<br>I <b>rity b</b> |               | umbe           | rs in | part   | (a):     |          |         |           |           |  |
|                |                                                    | В         | inary r            | numbe               | r A:          |                  |                            |               |                |       |        |          |          |         |           |           |  |
|                |                                                    | В         | inary ı            | numbe               | rB:           |                  |                            |               |                |       |        |          |          |         |           | [0]       |  |
| Solu           | tion                                               |           | -                  |                     |               | l                |                            | I             |                |       |        |          |          |         |           | [2]       |  |
| (a)            |                                                    |           |                    |                     |               |                  | Τ                          |               |                | Т     |        |          |          |         |           |           |  |
| В              | ina                                                | y nun     | nber A             | ۱:                  | 1             | 1                | 1                          | 0             | - 1            | 0     | 1      | 0        |          |         |           |           |  |

| Computer Science | 2210 |
|------------------|------|
|------------------|------|

|     | Binary number B: | 1      | 0   | 0 | 1 | 1 | 1 | 0 |
|-----|------------------|--------|-----|---|---|---|---|---|
| (b) |                  | Parity | Bit |   |   |   |   |   |
|     | Binary number A  | 1      |     |   |   |   |   |   |
|     | Binary number B  | 1      |     |   |   |   |   |   |

#### Oct/Nov 2016 P12:

4 Nine bytes of data are transmitted from one computer to another. Even parity is used. An additional parity byte is also sent.

The ten bytes arrive at the destination computer as follows:

|             | parity bit | bit 2 | bit 3 | bit 4 | bit 5 | bit 6 | bit 7 | bit 8 |
|-------------|------------|-------|-------|-------|-------|-------|-------|-------|
| byte 1      | 1          | 1     | 1     | 0     | 1     | 1     | 1     | 0     |
| byte 2      | 0          | 0     | 0     | 0     | 0     | 1     | 0     | 1     |
| byte 3      | 0          | 1     | 1     | 1     | 1     | 0     | 0     | 0     |
| byte 4      | 1          | 1     | 0     | 0     | 0     | 0     | 0     | 0     |
| byte 5      | 1          | 0     | 1     | 1     | 1     | 1     | 1     | 0     |
| byte 6      | 0          | 1     | 0     | 1     | 1     | 0     | 0     | 1     |
| byte 7      | 0          | 1     | 1     | 1     | 0     | 0     | 1     | 1     |
| byte 8      | 0          | 0     | 1     | 1     | 0     | 1     | 1     | 0     |
| byte 9      | 1          | 1     | 0     | 0     | 0     | 0     | 1     | 1     |
| parity byte | 0          | 0     | 1     | 0     | 0     | 0     | 1     | 0     |

One of the bits was corrupted during the data transmission.

- (a) Circle the corrupt bit in the corrupt byte in the table above.
- (b) Explain how the corrupted bit was found.

[1] **[2]** 

Compiled By: Nagash Sachwani

#### **Solution:**

- (a) Intersection of Row 7 and column 4 circled
- (b) Row (byte number) 7 has an odd number of 1s (five 1s)
  - Column (bit number) 4 has an odd number of 1s (five 1s)
- 5 A computer uses an 8-bit register.

The 8-bit register contains binary integers.

(a) Write the denary (base 10) value represented by:

| 128 | 64 | 32 | 16 | 8 | 4 | 2 | _ 1 |  |
|-----|----|----|----|---|---|---|-----|--|
| 0   | 1  | 1  | 1  | 0 | 0 | 0 | 0   |  |

(b) All the bits in the register are shifted one place to the right as shown below.

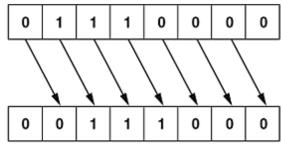

[1]

[1]

| Com                        | ıρι                | iter Sc                                                                 |                                           |                            |                   | Al                     | - <b>4</b> :            |                | 4            |           | 41-:1-                             |         | ompil     | ed By    | ı: Na  | qash | Sachwani |
|----------------------------|--------------------|-------------------------------------------------------------------------|-------------------------------------------|----------------------------|-------------------|------------------------|-------------------------|----------------|--------------|-----------|------------------------------------|---------|-----------|----------|--------|------|----------|
|                            | •                  | State<br>The o                                                          | the eff                                   | ect th                     | e shif<br>er in   | t to tl<br><b>part</b> | he rig<br><b>(a)</b> is | tht h          | ad o         | n the o   | r this sh<br>riginal d<br>laces to | lenary  |           | r from   | part   | (a). | [1]      |
|                            |                    | (ii) V                                                                  | Vrite th                                  |                            | iivole            | nt de                  | nary                    | num            | her          |           |                                    |         |           |          |        |      | [1]      |
| Solu                       | tior               | •                                                                       | viite ti                                  | ie equ                     | iivaic            | iii uc                 | i iai y                 | Hulli          | Dei.         |           |                                    |         |           |          |        |      | [1]      |
| (a)<br>(b) {<br>(c) (      | 112<br>56<br>divid |                                                                         | 2 // valu                                 | ıe 112                     | was h             | alve                   | d // m                  | ultipli        | ed by        | y 0.5     |                                    |         |           |          |        |      |          |
| (d) (                      | ''<br>ii)          | 0 0                                                                     | 0                                         | 0                          | 1                 | 1                      | 1                       | 0              |              |           |                                    |         |           |          |        |      |          |
|                            | Δny<br>-<br>-      | two fro<br>run out<br>right-mo<br>number<br>loss of                     | of plac<br>ost 1 w<br>would               | ould b<br>becor            | e lost            |                        |                         |                | t the        | end of    | register                           |         | 1         | (        |        |      |          |
| t                          | he                 | alarm.<br>The ala                                                       | arm coc                                   | de is s                    | et to h           | exade                  | ecima                   | ıl nun         | nber         | 2 A F     | nber is e                          | - \     | to active | ite or d | eactiv | ate/ |          |
|                            |                    |                                                                         |                                           |                            |                   |                        |                         | -              |              |           |                                    |         |           |          |        | [3]  |          |
| (                          | (b)                | Describ<br>Sensor<br>Descrip<br>Sensor                                  | ne how<br>1<br>notion<br>2                | each                       | senso             | r coul                 | ld be                   | used           | in th        | e securi  | e to dete                          | m.<br>  |           |          |        |      |          |
| Solut<br>(a) 00<br>(b) Int | 010<br>frare       | n:<br>ed/motio<br>Receives                                              | 10<br>n senso<br>infrareo                 | 10<br>or<br>d rays/        | 11<br>heat        | 11                     |                         |                |              |           |                                    |         |           |          |        |      |          |
| –<br>–<br>–<br>Pre         | F<br>L<br>b        | Sends da<br>Receives<br>Placed in<br>Ised to d<br>roken by<br>Ire senso | microw<br>the cor<br>letect th<br>an intr | vaves<br>ner of<br>ne heat | a room            | n, acro                | oss a (<br>ler // u     | doorv<br>sed t | vay<br>o det | ect if an | infrared l                         | beam ha | as been   |          |        |      |          |
| -                          | Re<br>Se<br>Pla    |                                                                         | current i<br>a to mic<br>a windo          | roproc<br>w/doo            | essor<br>r, at th | e entr                 | ance                    | receiv         | ing c        | urrent if | circuit is                         | broken  |           |          |        |      |          |
| 5 (c)                      | A<br>re            | micropr<br>gister a                                                     | ocesso<br>s show                          | r regu<br>n belov          | larly s<br>w. One | ample<br>bit o         | es the<br>f this        | regis          | ter is       | reserve   | sample<br>d as a pa                |         |           | in an    | 8-bit  |      |          |
|                            |                    | ve conse<br>entify wh<br>Parity b                                       | nich of t                                 |                            |                   |                        |                         |                |              |           |                                    |         |           |          |        |      |          |
|                            |                    | 1                                                                       | 1                                         | 1                          | 1                 | 1                      | 0                       | 0              | 1            | Regis     | ter Y                              |         |           |          |        |      |          |
|                            |                    | 0                                                                       | 1                                         | 0                          | 1                 | 1                      | 1                       | 1              | 1            | Regis     | ter Z                              |         |           |          |        |      |          |

#### **Computer Science 2210**

### Compiled By: Naqash Sachwani

(d) When eight bytes of data have been collected, they are transmitted to a computer 100 km away. Parity checks are carried out to identify if the data has been transmitted correctly. The system uses even parity and column 1 is the parity bit.

The eight bytes of data are sent together with a ninth parity byte:

|                | parity<br>bit | column<br>2 | column<br>3 | column<br>4 | column<br>5 | column<br>6 | column<br>7 | column<br>8 |
|----------------|---------------|-------------|-------------|-------------|-------------|-------------|-------------|-------------|
| byte 1         | 1             | 0           | 0           | 0           | 0           | 1           | 0           | 0           |
| byte 2         | 1             | 1           | 1           | 1           | 0           | 0           | 1           | 1           |
| byte 3         | 0             | 1           | 0           | 0           | 1           | 0           | 0           | 0           |
| byte 4         | 0             | 1           | 1           | 1           | 0           | 0           | 0           | 1           |
| byte 5         | 1             | 0           | 0           | 0           | 1           | 1           | 1           | 1           |
| byte 6         | 0             | 0           | 0           | 0           | 0           | 0           | 0           | 0           |
| byte 7         | 1             | 1           | 1           | 0           | 1           | 0           | 0           | 0           |
| byte 8         | 1             | 0           | 0           | 0           | 1           | 1           | 1           | 0           |
| parity<br>byte | 1             | 0           | 1           | 1           | 0           | 1           | 1           | 1           |

|     |                                     |                                                   |                                                                                            |                                                                 |                                           |                            |                                       |                                        |             |                                  | J        |
|-----|-------------------------------------|---------------------------------------------------|--------------------------------------------------------------------------------------------|-----------------------------------------------------------------|-------------------------------------------|----------------------------|---------------------------------------|----------------------------------------|-------------|----------------------------------|----------|
|     | pa<br>by                            | rity<br>te                                        | 1                                                                                          | 0                                                               | 1                                         | 1                          | 0                                     | 1                                      | 1           |                                  |          |
|     | (ii)                                | lden<br>colu<br>The                               | tify which o                                                                               | of the eight<br>column cor<br>oit is indica<br>cted byte.       | ntains an e                               | rror.                      |                                       | Ċ                                      |             | [1]                              |          |
|     | (iv)<br>(v)                         | Con                                               | sidering th                                                                                | denary value fault con-                                         | dition give                               | n in <b>part (c</b>        |                                       | why it is v                            | ery importa | [1]<br>[1]<br>nt that the<br>[2] | ,        |
|     | ution                               | :                                                 |                                                                                            |                                                                 |                                           |                            |                                       |                                        |             |                                  | ,        |
| (d) | (i)<br>(ii)<br>(iii)<br>(iv)<br>(v) | that g<br>(follov<br>Any <b>t</b> r<br>– T<br>– T | 5<br>nn) 4<br>cted byte<br>ives the v<br>v through<br>wo from:<br>he byte w<br>he fault co | ould be trondition w                                            | 9<br>ansmitted<br>ould not b              | e recogni                  | ised                                  |                                        |             | (10)                             |          |
| 10  | •                                   | engin<br>One e                                    | e.<br>enaine has                                                                           | the ID: (                                                       | 0431                                      | _                          |                                       | -                                      | cation num  | ber (ID) t                       | o each   |
|     |                                     | The of Each Calcu                                 | current sta<br>piece of c<br>ulate the n                                                   | this numb<br>tus of the<br>lata collec<br>umber of<br>Show your | engine is s<br>ted is 8 by<br>kilobytes t | sent to a c<br>tes in size | omputer ir<br>. Data coll<br>be neede | n the aero<br>lection oc<br>d to store |             | collected o                      | during a |
|     |                                     |                                                   |                                                                                            |                                                                 |                                           |                            |                                       |                                        |             |                                  | -        |

#### **Computer Science 2210**

**Compiled By: Nagash Sachwani** 

**Solution:** 

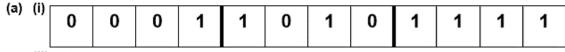

(ii) 1 A F

- (b) Working
  - $1200 \times 8 = 9600 \text{ (bytes)}$
  - 9600/1024 or 9600/1000

Answer

9.4 or 9.6 kilobytes

### Specimen paper 2016:

A company selling CDs uses a unique 6-digit identification number for each CD title. The rightmost digit (position 1) is a check digit.

For example,

```
3 0 6 1 4 9 - identification number
     check digit
```

The validity of the number and check digit is calculated as follows:

- multiply each digit by its digit position
- add up the results of the multiplications
- divide the answer by 11
- if the remainder is 0, the identification number and check digit are valid.

| (a) | Show whether the following | identification numbers | s are valid c | or not. | You must | show how | you |
|-----|----------------------------|------------------------|---------------|---------|----------|----------|-----|
|     | arrived at your answer.    |                        |               |         |          |          |     |

Identification number 1: 4 2 1 9 2 3 working:

valid or not valid? Identification number 2: 8 2 0 1 5 6

working:

valid or not valid? [3] (b) Find the check digit for this identification number.

5 0 2 4 1\_\_ working:

check digit: [2] (c) Describe, with examples, two different types of data entry errors that a check digit would

lect.

[2]

#### **Solution:**

(a) Identification number 1: working

= 
$$(4 \times 6) + (2 \times 5) + (1 \times 4) + (9 \times 3) + (2 \times 2) + (3 \times 1)$$
  
=  $24 + 10 + 4 + 27 + 4 + 3$   
=  $72 \div 11$   
= 6 remainder 6

valid/not valid: NOT valid

Identification number 2: working

$$= (8 \times 6) + (2 \times 5) + (0 \times 4) + (1 \times 3) + (5 \times 2) + (6 \times 1)$$

$$= 48 + 10 + 0 + 3 + 10 + 6$$

 $= 77 \div 11$ = 7 remainder 0 valid/not valid: VALID

#### **Computer Science 2210**

Compiled By: Naqash Sachwani

[2]

[4]

(b) working

$$=(5\times6)+(0\times5)+(2\times4)+(4\times3)+(1\times2)$$

= 30 + 0 + 8 + 12 + 2

= 52

need to add 3 to make the total 55 (i.e. exactly divisible by 11) <a href="https://check.digit:3">check digit: 3</a>

(c) 2 digits transposed

(e.g. 280419 becomes 280149/two digits have been switched)

incorrect digit

(e.g. 280419 becomes 250419/one of the digits has been mistyped)

4 A digital alarm clock is controlled by a microprocessor. It uses the 24-hour clock system (i.e. 6 pm is 18:00).

Each digit in a typical display is represented by a 4-digit binary code.

For example:

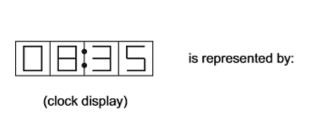

0 0 0 1st digit (0) 0 0 0 0 2nd digit (8) 1 0 0 1 1 3rd digit (3) 0 1 0 1 4th digit (5)

(a) What time is shown on the clock display if the 4-digit binary codes are:

| 0 | 0 | 0 | 1 |                 |
|---|---|---|---|-----------------|
| 0 | 1 | 1 | 0 |                 |
| 0 | 1 | 0 | 0 |                 |
| 1 | 0 | 0 | 1 | (clock display) |

(b) What would be stored in the 4-digit binary codes if the clock display time was:

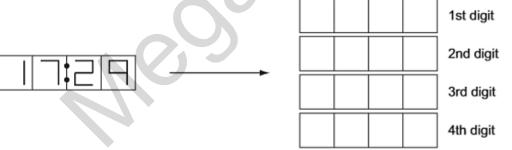

(c) The clock alarm has been set at 08:00. Describe the actions of the microprocessor which enable the alarm to sound at 08:00. [2]

#### Solution:

(a) 1 6 : 4 9

| (4)          | U |   | - | 9 |                       |
|--------------|---|---|---|---|-----------------------|
| <b>(b)</b> 0 | 0 | 0 | 1 |   | 1 <sup>st</sup> digit |
| 0            | 1 | 1 | 1 |   | 2 <sup>nd</sup> digit |
| 0            | 0 | 1 | 0 |   | 3 <sup>ra</sup> digit |
| 1            | 0 | 0 | 1 |   | 4 <sup>th</sup> digit |

- (c) Any two from:
  - microprocessor compares present time with stored time
  - if the values are the same
  - sends signal to sound alarm

| Cor<br>5   | Byt        | es of o        | Scien<br>data tr<br>ty che | ansfe            |                    | sing a          | a seria      | al cab | le are                    | check                                            | ed fo    | or err | ors a      |        | •        |          | -      |             | •          | Sachwan |
|------------|------------|----------------|----------------------------|------------------|--------------------|-----------------|--------------|--------|---------------------------|--------------------------------------------------|----------|--------|------------|--------|----------|----------|--------|-------------|------------|---------|
|            | Car<br>(a) |                | e bytes<br>0101            |                  | ata pa:            | ss the          | e eve        | n pari | ty chec                   | k?                                               |          |        |            |        |          |          |        |             | [1]<br>[1] |         |
|            | (c)        | How            | can ar                     | ny erro          | ors be             | corre           | cted         | ?      |                           |                                                  |          |        |            |        |          |          |        |             | [2]        |         |
| Solu       |            |                |                            |                  |                    |                 |              |        |                           |                                                  |          |        |            |        |          |          |        |             |            |         |
| (a)<br>(b) | Yes        | i              |                            |                  |                    |                 |              |        |                           |                                                  |          |        |            |        |          |          |        |             |            |         |
|            |            | re-rea         | ading t                    | he byt           | e that             | was s           | sent         |        |                           |                                                  |          |        |            |        |          |          |        |             |            |         |
|            | _          | reque          | st that                    | the b            | yte is r           | esen            | t            |        |                           |                                                  |          |        |            |        |          |          |        |             |            |         |
| 13         | cha<br>The | racter<br>ASC  | typed<br>II repre          | into n<br>esenta | nain m<br>ation fo | emor<br>or A is | y.<br>s 65 ( | denar  | the co<br>y), for<br>memo | B is 60                                          | 6 (de    | nary)  |            |        | l rep    | resent   | atior  | n of t      | the        |         |
|            | Lo         | cation         | 1 /                        | Α                | ]                  |                 |              |        |                           |                                                  |          |        |            |        |          |          |        |             |            |         |
|            |            |                | -                          |                  | 1                  |                 |              |        |                           |                                                  |          |        |            |        |          |          |        |             |            |         |
|            | Lo         | cation         | L                          | 2                |                    |                 |              |        |                           |                                                  |          |        |            |        |          | 4        |        |             |            |         |
|            | (a)        | (i)            | Show                       | the co           | ntents             | of Lo           | ocatio       | n 1 a  | nd Loc                    | ation 2                                          | 2 as     | binar  | y us       | ing 8  | bits.    |          |        |             |            |         |
|            |            |                | Locatio                    | on 1             |                    |                 |              |        |                           |                                                  |          |        |            |        |          |          |        |             |            |         |
|            |            |                |                            |                  |                    |                 |              |        |                           |                                                  |          |        | _          |        |          |          |        |             |            |         |
|            |            |                | Locatio                    | on 2             |                    |                 |              |        |                           |                                                  |          |        |            |        | ,        |          |        |             |            |         |
|            |            |                |                            |                  |                    |                 |              |        |                           |                                                  |          |        |            |        |          |          |        |             | [2]        |         |
|            |            | (ii)           |                            |                  | ontent             | s of L          | ocatio       | on 1 a | nd Loc                    | ation                                            | 2 as     | hexa   | dec        | imal.  |          |          |        |             |            |         |
|            |            |                | Locat<br>Locat             | ion 2            | •••••              | •••••           | ·····        | •••••  |                           |                                                  |          |        |            |        | •••••    |          |        |             | [2]        |         |
|            | (b)        | The            | followi                    | ing ma           | achine             | code            | instr        | uction | is sto                    | red in                                           | a loc    | ation  | of r       | nain   | mem      | ory:     | •••••  | •••••       | [2]        |         |
|            | ` '        | 1              | 1                          | 1 /              | 1 1                | 0               | 1            | 0      | 1 0                       |                                                  | 1        | 0      | 1          | 1      | 1        | ]        |        |             |            |         |
|            |            |                |                            | <u>'</u>         | ·   ·              |                 |              |        |                           |                                                  | <u>'</u> |        | _ '        |        | '        |          |        |             | [4]        |         |
|            | (c)        | Expl           | ain wh                     | пуар             | rogran             | nmer            | wou          | ld pre | cimal.<br>fer to          | see t                                            |          |        |            |        |          |          |        |             |            |         |
|            |            | hexa           | idecim                     | al rati          | ner tha            | ın bin          | ary, v       | when   | debug                     | ging h                                           | is pro   | ogran  | n tha      | it rea | ds th    | e key    | pres   | ses.        | [2]        |         |
| Solu       |            | ո։             |                            |                  |                    |                 |              |        |                           |                                                  |          | _      |            |        |          |          |        |             |            |         |
| (a)        | (i)        | Locat          | tion 1                     | 0                | 1                  | 0               | 0            | 0      | 0                         | 0                                                | 1        |        |            |        |          |          |        |             |            |         |
|            |            |                | O                          |                  |                    |                 |              | +      | +                         | <del>                                     </del> | 1        | ┪      |            |        |          |          |        |             |            |         |
|            | <i></i>    |                | tion 2                     | 0                | 1                  | 0               | 0            | 0      | 0                         | 1                                                | 1        |        |            |        |          |          |        |             |            |         |
|            | (ii)       | 41<br>43       |                            |                  |                    |                 |              |        |                           |                                                  |          |        |            |        |          |          |        |             |            |         |
| (b)        | FAS        |                |                            |                  |                    |                 |              |        |                           |                                                  |          |        |            |        |          |          |        |             |            |         |
| (c)        | _          |                | er to id                   |                  |                    | S               |              |        |                           |                                                  |          |        |            |        |          |          |        |             |            |         |
|            | _          | easi           | er to s                    | pot en           | rors               |                 |              |        |                           |                                                  |          |        |            |        |          |          |        |             |            |         |
|            |            |                |                            |                  |                    |                 |              |        |                           |                                                  |          |        |            |        |          |          |        |             |            |         |
| <u>Ma</u>  |            |                | 017 F                      |                  | putor              | oonto           | ine d        | oto on | d instr                   | uotion                                           | a in h   | inon   | ,          |        |          |          |        |             |            |         |
| '          |            |                |                            |                  |                    |                 |              |        | n of th                   |                                                  |          | nnan y | -          |        |          |          |        |             |            |         |
|            | 0          | $\neg$         |                            | 0                | 1                  | 0               | $\neg$       |        |                           | 1                                                | 1        |        | 1          | 1      | 1        | 0        | 0      |             |            |         |
|            | L          |                |                            |                  |                    |                 |              |        |                           | '                                                | '        |        | <u>'  </u> | '      | <u>'</u> | "        | "      |             |            |         |
|            | (a)        |                | ert the                    |                  |                    |                 |              |        |                           | - المال                                          | i        |        | . :        | L =    | J = -:   | 1        | h = *1 | [2          | -          |         |
|            | (a)        | Expla<br>binar |                            | y a pr           | ogram              | mer r           | night        | pretei | to rea                    | a tne                                            | ınstr    | uctioi | ıın        | nexa   | aecin    | nai rati | ner t  | han i<br>[2 | n<br>2]    |         |
|            | (c)        | Give           | two o                      | ther u           | ses of             | hexa            | decim        | nal.   |                           |                                                  |          |        |            |        |          |          |        |             | •          |         |
|            |            | Use            | 1                          |                  |                    |                 |              |        |                           |                                                  |          |        |            |        |          |          |        |             |            |         |

### Comput

| er Science 2210 | Compiled By: Naqash Sachwani |
|-----------------|------------------------------|
|                 |                              |

| $c_{\sim}$ | lution | • |
|------------|--------|---|
|            |        |   |

| (a) | 29FC                                                                                                    |
|-----|----------------------------------------------------------------------------------------------------|
| (b) | Two from:  □ Easier/quicker to understand/read  □ Easier to debug/identify errors  □ Fewer digits are used / shorter // takes up less space on screen // more can be shown on screen / page |
| (c) | Two from:  Notations for colour in HTML // HTML colour (codes)  Error messages  MAC address // IP address  Locations in memory  Memory dump                                                 |

(a) Parity checks are often used to detect errors that may occur during data transmission. The received bytes in the table below were transmitted using odd parity. Tick (✓) to show whether each byte has been corrupted during transmission or not corrupted during transmission.

| Received byte | corrupted during transmission | not corrupted during transmission |
|---------------|-------------------------------|-----------------------------------|
| 10110100      |                               | ~ \                               |
| 01101101      |                               |                                   |
| 10000001      |                               |                                   |

(b) Another method of error detection is Automatic Repeat reQuest (ARQ). Explain how ARQ is used in error detection.

#### **Solution:**

| (a) |                     | Received byte                                                                         | corrupted during transmission | not corrupted during transmission |           |  |  |  |  |  |  |
|-----|---------------------|---------------------------------------------------------------------------------------|-------------------------------|-----------------------------------|-----------|--|--|--|--|--|--|
|     | 10                  | )110100                                                                               |                               |                                   |           |  |  |  |  |  |  |
|     | 01                  | 1101101                                                                               |                               | ✓                                 |           |  |  |  |  |  |  |
|     | 10                  | 0000001                                                                               | ~                             |                                   |           |  |  |  |  |  |  |
| (b) | Four from:          |                                                                                       |                               |                                   |           |  |  |  |  |  |  |
| (5) |                     | Uses acknowledgement a                                                                |                               |                                   |           |  |  |  |  |  |  |
|     |                     | Check performed on received data // error is detected by e.g. parity check, check sum |                               |                                   |           |  |  |  |  |  |  |
|     |                     | If error detected, request sent to resend data // negative acknowledgment is used     |                               |                                   |           |  |  |  |  |  |  |
|     | received // positiv | re                                                                                    |                               |                                   |           |  |  |  |  |  |  |
|     |                     | acknowledgement is used<br>Data is resent / Resend re                                 |                               | till data is resent of            | correctly |  |  |  |  |  |  |
|     |                     | or request times out //                                                               | limit is reached              |                                   | _         |  |  |  |  |  |  |

#### May/June 2017 P12:

| 5 | (a) | The denary number 57 is to be stored in two different computer registers. |  |
|---|-----|---------------------------------------------------------------------------|--|
|   | -   | Convert 57 from denary to binary and show your working.                   |  |

|     | converter from dentally to britary and enter your from ing.                            |     |
|-----|----------------------------------------------------------------------------------------|-----|
| (b) | Show the binary number from part (a) as it would be stored in the following registers. | [2] |
|     |                                                                                        |     |

| Com       | pι  | ıter               | Scie           | ence               | 221               | 0                |        |                  |                  | 3      |         |         |         | Co    | mpile             | ed By | y: Na  | qash Sachwani |
|-----------|-----|--------------------|----------------|--------------------|-------------------|------------------|--------|------------------|------------------|--------|---------|---------|---------|-------|-------------------|-------|--------|---------------|
|           |     |                    |                |                    |                   |                  |        |                  |                  |        |         |         |         |       |                   |       |        | Register 2    |
| (         | c)  | mai<br>Give<br>Use | n me<br>two    | mory<br>othe       | r uses            | for a            | binar  | y num            | ber st           | ored i | n a re  | egister |         |       | xample            |       | ddress |               |
| (0        | d)  | A re               | Ĭ [            |                    |                   | uter c           |        | ns bina          | ary dig          |        | _       | Τ.      | $\neg$  |       |                   |       |        |               |
|           |     | Τ.                 |                | 0                  | 0                 | 1                | 1      |                  | 1                | 0      | 1       | 0       |         |       |                   |       |        |               |
|           |     | Con                | conte          | ents o<br>he bi    | of the<br>nary ii | regist<br>ntegei | er rep | resent<br>exaded | i a bin<br>imal. | ary in | teger   |         |         |       |                   |       |        | [1]           |
| oluti     |     |                    |                |                    |                   |                  |        |                  |                  |        |         |         |         |       |                   |       |        |               |
| (a)       |     |                    | 16 + 8<br>1100 |                    |                   |                  |        |                  |                  |        |         |         |         |       |                   |       |        |               |
| (b)       |     | 0                  | 0              | 1                  | 1                 | 1                | 0      | 0                | 1                |        |         |         |         |       |                   |       |        |               |
|           |     | 0                  | 0              | 0                  | 0 0               | 0                | 0      | 0 0              | 0                | 1      | 1       | 1       | 0       | 0     |                   |       |        |               |
| (c)       |     |                    | numb<br>part c | I valuer<br>of ima | ige / si<br>sound | mall in          | nage   | / char           |                  | ack    |         | 2       | Ċ       |       | <b>-</b>          | •     |        |               |
| (d)       |     | ЗА                 |                |                    |                   |                  |        |                  |                  |        |         |         |         |       |                   |       |        |               |
| <br>Dct/I |     |                    |                | <u> 12:</u>        |                   |                  |        |                  |                  |        |         |         |         |       |                   |       |        |               |
|           |     |                    |                |                    |                   |                  |        |                  |                  |        |         |         |         |       | denary<br>nary nu |       |        | stem. [4]     |
| oluti     |     |                    | Jiani          | шо р               | 10000             | 0 01 0           | 01110  | ing t            | 0 0              | ary 11 | u111100 | , ,,,,  | 0 11110 | u uoi | idiy iid          |       | . [0]  |               |
| (a)       |     | Any <b>f</b>       | our f          | rom (              | Max 2             | per n            | umbei  | syste            | m) :             |        |         |         |         |       |                   |       |        |               |
|           | - 1 |                    |                |                    |                   |                  |        | base-2<br>base-  |                  |        |         |         |         |       |                   |       |        |               |

| (a) | An  | y four from (Max 2 per number system):                                                                                                    |
|-----|-----|----------------------------------------------------------------------------------------------------|
|     | 0   | A binary number system is a base-2 system A denary number system is a base-10 system                                                                                                    |
|     | 0   | A binary number system uses 0 and 1 values<br>A denary number system uses 0 to 9 values                                                                                                    |
|     | 0   | A binary number system has units/ placeholders/column headings that increase by the power of 2 A denary number system has units/ placeholders/column headings that increase by the power of 10 |
|     |     | Binary has more digit for the same value// Denary has less digits for the same value                                                                                                    |
| (b) | Fiv | re from:                                                                                                    |
| , , |     | Correct column headings / place holders by example                                                                                                    |
|     |     | Correctly place a 1 or a 0 for each column                                                                                                    |
|     |     | Identify the columns to be added                                                                                                    |
|     |     | Add together the (denary) values identified                                                                                                    |
|     |     | this will give a total which is the denary number/answer                                                                                                    |
|     |     | Answer is 10                                                                                                    |

# For Live Classes, Recorded Lectures, Notes & Past Papers visit:

|                 |             | www.megalecture.com                                                                                                    |
|-----------------|-------------|----------------------------------------------------------------------------------------------------|
| Cor<br>8        |             | ter Science 2210 A computer has 2048 MB of RAM. How manv GB of RAM does the computer have? Show your working. [2]                                                                                                    |
|                 | (b)         | GB [2] Describe <b>one</b> item that is stored in RAM. [2]                                                                                                    |
|                 | (c)         | Explain <b>three</b> ways that RAM is different to ROM.                                                                                                    |
|                 |             | 2<br>3<br>[3]                                                                                                    |
| ىلە             | tion        |                                                                                                    |
| 1)              |             | 2048/1024 (or 1024 · 2)                                                                                                    |
|                 |             | 2 GB                                                                                                    |
| )               |             | Instructions/programs/data currently in use                                                                                                    |
| :)              | A           | y three from:  RAM is volatile, ROM is non-volatile RAM is temporary, ROM is (semi) permanent RAM normally has a larger capacity than ROM RAM can be edited ROM cannot be edited // Data can be read from and written to RAM, ROM can only be read from. |
|                 |             | The display screen shows a hexadecimal error code:  E04  This error code means that the water will not empty out of the washing machine.  Convert this error code to binary.  State why hexadecimal is used to display the error code.  [3]              |
|                 | tion        |                                                                                                    |
| 1)              | (           | Putput                                                                                                    |
| 0)              |             | E 0 4                                                                                                    |
|                 |             | 1 1 1 0 0 0 0 0 0 0 0 0                                                                                                    |
| c)              | ,           | ny <b>one</b> from:  - Hexadecimal codes can fit in a smaller display rather than a full text based message  - Smaller amount of memory needed to store the hex error messages than text based                                                           |
|                 |             |                                                                                                    |
| <u>Mav</u><br>I | Jane<br>Six | ne 2018 P11:  answers an examination question about computers and data correctly.  ifferent words or numbers have been removed from her answer.  blete the sentences in Jane's answer, using the list given. Not all items in the list need to be        |
|                 |             |                                                                                                    |

- 16
- analogue
- binary
- denary
- digital
- hexadecimal

As humans, we process ...... data, but a computer cannot

| CUI                           | ilputei Sciel                                                | ICE ZZIO                                           |                     |                   |                   |          |                            |                    | Comp      | nied by. Ivaqasii saciiwai                   |
|-------------------------------|--------------------------------------------------------------|----------------------------------------------------|---------------------|-------------------|-------------------|----------|----------------------------|--------------------|-----------|----------------------------------------------|
|                               | process this type                                            | e of data. For a                                   | compu               | iter to l         | oe able           | to proc  | ess data                   | a it nee           | ds to be  | 9                                            |
|                               | converted to                                                 |                                                    |                     |                   | data.             |          |                            |                    |           |                                              |
|                               | As humans, we                                                | mostly use a                                       |                     |                   |                   |          | numb                       | er syst            | em;       |                                              |
|                               | this is a base                                               |                                                    |                     |                   | . numbe           | er syste | m.                         |                    |           |                                              |
|                               | Computers use                                                | a                                                  |                     |                   | ทเ                | ımber s  | ystem;                     |                    |           |                                              |
|                               | this is a base                                               |                                                    |                     |                   | . numbe           | er syste | m.                         |                    |           | [6]                                          |
| Solu<br>-<br>-<br>-<br>-<br>- | ation: analogue digital denary 10 binary 2                   |                                                    |                     |                   |                   |          |                            |                    |           |                                              |
| 2                             | Dheeraj identif<br>Write the <b>dens</b><br>2A<br>101<br>21E | ry number for                                      | each c              | of the ti         | hree he           |          |                            |                    |           |                                              |
| Salı                          | ution:                                                       |                                                    |                     |                   |                   |          |                            |                    |           |                                              |
| -                             | 42                                                           |                                                    |                     |                   |                   |          |                            |                    |           |                                              |
| _                             | 257                                                          |                                                    |                     |                   |                   |          |                            |                    |           |                                              |
| _                             | 542                                                          |                                                    |                     |                   |                   |          |                            |                    |           |                                              |
|                               | 342                                                          |                                                    |                     |                   |                   |          |                            |                    |           |                                              |
| 3                             | The three bina another.                                      | ry numbers in<br>Parity bit                        | the reg             | isters /          | A, B and          | d C hav  | e been                     | transm             | nitted fr | om one computer to                           |
|                               | Register A                                                   | 1                                                  | 0                   | 0                 | 1                 | 1        | 0                          | 0                  | 0         |                                              |
|                               | Register B                                                   | 0                                                  | 1                   | 1                 | 0                 | 0        | 1                          | 1                  | 1         |                                              |
|                               | Register C                                                   | 1                                                  | 0                   | 0                 | 1                 | 1        | 0                          | 0                  | 1         | ]                                            |
|                               | Identify which the reason for<br>The binary num              | register contai<br>your choice.<br>nber that has b | ns the l<br>een tra | oinary<br>Insmitt | numbei<br>ed inco | that h   | as beer<br>is in <b>Re</b> | n transi<br>gister | mitted i  | ne use of a parity bit. incorrectly. Explain |
| Salı                          | ution:                                                       |                                                    |                     |                   |                   |          |                            |                    |           | .,                                           |
| 3010                          | <ul> <li>Register C</li> </ul>                               |                                                    |                     |                   |                   |          |                            |                    |           |                                              |
| Any                           | three from:                                                  |                                                    |                     |                   |                   |          |                            |                    |           |                                              |
| ,                             |                                                              | umber of 1/0 bi                                    | ts (in ea           | ch byte           | e/registe         | er)      |                            |                    |           |                                              |
|                               |                                                              | egisters have a                                    |                     |                   | _                 |          | o use o                    | dd parit           | У         |                                              |
|                               |                                                              | nust be the par                                    |                     |                   |                   |          |                            |                    | -         |                                              |
|                               |                                                              | gister has an e                                    |                     |                   | 1/0 bits          | // One   | uses ev                    | en parit           | ٧         |                                              |
|                               |                                                              |                                                    |                     |                   |                   |          |                            |                    |           | ld have odd parity                           |
|                               |                                                              |                                                    |                     |                   |                   |          |                            |                    |           |                                              |
|                               |                                                              |                                                    |                     |                   |                   |          |                            |                    |           |                                              |
| <u>ıvıa</u>                   | y/June 2018 F                                                |                                                    | _                   |                   |                   | _        |                            |                    |           |                                              |
| 1                             | Different units                                              | ot data can be                                     | used t              | o repre           | esent th          | e size   | ot a file                  | , as it c          | hange     | s in size.                                   |

### <u>N</u>

- Fill in the missing units of data, using the list given:

  - gigabyte (GB)
  - megabyte (MB)
  - nibble

### C

|                     | puter S<br>he units o<br>Sma                                         |                |         |                      | ize from                | smal   | lest to  | larges | it.       | С        | ompile    | ed By: N        | aq  |
|---------------------|----------------------------------------------------------------------|----------------|---------|----------------------|-------------------------|--------|----------|--------|-----------|----------|-----------|-----------------|-----|
|                     |                                                                      |                |         | yte (kB)<br>byte (TB | )                       |        |          |        |           |          |           |                 |     |
|                     | Lar                                                                  | gest           |         |                      |                         |        |          |        |           |          |           | [4]             |     |
| - by<br>- m<br>- gi | on:<br>bble<br>yte<br>egabyte (<br>gabyte (C<br>stopwate<br>he stopw | BB)<br>ch use: |         | ed at:               |                         |        |          | s and  | seconds   | S.       | S         | S               |     |
|                     |                                                                      |                |         | (                    | 2:                      | 3      | 1:       | 5      | 8         |          |           |                 |     |
| Α                   | n 8-bit re                                                           | aister i       | is used |                      | <b>ours</b><br>e each r |        |          | Seco   | nds       |          |           |                 |     |
| (a                  | ) Write                                                              | the 8-b        | it bina | ry numb              | ers that                | are cı | urrently | store  | d for the | Hours, I | Minutes : | and <b>Seco</b> | nds |
|                     | Hou                                                                  | rs             |         |                      |                         |        |          |        |           |          |           |                 |     |
|                     | Minute                                                               | es             |         |                      |                         |        |          |        |           |          |           |                 |     |
|                     | Second                                                               | at             |         |                      |                         | N      |          |        |           |          |           |                 | [3] |
| (b                  | ) The st                                                             |                |         |                      | gain and<br>I, the 8-   |        |          |        | epom.     |          |           |                 |     |
|                     | Hou                                                                  |                | 0       | 0                    | 0                       | 0      |          | 0      | 1         | 0        | 1         |                 |     |
|                     | Minute                                                               | es             | 0       | 0                    | 0                       | 1      |          | 1      | 0         | 1        | 0         | ]               |     |
|                     | Secon                                                                | ds             | 0       | 0                    | 1                       | 1      |          | 0      | 1         | 1        | 1         | ĺ               |     |
|                     | Write t                                                              | he den         | ary va  | lues tha             | t will no               | w be s | shown    | on the | stopwat   | tch.     |           | J               |     |
|                     |                                                                      |                |         |                      | :                       |        | :        |        |           |          |           |                 |     |
| oluti               | on:                                                                  |                |         | Hours                | s Mi                    | nutes  | Sec      | onds   |           |          |           |                 | [3] |
| a)                  | Hours                                                                | 0              | 0       | 0                    | 0                       | 0      | 0        | 1      | 0         |          |           |                 |     |
|                     | Minutes                                                              | 0              | 0       | 0                    | 1                       | 1      | 1        | 1      | 1         |          |           |                 |     |
|                     | Seconds                                                              | 0              | 0       | 1                    | 1                       | 1      | 0        | 1      | 0         |          |           |                 |     |
| h)                  | <del>                                     </del>                     |                |         | 1                    |                         |        | <u> </u> |        | 1         | 1        |           |                 |     |

Minutes

#### **Computer Science 2210**

**Compiled By: Naqash Sachwani** 

4 Jafar is using the Internet when he gets the message:

"D03, page is not available"

Jafar remembers that hexadecimal is often used to represent binary values in error codes.

Convert the hexadecimal number in the error message into 12-bit binary.

|   |  |  |  |  | - |  |     |
|---|--|--|--|--|---|--|-----|
|   |  |  |  |  |   |  |     |
|   |  |  |  |  |   |  | [3] |
| 4 |  |  |  |  |   |  |     |

#### Solution:

| 1        | 1      | 0      | 1             | 0        | 0     | 0      | 0             | 0        | 0     | 1      | 1             |
|----------|--------|--------|---------------|----------|-------|--------|---------------|----------|-------|--------|---------------|
| <b>←</b> | —— 1 n | nark — | $\rightarrow$ | <b>\</b> | — 1 n | nark — | $\rightarrow$ | <b>←</b> | — 1 n | nark — | $\rightarrow$ |

5 The three binary numbers in the registers X, Y and Z have been transmitted from one computer to another

|            |   |   |   |   |   |   |   | Parity bit |
|------------|---|---|---|---|---|---|---|------------|
| Register X | 1 | 0 | 0 | 1 | 0 | 0 | 1 | 0          |
| Register Y | 1 | 1 | 1 | 0 | 0 | 1 | 1 | 1          |
| Register Z | 1 | 1 | 1 | 0 | 1 | 0 | 0 | 1          |

Only **one** binary number has been transmitted correctly. This is identified through the use of a parity bit.

Identify which register contains the binary number that has been transmitted **correctly**. Explain the reason for your choice.

The binary number that has been transmitted correctly is in **Register**Explanation .....[4]

#### **Solution:**

Register Y

#### Any three from:

- Count the number of 1/0 bits (in each byte/register)
- Two bytes/registers have an odd number of 1/0 bits // Two have odd parity
- Even parity must be the parity used
- One byte/register has an even number of 1/0 bits // One uses even parity
- The two with an odd number of one bits/odd parity are incorrect // Register X and Z should have even parity

#### Oct/Nov 2018 P12:

Computers use a character set to convert text into binary.

One character set that can be used is ASCII.

Each letter in ASCII can also be represented as a denary value.

(a) The word BUS has the denary values:

| В  | U  | S  |
|----|----|----|
| 66 | 85 | 83 |

Convert the denary values into 8-bit binary.

| 66 |  |  |  |  |
|----|--|--|--|--|
| 85 |  |  |  |  |
| 83 |  |  |  |  |

(b) Each letter in ASCII can also be represented as a hexadecimal value. The word KEY has the 8-bit binary values: [3]

#### **Computer Science 2210**

**Compiled By: Nagash Sachwani** 

| К              | E                | Y               |          |
|----------------|------------------|-----------------|----------|
| 01001011       | 01000101         | 01011001        |          |
| (i) Convert th | e three 8-bit bi | nary values int | o hexade |

ecimal.

01001011 01000101 01011001

[3]

(ii) Give three other uses of hexadecimal notation in computer science.

[3]

(iii) State two benefits of using hexadecimal notation to represent binary values.

Benefit 1

| Solution | า:             |   |                                                                     |                                              |                                |   |   |   |   |    |
|----------|----------------|---|---------------------------------------------------------------------|----------------------------------------------|--------------------------------|---|---|---|---|----|
| (a)      | 66             | 0 | 1                                                                   | 0                                            | 0                              | 0 | 0 | 1 | 0 |    |
|          | 85             | 0 | 1                                                                   | 0                                            | 1                              | 0 | 1 | 0 | 1 |    |
|          | 83             | 0 | 1                                                                   | 0                                            | 1                              | 0 | 0 | 1 | 1 |    |
| (b)(i)   | 4B<br>45<br>59 |   |                                                                     |                                              |                                |   |   |   |   |    |
| (b)(ii)  | Thr            |   | m:<br>HTML<br>Irror n<br>MAC a<br>MAC a<br>Jadd<br>Assem<br>Jocatio | nessa<br>ddres<br>resses<br>bly lai<br>y dun | ges<br>ses<br>s<br>nguag<br>np | e |   |   |   | 80 |

Easier to read/write/understand (for humans)

Easier to remember (for humans)

Short way to represent binary // Uses less screen/display space Fewer errors made (in data transcription) Easier to debug (for humans)

#### Oct/Nov 2018 P13:

Two from:

(b)(iii)

Parity checks and Automatic Repeat reQuests (ARQ) can be used to check for errors during data transmission and storage.

(a) A system uses even parity. Write the appropriate parity bit for each byte.

| Parity Bit |   |   |   |   |   |   |   |
|------------|---|---|---|---|---|---|---|
|            | 1 | 0 | 1 | 0 | 0 | 1 | 1 |
|            | 1 | 0 | 1 | 1 | 1 | 1 | 1 |
|            | 1 | 0 | 1 | 0 | 0 | 0 | 1 |

(b) Explain how Automatic Repeat reQuests (ARQ) are used in data transmission and storage. [2]

(c) State one other method that could be used to check for transmission errors.

[2]

#### **Solution:**

#### **Computer Science 2210**

| 2(a) | Parity Bit                |                                            |                                           |                                        |                                      |                                             |                              |                                    |                                                                                                    |
|------|---------------------------|--------------------------------------------|-------------------------------------------|----------------------------------------|--------------------------------------|---------------------------------------------|------------------------------|------------------------------------|----------------------------------------------------------------------------------------------------|
|      | 0                         | 1                                          | 0                                         | 1                                      | 0                                    | 0                                           | 1                            | 1                                  |                                                                                                    |
|      | 0                         | 1                                          | 0                                         | 1                                      | 1                                    | 1                                           | 1                            | 1                                  |                                                                                                    |
|      | 1                         | 1                                          | 0                                         | 1                                      | 0                                    | 0                                           | 0                            | 1                                  |                                                                                                    |
| 2(b) | U:<br>  Re<br>  If<br>  W | ses ack<br>equest i<br>no resp<br>'hen dat | nowledg<br>s sent (<br>onse/ad<br>a recei | gement<br>with da<br>knowle<br>ved cor | and tin<br>ta) requedgmen<br>tains a | neout<br>uiring ac<br>t within<br>n error : | knowle<br>certain<br>a reque | dgement<br>time fran<br>st is sent | s an error detection method // used to detect errors  t ne data package is resent (automatically) to resend the data ceived error free/limit is reached/acknowledgement received |
| 2(c) | Checksum                  |                                            |                                           |                                        |                                      |                                             |                              |                                    |                                                                                                    |

4 The MAC address of a device is represented using hexadecimal.

A section of a MAC address is shown. Each pair of hexadecimal digits is stored using 8-bit binary.

(a) Complete the table to show the 8-bit binary equivalents for the section of MAC address. The first number has already been converted.

| 6A       | FF | 08 | 93 |
|----------|----|----|----|
| 01101010 |    |    |    |

(b) Explain why data is stored as binary in computers.

[3]

#### **Solution:**

| 4(a) | 01     | 101010 | 11111111                                        | 00001000 | 10010011 |
|------|--------|--------|-------------------------------------------------|----------|----------|
| 4(b) | C<br>0 | •      | vitches / logic gates<br>s / On or Off / 1 or 0 | (7)      |          |

\_\_\_\_\_

### May/June 2019 P11:

Hexadecimal is used for MAC addresses.

Part of a MAC address is given:

$$97 - 5C - E1$$

Each pair of digits is stored as binary in an 8-bit register.

(a) Show what the binary register stores for each pair of the given digits.

| 97 |  |  |  |  |
|----|--|--|--|--|
| 5C |  |  |  |  |
| E1 |  |  |  |  |

[O]

(b) Explain what is meant by a MAC address.

[4]

(c) Give two other examples where hexadecimal can be used.

Example 1

Example 2 .....[2]

#### **Solution:**

| 1(a) | 97 | 1 | 0 | 0 | 1 | 0 | 1 | 1 | 1 |  |
|------|----|---|---|---|---|---|---|---|---|--|
|      | 5C | 0 | 1 | 0 | 1 | 1 | 1 | 0 | 0 |  |
|      | E1 | 1 | 1 | 1 | 0 | 0 | 0 | 0 | 1 |  |

#### **Computer Science 2210**

| Compiled | l By: Naqash | ı Sachwani |
|----------|--------------|------------|
|----------|--------------|------------|

|      | <u> </u>                                                                                     |
|------|----------------------------------------------------------------------------------------------|
| 1(b) | Four from:                                                                                   |
|      | Media Access Control (address)                                                               |
|      | Used to identify a device                                                                    |
|      | It is a unique (address)                                                                     |
|      | It is a static address // It does not change                                                 |
|      | It is set by the manufacturer                                                                |
|      | <ul> <li>The first part is the manufacturer ID/number/identifies the manufacturer</li> </ul> |
|      | The second part is the serial number/ID                                                      |
| 1(c) | Two from e.g.:                                                                               |
|      | Colour codes // Colour in HTML / CSS                                                         |
|      | Error messages                                                                               |
|      | Locations in memory                                                                          |
|      | Memory dump // debugging                                                                     |
|      | IP address                                                                                   |
|      | ASCII // Unicode                                                                             |
|      | Assembly language                                                                            |
|      | • URL                                                                                        |

\_\_\_\_\_\_

#### May/June 2019 P12:

9 The contents of three binary registers have been transmitted from one computer to another. Even parity has been used as an error detection method.

The outcome after transmission is:

Register A and Register C have been transmitted correctly.

Register B has been transmitted incorrectly.

Complete the Parity bit for each register to show the given outcome.

#### Parity bit

| Register A | 0 | 1 | 0 | 0 | 1 | 0 | 1 |     |
|------------|---|---|---|---|---|---|---|-----|
| Register B | 1 | 0 | 0 | 0 | 0 | 0 | 1 |     |
| Register C | 1 | 0 | 0 | 0 | 0 | 1 | 1 | [3] |

**Solution:** 

|            | Parity bit |   |   |   |   |   |   |   |
|------------|------------|---|---|---|---|---|---|---|
| Register A | 1          | 0 |   | 0 | 0 | 1 | 0 | 1 |
| Register B | 1          | 1 | 0 | 0 | 0 | 0 | 0 | 1 |
| Register C | 1          | 1 | 0 | 0 | 0 | 0 | 1 | 1 |

\_\_\_\_\_

#### Oct/Nov 2019 P12:

4 An 8-bit binary register contains the value:

| 0 0 1 | 1 0 | 1 | 0 | 0 |
|-------|-----|---|---|---|
|-------|-----|---|---|---|

(a) Convert the binary value to denary.

[1]

(b) The contents of the register shifted one place to the right would give the result:

The contents of the register shown at the start of question 4 are shifted two places to the left. Show the contents of the register after this shift has taken place.

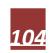

| Computer Science 2210 |         |             |             |          |            |         |          | Compiled By: Naqash Sachwa |  |     |
|-----------------------|---------|-------------|-------------|----------|------------|---------|----------|----------------------------|--|-----|
| (c                    | ) State | the effe    | ct this sl  | hift has | on the d   | enary v | alue in  | part (a)                   |  | [1] |
| ی<br>Solutio          |         | , 1110 0110 | 01 11110 01 | mit rido | 011 1110 0 | ondiy v | alao III | part (a).                  |  | 1.1 |
| 4(a)                  | □ 52    |             |             |          |            |         |          |                            |  |     |
| 4(b)                  |         |             |             |          | 1          |         |          |                            |  |     |
| . ,                   | 1       | 1           | 0           | 1        | 0          | 0       | 0        | 0                          |  |     |
|                       |         |             |             |          |            |         |          |                            |  |     |

#### Oct/Nov 2019 P13:

- The contents of three binary registers have been transmitted from one computer to another. Odd parity has been used as an error detection method.
  The outcome after transmission is:
  - Register A and Register B have been transmitted correctly.
  - Register C has been transmitted incorrectly.

Write the appropriate Parity bit for each register to show the given outcome.

| Parity |
|--------|
| bit    |

It is multiplied by 4

| Register A | 0 | 1 | 0 | 0 | 0 | 1 | 1 |
|------------|---|---|---|---|---|---|---|
| Register B | 0 | 0 | 0 | 0 | 1 | 1 | 1 |
| Register C | 0 | 0 | 0 | 0 | 0 | 1 | 1 |

[3]

#### Solution:

|            | Parity<br>bit |   |   |   |   |   |   |   |
|------------|---------------|---|---|---|---|---|---|---|
| Register A | 0             | 0 | 1 | 0 | 0 | 0 | 1 | 1 |
| Register B | 0             | 0 | 0 | 0 | 0 | 1 | 1 | 1 |
| Register C | 0             | 0 | 0 | 0 | 0 | 0 | 1 | 1 |

**Computer Science 2210** 

Compiled By: Naqash Sachwani

# **DATABASE**2003-2019

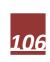

### **Computer Science 2210**

#### **May/June 2003:**

12 An estate agent keeps a file of properties for rent in the city. Several records are shown in the following diagram:

| REF  | AREA  | TYPE          | FEATURE   | RENT(\$) |  |
|------|-------|---------------|-----------|----------|--|
| H002 | South | Detached      | Waterfall | 21000    |  |
| H006 | South | Bungalow      | Pool      | 19000    |  |
| H008 | West  | Bungalow      | Pond      | 15000    |  |
| H005 | South | Detached      | Patio     | 14000    |  |
| H003 | North | Semi-Detached | Pool      | 12000    |  |
| H009 | North | Detached      | Courtyard | 11000    |  |
| H004 | West  | Bungalow      | Pool View | 9000     |  |
| H001 | South | Semi-Detached | Fish Pond | 8000     |  |
| H007 | North | Terraced      | BBQ Pit   | 2000     |  |

(a) Which field in the file should be used as a key field?

[1]

**Compiled By: Nagash Sachwani** 

- (b) State a validation check that should be made on the AREA data as it is entered into the file.
  [1]
- (c) Which RENT(\$) data will be listed if the following search condition is input?

(FEATURE = "Pool") OR (TYPE = "Bungalow")

[2]

- (d) Write down a search condition to find all the properties in the south which have a rent less than \$15000.
- (e) Write down the reference numbers if the file is sorted in ascending order on TYPE then AREA.
  [3]

#### **Solution:**

- (a) REF
- (b) One mark per <u>named</u> check:

presence type description

(c) 19000, 15000, 12000, 9000

minus one mark each error; ignore order and dollar if given

#### Oct/Nov 2003:

9 A mail order company selling hi-fi equipment keeps details of its stock on a database. Part of the database is shown below

| Code_Num | Colour      | Speakers | Power(W) | Num_of_CDs | Price (\$) |
|----------|-------------|----------|----------|------------|------------|
| 13416    | 13416 Black |          | 50       | 4          | 650        |
| 13425    | Silver      | 2        | 60       | 1          | 500        |
| 13504    | Silver      | 4        | 80       | 5          | 750        |
| 14001    | Black       | 4        | 100      | 3          | 1100       |
| 14005    | Black       | 4        | 100      | 10         | 1200       |
| 14010    | Silver      | 2        | 40       | 1          | 350        |

- (a) Which field should be used as the key field? [1]
- (b) Which Code\_Num data will be listed if the following search condition is input? [2] (Speakers=4) AND (Num\_of\_CDs>4)

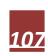

#### **Computer Science 2210**

Compiled By: Naqash Sachwani

(c) Write down a search condition to find all the equipment which is silver coloured or has a power rating over 70W. [3]

(d)Write down the order of the Code\_Num after the Price(\$) field has been sorted in ascending order. [2]

#### **Solution:**

- (a) Code Num
- **(b)** 13504
  - 14005
- (c) (Power(W) > 70) OR (Colour = "Silver") (ignore case and quotes; don't accept 70W)
- (d) 14010, 13425, 13416, 13504, 14001, 14005

\_\_\_\_\_

#### May/June 2004:

16 A music club keeps a file of members on a computer system. Part of the file is shown in the following diagram:

| CODE  | SURNAME | INITIAL | SEX | PHONE NO | DATE OF BIRTH |
|-------|---------|---------|-----|----------|---------------|
| M1001 | Philips | R       | F   | 3294625  | 11/12/86      |
| M1011 | Patel   | Р       | M   | 2453674  | 04/01/88      |
| M1025 | Brown   | А       | F   | 2756484  | 15/05/86      |
| M1037 | Khan    | S. L    | М   | 2759815  | 18/02/87      |
| M1057 | Lee     | B. R    | М   | 2456785  | 21/07/86      |
| M1073 | Smith   | L       | F   | 3297684  | 09/02/88      |
| M1096 | Chong   | M. A    | М   | 2765492  | 03/09/87      |
| M1102 | Schon   | G       | М   | 2451843  | 22/04/88      |
| M1124 | Shah    | J. A    | M   | 3298746  | 14/04/86      |
| M1139 | Davies  | S. L    | F   | 2768798  | 09/01/88      |

- (a) State how many fields there are in each record. [1]
- (b) State the data type that should be used for the CODE data. [1]
- (c) State two reasons why the data in the SEX field has been coded. [2]
- (d) Which CODE data will be listed if the following search condition is input? [2]

(DATE OF BIRTH< 01/01/87) AND (SEX = "M")

(e) Describe how the file can be sorted in ascending order of SURNAME. [2]

#### Solution:

- (a) 6
- (b) text/alphanumeric/string
- (c) less errors on input requires less storage space validation quicker to input quicker to find
- (d) M1057, M1124
- (e) highlight/select SURNAME field click on sort A to Z icon/in menu

or query, click on (sort) ascending

#### Oct/Nov 2004:

## **Computer Science 2210**

**Compiled By: Nagash Sachwani** 

17 A database stores details about cars in a showroom. The format of the first three fields is shown below.

| Field name | Field description    | Data type    | Field length |
|------------|----------------------|--------------|--------------|
| MAKE       | name of manufacturer | text         | 30           |
| NUMPLATE   | car registration no. | alphanumeric | 8            |
| REG        | date car registered  | date         | 6            |

|               |       | _                   | - '                                                    |                                         |               |
|---------------|-------|---------------------|--------------------------------------------------------|-----------------------------------------|---------------|
| (a) S<br>leng |       | two more fie        | lds, one numeric and one text,                         | and for each give the field description | and the field |
| Field         | l na  | me (numeric) .      |                                                        |                                         |               |
| Field         | de    | scription           |                                                        |                                         |               |
| Field         | l len | gth                 | •••••                                                  | [2]                                     |               |
| Field         | l na  | me (text)           |                                                        |                                         |               |
| Field         | de    | scription           |                                                        |                                         |               |
| Field         | l len | igth                | •••••                                                  | [2]                                     |               |
| (b) G         | ive   | a situation, in     | each case, where data about tl                         | hese cars would need to be amended,     | deleted and   |
| inse          |       |                     | •                                                      |                                         |               |
| ame           | nde   | d:                  |                                                        |                                         |               |
| dele          | ted:  |                     |                                                        |                                         |               |
| inse          | rted  | •                   |                                                        | [3]                                     |               |
|               |       |                     |                                                        |                                         |               |
| Solu          | tion  | ı <b>:</b>          |                                                        |                                         |               |
| (a)           | (i)   | name of field       | description                                            | field length                            |               |
|               |       | ENGSIZE             | engine capacity (litres)                               | 4                                       |               |
|               |       | NUMDOOR             | number of doors                                        | 1                                       |               |
|               |       | FUELCON<br>PRICE    | economy of vehicle cost of vehicle                     | 3 6                                     |               |
|               |       | ODOMETER            | recorded distance (km or miles)                        | 7                                       |               |
|               | /::\  | name of field       | description                                            | field length                            |               |
|               | (11)  | name or neio        | description                                            | neid length                             |               |
|               |       | COLOUR              | colour of vehicle                                      | 20                                      |               |
|               |       | MODEL               | make and model of vehicle                              | 20                                      |               |
|               |       | PREVOWN<br>OPTION   | details of previous owner<br>list of extras on vehicle | 50<br>30                                |               |
| (b)           | am    | end                 | list of extras off verticle                            | 30                                      |               |
| (D)           |       | rmation is incor    | rect                                                   |                                         |               |
|               |       |                     | eds to be changed (e.g. sales)                         |                                         |               |
|               | cha   | nge of colour       |                                                        |                                         |               |
|               | del   | ete (record dele    | ted)                                                   |                                         |               |
|               | veh   | icle sold           | •                                                      |                                         |               |
|               | veh   | icle scrapped       |                                                        |                                         |               |
|               | ins   | ert (info into a fi | eld)                                                   |                                         |               |
|               |       | v vehicle arrived   | ,                                                      |                                         |               |

### **May/June 2005:**

5 A shop keeps its stock file on a computer system. Part of the file is shown in the diagram below:

more information about current vehicle becomes known

### **Computer Science 2210**

| Compiled | By: Nac | ash Sac | hwani |
|----------|---------|---------|-------|
|----------|---------|---------|-------|

| STOCK NO | DESCRIPTION   | COLOUR | WEIGHT (KG) | IN STOCK | PRICE (\$) |
|----------|---------------|--------|-------------|----------|------------|
| L801     | Laptop Case   | В      | 1.6         | 15       | 100        |
| L802     | Beauty case   | В      | 2.6         | 12       | 80         |
| L803     | Carry-on case | В      | 2.0         | 18       | 160        |
| L807     | Day pack      | R      | 0.6         | 22       | 90         |
| L808     | Rucksack      | G      | 1.8         | 16       | 60         |
| L809     | Backpack      | В      | 3.8         | 17       | 76         |
| L814     | Portfolio     | В      | 0.4         | 20       | 25         |
| L816     | Travel bag    | G      | 4.3         | 16       | 70         |
| L817     | Roller bag    | В      | 2.7         | 19       | 180        |
| L820     | Deluxe case   | S      | 2.6         | 12       | 165        |

The following codes have been used.

B = Black G = Green R = Red S = Silver

- (a) State how many records are shown in the diagram. [1]
- (b) State two advantages of coding the data in the COLOUR field. [2]
- (c) State the data type that should be used for the WEIGHT (KG) data. [1]
- (d) State one advantage of using fixed-length records for storing the data. [1]
- (e) Which STOCK NO data will be listed if the following search condition is input? [2]

(COLOUR NOT "B") AND (WEIGHT (KG) < 2.0)

- (f) Write down a search condition that will search for all the items with less than 16 in stock and the price is more than \$100. [3]
- (g) State which field should be used to link this stock file to a supplier file. Give a reason for your choice of field.

Field ......

Reason......[2]

### **Solution:**

- (a) 10
- (b) fewer errors on input less storage space required/less memory easier/quicker to input quicker to find/search/easier to locate easier/faster validation
- (c) number/numeric/decimal/1 d.p.
- (d) faster process/easier to program updated/new records will occupy the same space as the old records allows accurate estimation of storage required
- (e) L807, L808 or 807, 808
- (f) (IN STOCK <16) AND (PRICE (\$) > 100)

(IN STOCK < = 15) AND (PRICE (\$) > 100) 1 mark 1 mark

NOTE: ignore case

16/15 and 100/101 award the mark with or without speech marks

(g) field – STOCK NO reason – unique/primary key/key

### Oct/Nov 2006:

### **Computer Science 2210**

Compiled By: Nagash Sachwani

18 A car dealer uses a database to keep details of cars in stock. Part of the stock file is shown below.

| RegNo     | Make    | Model  | Colour | Doors | Engine(cc) | Price(\$) |
|-----------|---------|--------|--------|-------|------------|-----------|
| AT 15 APC | Renault | Laguna | Black  | 5     | 1600       | 5800      |
| NX 21 TPQ | Opel    | Corsa  | Green  | 3     | 1400       | 2000      |
| WS 46 ART | vw      | Golf   | Blue   | 3     | 1600       | 3400      |
| RP 09 NTR | vw      | Golf   | Red    | 5     | 2000       | 6350      |
| VV 81 KKT | Proton  | Wira   | White  | 4     | 1300       | 2200      |
| NK 55 ARM | VW      | Golf   | White  | 3     | 1800       | 4100      |

- (a)(i) State the fieldname that should be used as the key field.
  - (ii) Explain the purpose of a key field.
- (b) The following search condition is input: (Price(\$) < 5000) AND (Model = Golf) Write down the records that match the above search condition using only RegNo.
- (c) Write down a search condition to find cars with an Engine greater than 1400cc or which have less than 5 Doors. (d) When a car is sold, the sale needs to be linked to a customer file. Suggest a new field which could be used to link the stock file to the customer file.

#### **Solution:**

- (a) (i) Reg No
  - (ii) unique identifier
    used to search the database
    used to link to other tables of data (foreign data)
- (b) WS 46 ART NK 55 ARM
- (c) Either (Engine (cc) > 1400) OR (Doors < 5)

Or (Doors < 5) OR (Engine (cc) > 1400)

(d) customer code customer ref no (NOT customer name)

\_\_\_\_\_

### May/June 2007:

- 7 A hospital has decided to computerise its administration system.
- (a) Give three ways this could affect the hospital workers. The hospital will be using a database which holds confidential personal data.
- (b) State two precautions that the hospital should take to prevent unauthorised access to the data.
- (c) Describe how the database could be recovered if it became corrupted.
- (d) Give one example, in each case, of when it would be necessary to amend data, delete data and insert data into the patient database.

#### Solution:

- (a) deskilling
  retraining needed
  loss of jobs
  frees staff from admin jobs
  less time wasted looking for lost paperwork
- (b) passwords (changed regularly) use of ids/log on ids/user names firewalls physical measures (e.g. locked rooms) logging off after use

(c) use of back up files generations of files (GFS) encryption = 0 removal of external memory = 0

**Computer Science 2210** 

Compiled By: Naqash Sachwani

(d) amend - change name/address/doctor etc. change of age = 0

new illnessre-admission

delete - patient leaves area/country leaves hospital = 0

patient dies

insert - new patient arrives

- new baby born

### Oct/Nov 2007:

15 A school Science department is going to use a database to record details about its equipment.

- (a) Give two advantages of using a computer system rather than a manual filing system.
- (b) Part of the database is shown below:

| Equipment   | Code No | Quantity in Stock | Need to re-order? | Supplier Name | Price (\$) | Stock<br>Value (\$) |
|-------------|---------|-------------------|-------------------|---------------|------------|---------------------|
| Beaker      | 01043   | 25                | Υ                 | Labquip       | 1.04       | 26.00               |
| Test tube   | 01051   | 200               | Ν                 | Labquip       | 0.40       | 80.00               |
| Clamp stand | 01065   | 51                | Ν                 | Anglera       | 3.25       | 165.75              |
| Tongs       | 01151   | 23                | Υ                 | Anglera       | 0.55       | 12.65               |
| Spatula     | 01222   | 62                | N                 | Anglera       | 0.66       | 40.92               |
| Flask       | 01341   | 15                | Y                 | Labquip       | 1.70       | 27.50               |

(i)As data is entered it needs to be verified. Describe one way this could be done.

(ii)Data also needs to be validated. Using fields from the database as examples, describe two different validation checks which could be performed on the data.

#### **Solution:**

(a) easier to know when to re-order automatic re-ordering easier/faster to update easier/faster to access information more up to date stock levels fewer mistakes takes up less storage space

(b) (i) double entry

visual check/comparison with original

(ii) equipment - character check, length check

code — length check, character check, check digit

quantity - range check, character check

need to re-order — character check, length check, Boolean check

supplier name – character check, length check price – format check, range check stock value – range check, character check

#### Oct/Nov 2008:

- 8 To gain access to a database, a user must first type in a user ID and then a password which needs to be verified.
- (a) How is a password usually verified?
- (b) In spite of these safeguards, unauthorised access to the database is still possible. What could be done:
- (i) to prevent data being used by unauthorised people?
- (ii) to prevent loss of data once the database has been illegally accessed?

### **Computer Science 2210**

Compiled By: Nagash Sachwani

(c) Personal data is protected to some extent by a Data Protection Act. Give two requirements of a Data Protection Act.

#### **Solution:**

- (a) keyed/typed in twice/compared to stored password
- (b) (i) encrypt the data
  - (ii) Any one from: read only access back up the files regularly

generations of files

[1]

(c) Any two from:

data must be up to date

data can only be read/used for the purpose for which it was collected

data must be accurate

data must be destroyed/deleted when no longer required/don't keep longer than necessary

data user must register what data is used/stored

data must be used/collected fairly and lawfully

data must be held securely

data must be protected from accidental damage

only authorised people can have access to data

fines imposed for data mis-use

data should not be passed on to a 3rd party without owner's permission

person can view data and have it changes/removed if incorrect

safe harbour

[2]

### 15) A database has been produced showing solar system statistics.

| Name of planet | Distance<br>from sun<br>(x10 <sup>6</sup> )<br>(km) | Number<br>of<br>moons | Number of rings | Maximum<br>surface<br>temperature<br>(°C) | Diameter<br>(km) |
|----------------|-----------------------------------------------------|-----------------------|-----------------|-------------------------------------------|------------------|
| Mercury        | 58                                                  | 0                     | 0               | 427                                       | 4880             |
| Venus          | 108                                                 | 0                     | 0               | 480                                       | 12100            |
| Earth          | 150                                                 | 1                     | 0               | 58                                        | 12756            |
| Mars           | 228                                                 | 2                     | 0               | 17                                        | 6787             |
| Jupiter        | 778                                                 | 16                    | 3               | -150                                      | 143200           |
| Saturn         | 1427                                                | 18                    | 1000            | -180                                      | 120000           |
| Uranus         | 2871                                                | 15                    | 11              | -210                                      | 51800            |
| Neptune        | 4497                                                | 8                     | 4               | -214                                      | 49528            |
| Pluto          | 5914                                                | 1                     | 0               | -220                                      | 2330             |

- (a) How many records are there in this database?
- (b) The following search condition was typed in: (Number of moons > 0) AND (Diameter (km) < 15000) Using Name of planet, write down the results of this search:
- (c) Write down a search condition to find out which planets have rings or have a diameter more than 50000 km.
- (d) Name a different validation check for each of the following fields.
- (i) Maximum surface temperature (°C)
- (ii) Name of planet
- (e) The data in the database was sorted in descending order using the Number of moons field. Using Name of planet only, write down the results of this sort

- (a) 9
- (b) Earth, Mars, Pluto (-1 for each error/addition/omission)

### **Computer Science 2210**

**Compiled By: Nagash Sachwani** 

| (c) | (Number of rings > 0) OR (Diameter (km) > 50 000)                                                               |
|-----|----------------------------------------------------------------------------------------------------|
|     | <> 1 mark> <>                                                                                                   |
|     | or                                                                                                    |
|     | (Diameter (km) > 50 000) OR (Number of rings > 0)                                                               |
| (d) | < 1 mark > < 1 mark >  (i) range check character/type check                                                     |
|     | (ii) character/type check length check                                                                          |
|     | NB check in (ii) must be different to check in (i)                                                              |
| (e) |                                                                                                    |
|     | (1 mark for the correct data – ALL data must be correct for the mark) (1 mark for all planets in correct order) |

#### May/June 2009:

17 A car sales company uses a database.

Here are three tables from the database:

#### New Car Sales

| Customer<br>Reference | Car Ordered     | Specification | <b>Delivery Date</b> |
|-----------------------|-----------------|---------------|----------------------|
| 151319                | Cancelled order | None          | Not applicable       |
| 162154                | VW Golf         | 21215168      | December 2008        |
| 171216                | BMW 320i        | 07981624      | February 2009        |

#### **Customer Details**

| Customer<br>Reference | Customer Name | Customer Address | Trade In? |
|-----------------------|---------------|------------------|-----------|
| 141516                | J Smith       | 7 Toll Road      | No        |
| 151319                | M Kyle        | 14 Coast Road    | No        |
| 162154                | D Khan        | 19 Main Street   | Yes       |
| 165196                | S Gogic       | 555 Trabant Road | No        |
| 171216                | D Marques     | 21 Lakki Harbour | Yes       |

#### Car Manufacturer

| Specification | Car Description | List of Extras | Cost Price (\$) |
|---------------|-----------------|----------------|-----------------|
| 07981624      | BMW 320i        | CNORVZ         | 48 500          |
| 21151198      | VW Golf         | ABCETU         | 16 200          |
| 21215168      | VW Golf         | BDEFJL         | 21 000          |
| 31311115      | Ford Focus      | APRSW          | 17 000          |

- (a) How many records are shown in the Customer Details table?
- (b) (i) Which field connects the New Car Sales table with the Customer Details table?
  - (ii) Which field connects the New Car Sales table with the Car Manufacturer table?
- (c) Give two reasons why List of Extras in the Car Manufacturer table is stored in code form.
- (d) A customer goes into the showroom and the salesperson keys in 162154. What fields and information would be shown on the output screen?
- (e) Give one advantage to the car sales company of holding customer information on a database.

Compiled By: Nagash Sachwani

### **Computer Science 2210**

#### Solution:

(a) 5

(b) (i) Customer Reference

(ii) Specification

(c) any two from:

reduces typing errors uses less memory faster to type in quicker to sort store in one field easier to validate

(d) Car Description/Car Ordered

VW Golf }

Delivery Date

Dec 2008 } New Car Sales

Specification

21215168 }

Customer Name

D Khan

Customer Address

19 Main Street } Customer Details

Trade In

Yes

(1 mark 1 field name and contents from New Car Sales table plus 1 field name and contents from Customer Details table)

List of Extras

BDEFJL }

Cost Price (\$)

21 000

} Car Manufacturer

(1 mark 1 field name and contents from Car Manufacturer table)

(e) any one advantage from:

later use if customer wants to trade in again in 2 or 3 years' time

can send out new product information

if safety/recall issues from car manufacturers

service/safety check reminders

------

### Oct/Nov 2009:

13 A radio station keeps a database of all its music CDs. Here is part of this database:

| Reference<br>Number | CD title        | number of tracks | special<br>edition | CD length<br>(mins) | number of<br>hit tracks |
|---------------------|-----------------|------------------|--------------------|---------------------|-------------------------|
| 1111                | Afternoon Glory | 12               | N                  | 55                  | 1                       |
| 1112                | Stone Tulips    | 10               | N                  | 42                  | 3                       |
| 1113                | Aftermath       | 8                | N                  | 33                  | 0                       |
| 1114                | Major Peppers   | 15               | Y                  | 72                  | 5                       |
| 1115                | Seaside         | 9                | N                  | 40                  | 2                       |
| 1116                | Lookout         | 12               | N                  | 62                  | 2                       |
| 1117                | Future Dreams   | 11               | N                  | 60                  | 3                       |
| 1118                | Moonlight       | 14               | Y                  | 70                  | 2                       |

- (a) How many records are there in the database section?
- (b) If the following query was input: (CD length (mins) < 60) AND (number of hit tracks > 1) using Reference Number only, write down which data items would be output.
- (c) Write down a query to select which CDs are special edition or have more than 10 tracks.
- (d) The database is sorted in descending order on CD length (mins). Using Reference Number only, write down the order of the records following this sort.
- (e) The radio station has a phone-in service where a listener texts the title of the CD on their mobile phone. The popularity of each CD is then known and which CDs the radio station should play.
- (i) How would this information be stored?
- (ii) How could this information be linked to the database?

Compiled By: Nagash Sachwani

## **Computer Science 2210**

### **Solution:**

(a) 8

(b) 1112, 1115

(c) (special edition = "Y") OR (number of tracks > 10)

<----1 mark ---->

(number of tracks > 10) OR (special edition = "Y")

<---1 mark ---> <----1 mark ---->

(d) 1114, 1118, 1116, 1117, 1111, 1112, 1115, 1113

(e) (i) Any one from:

(auto capture) on the database itself transaction file spreadsheet

(ii) link through the reference number/CD title/primary key

### May/June 2010 P11:

15 A database has been set up to bring together information about the world's tallest buildings. A section of the database is shown below.

| Ref<br>No. | Building Name         | City         | Country  | Year | No. of<br>Floors | Height (m) | Height<br>(ft) |
|------------|-----------------------|--------------|----------|------|------------------|------------|----------------|
| TA1        | Taipei 101            | Taipei       | Taiwan   | 2004 | 101              | 508        | 1667           |
| MA1        | Petronas Towers       | Kuala Lumpur | Malaysia | 1998 | 88               | 452        | 1483           |
| US1        | Sears Tower           | Chicago      | USA      | 1974 | 110              | 442        | 1451           |
| CH1        | Jiu Mao Building      | Shanghai     | China    | 1999 | 88               | 421        | 1381           |
| CH2        | Finance Centre        | Hong Kong    | China    | 2003 | 88               | 415        | 1362           |
| CH3        | CITIC Plaza           | Guangzhan    | China    | 1996 | 80               | 391        | 1283           |
| CH4        | Shun Hing Square      | Shenzhen     | China    | 1996 | 69               | 384        | 1260           |
| US2        | Empire State Building | New York     | USA      | 1931 | 102              | 381        | 1250           |
| CH5        | Central Plaza         | Hong Kong    | China    | 1992 | 78               | 374        | 1227           |
| CH6        | Bank of China         | Hong Kong    | China    | 1989 | 70               | 367        | 1205           |
| DU1        | Emirates Tower        | Dubai        | Dubai    | 1999 | 54               | 355        | 1165           |
| TA2        | Tuntex Sky Tower      | Kaohsiung    | Taiwan   | 1997 | 85               | 348        | 1140           |

- (a) How many records are in the section of the database shown?
- (b) (b) Using Ref No. only, which records would be output if the following search condition was entered: (Year < 1990) AND (Height (m) > 375)?
- (c) Write down a search condition to find out how many buildings are in China or how many buildings have more than 80 floors.
- (d) For each of the following fields give a different validation check. Year Ref No.
- (e) The database was sorted in descending order of Year. Using Ref No. only, write down the results of the sort:

### **Solution:**

(a) 12

(b) US1,US2

(d) (i) range check, character check, length check

←-----1 mark ----→ ←------ 1 mark ------

(ii) character check, type check, length check, format check

### **Computer Science 2210**

Compiled By: Naqash Sachwani

(e) TA1, CH2, CH1, DU1, MA1, TA2, CH3, CH4, CH5, CH6, US1, US2 (any order) (any order)

\_\_\_\_\_

### May/June 2010 P12:

11 database has been set up showing information about cars:

| Car ref | No of<br>doors | Engine<br>(litres) | CO₂<br>(g/km) | Fuel used (km/litre) | No of<br>cylinders |
|---------|----------------|--------------------|---------------|----------------------|--------------------|
| Α       | 3              | 1.4                | 145           | 15.3                 | 4                  |
| В       | 4              | 2.0                | 193           | 12.β                 | 4                  |
| С       | 5              | 2.5                | 231           | 10.9                 | 6                  |
| D       | 3              | 2.0                | 190           | 11.2                 | 6                  |
| E       | 4              | 1.3                | 120           | 17.5                 | 4                  |
| F       | 5              | 1.8                | 180           | 14.6                 | 4                  |
| G       | 4              | 3.0                | 240           | 9.5                  | 6                  |
| Н       | 4              | 1.2                | 115           | 19.7                 | 3                  |

(a)Using Car ref only, write down which cars would be output if the following search condition was used: (No of doors = 4) AND (Fuel used (km/litre) > 15)

(b)Write down a search condition to find out which cars have engines larger than 1.8 litres OR have CO2 emissions higher than 150 g/km.

(c) The database is sorted in ascending order on Fuel used (km/litre). Using Car ref only, write down the results of the sort.

#### **Solution:**

(a) E, H

(b) (Engine (litres) > 1.8) OR (CO₂ (g/km) > 150) ← (1 mark) → ← (1 mark) → Or (CO₂ (g/km) > 150) OR (Engine (litres) > 1.8) ← (1 mark) → ← (1 mark) → (c) G. C. D. B. F. A. E. H

(c) G, C, D, B, F, A, E, H
(1 mark for correct order (fuel used)
1 mark for ascending order)

-----

### Oct/Nov 2010 P11:

10 A database has been set up to store information about aircraft. A section is shown below.

| Ref  | Aircraft Name   | Max Weight | Length | Wing     | Max Speed |
|------|-----------------|------------|--------|----------|-----------|
| No   |                 | (kg)       | (m)    | Span (m) | (kph)     |
| 1001 | An-225 Cossack  | 600 000    | 84     | 88       | 850       |
| 2001 | Airbus A380F    | 591 950    | 73     | 80       | 951       |
| 3001 | C-5 Galaxy      | 381 000    | 76     | 68       | 845       |
| 3002 | Boeing 777-600  | 351 500    | 74     | 65       | 930       |
| 2002 | Airbus A340-600 | 366 000    | 75     | 63       | 877       |
| 3003 | Boeing 747      | 397 000    | 71     | 64       | 967       |
| 3004 | Boeing 777      | 660 000    | 74     | 61       | 893       |
| 2003 | Airbus A330-300 | 234 000    | 63     | 60       | 800       |
| 3005 | Boeing 767      | 204 100    | 61     | 52       | 914       |
| 3006 | B52 Fortress    | 221 400    | 49     | 56       | 927       |
| 3007 | Boeing 757      | 123 400    | 54     | 38       | 914       |

(a) How many fields are in each record?

### **Computer Science 2210**

Compiled By: Nagash Sachwani

- (b) Using Ref No only, what records would be output if the following search condition was entered: (Max Weight(kg) > 350 000) AND (Wing Span(m) < 66)?
- (c) Write down the search condition to find out which aircraft have a length greater than 74 metres or have a maximum speed less than 900 kph.

#### **Solution:**

```
    (a) 6 (fields)
    (b) 3002, 2002, 3003, 3004
    (c) (Length (m) > 74) OR (Max Speed (kph) < 900)</li>
    ← - (1 mark) - → ← - - - - (1 mark) - - - → OR
    (Max Speed (kph) < 900) OR (Length (m) > 74)
```

← - - - - (1 mark) - - - → ← - - - (1 mark) - - - →

#### May/June 2011 P11:

15 A database showing the population of world cities has been produced. A section of the database is shown below.

| Ref<br>No | Name of<br>City | Country     | Area    | City<br>Population (m) | Urban<br>Population (m) | Capital |
|-----------|-----------------|-------------|---------|------------------------|-------------------------|---------|
| 1         | Tokyo           | Japan       | Asia    | 33.2                   | 34.1                    | Yes     |
| 2         | New York        | USA         | America | 17.8                   | 21.9                    | No      |
| 3         | Sao Paulo       | Brazil      | America | 17.7                   | 20.2                    | No      |
| 4         | Seoul           | S Korea     | Asia    | 17.5                   | 22.3                    | Yes     |
| 5         | Mexico City     | Mexico      | America | 17.4                   | 22.7                    | Yes     |
| 6         | Osaka           | Japan       | Asia 🧆  | 16.4                   | 16.8                    | No      |
| 7         | Manila          | Philippines | Asia    | 14.8                   | 14.9                    | Yes     |
| 8         | Mumbai          | India       | Asia    | 14.4                   | 19.7                    | No      |
| 9         | Jakarta         | Indonesia   | Asia    | 14.3                   | 17.2                    | Yes     |
| 10        | Calcutta        | India       | Asia    | 12.7                   | 15.6                    | No      |

- (a) How many records are shown above?
- (b) Using Ref No only, which records would be found if the following search condition was typed in (Country = "India" OR Area = "America") AND (Capital = "No")
- (c) Write a search condition to find the cities in Asia with a city population greater than 17 million OR an urban population greater than 20 million.
- (d) Give one advantage of using Y or N rather than Yes or No in the Capital column.

#### **Solution:**

- (a) 10
- **(b)** 2, 3, 8, 10

1 mark per two correct records
Loose 1 mark for each additional record
(c) (Area = "Asia") AND (City Population(m) > 17 OR Urban Population(m) > 20)
<---- 1 mark ---->
OR

- (d) Any one advantage from:
  - less likely for entry/typing errors
  - uses less memory to store records
  - faster data entry

# Computer Science 2210 Oct/Nov 2011 P13:

Compiled By: Naqash Sachwani

12A database has been set up to show details about countries. Part of the database is shown below.

| Country code | Country      | Continent | Area<br>(millions<br>sq km) | Population (millions) | Coastline | Currency  |
|--------------|--------------|-----------|-----------------------------|-----------------------|-----------|-----------|
| CH           | China        | Asia      | 9.6                         | 1320                  | Yes       | yuan      |
| IN           | India        | Asia      | 3.8                         | 1150                  | Yes       | rupee     |
| PO           | Poland       | Europe    | 0.3                         | 39                    | Yes       | zloty     |
| ВО           | Bolivia      | America   | 1.1                         | 9                     | No        | boliviano |
| TI           | Tibet        | Asia      | 1.2                         | 2                     | No        | yuan      |
| BR           | Brazil       | America   | 8.5                         | 192                   | Yes       | real      |
| RO           | Romania      | Europe    | 0.2                         | 22                    | No        | leu       |
| SA           | Saudi Arabia | Asia      | 2.2                         | 28                    | Yes       | riyal     |
| ZA           | Zambia       | Africa    | 0.7                         | 12                    | No        | kwacha    |

- (a) How many fields are in each record? [1]
- (b) Using Country code only, what would be output if the following search condition was used? [2] (Population (millions) > 1000) OR (Continent = "Asia")
- (c) Write down a search condition to find which countries have a land area less than 3 million square km and also have a coastline. [2]
- (d) If the database was sorted in descending order of population size, using Country code only, what would be the order of countries in the database? [2]

#### **Solution:**

- (a) 7
- (b) CH, IN, TI, SA
- (c) (Area (millions sq km) < 3) AND (Coastline = "Yes") <-----1 mark ----->

OR

```
(Coastline = "Yes") AND (Area (millions sq km) < 3)

<---1 mark ---->

(d) CH, IN, BR, PO, SA, RO, ZA, BO, TI
```

#### **May/June 2012:**

14 A database was set up to show the properties of certain chemical elements. Part of the database is shown below.

| Name of element | Element<br>Symbol | Atomic<br>Number | Atomic<br>Weight | Melting<br>Point (C) | Boiling<br>Point (C) | State at room temp |
|-----------------|-------------------|------------------|------------------|----------------------|----------------------|--------------------|
| oxygen          | 0                 | 8                | 16               | - 218                | - 183                | gas                |
| iron            | Fe                | 26               | 56               | 1538                 | 2861                 | solid              |
| mercury         | Hg                | 80               | 201              | - 38                 | 356                  | liquid             |
| bromine         | Br                | 35               | 80               | - 7                  | 59                   | liquid             |
| osmium          | Os                | 76               | 190              | 3033                 | 5012                 | solid              |
| caesium         | Cs                | 55               | 133              | 28                   | 671                  | solid              |
| gallium         | Ga                | 31               | 70               | 30                   | 2204                 | solid              |
| argon           | Ar                | 18               | 40               | - 189                | - 186                | gas                |
| silver          | Ag                | 47               | 108              | 961                  | 2162                 | solid              |

- (a) How many fields are in each record?
- (b) The following search condition was entered: (Melting Point (C) < 40) AND (Atomic Weight > 100) Using Element Symbol only, which records would be output?
- (c) We need to know which elements have an atomic number greater than 50 and are solid at room temperature. Write down the search condition to find out these elements.

### **Computer Science 2210**

**Compiled By: Nagash Sachwani** 

(d) The data are to be sorted in descending order of Boiling Point (C). Write down the new order of records using the Element Symbol only.

| C - I  |         |  |
|--------|---------|--|
| $\sim$ | lution  |  |
| 30     | IULIOII |  |

|     | 7 Hg, Cs (1) (1) Correct Answer Only (Atomic Number > 50) AND (State at room temp = "solid") |
|-----|----------------------------------------------------------------------------------------------|
|     | <1 mark>                                                                                     |
|     | Or                                                                                           |
|     | (State at room temp = "solid") AND (Atomic Number > 50)                                      |
|     | <1 mark> <1 mark                                                                             |
| (d) | Must use exact spelling                                                                      |

### Oct/Nov 2012:

11 A database was set up showing the largest ocean-going liners. Part of the database is shown below.

| Liner ID  | Year built | Gross   | Country of   | Country of   |
|-----------|------------|---------|--------------|--------------|
| Liller ID | rear banc  | Tonnage | Registration | Construction |
| OA        | 2009       | 225282  | Norway       | Finland      |
| IN        | 2008       | 154407  | Norway       | Finland      |
| QM        | 2004       | 148528  | UK           | France       |
| EX        | 2000       | 137308  | Norway       | Finland      |
| VO        | 1999       | 137276  | Norway       | Finland      |
| GP        | 1997       | 108865  | UK           | Italy        |
| DE        | 1996       | 101 509 | USA          | Italy        |
| SP        | 1995       | 77499   | UK           | Italy        |
| SO        | 1988       | 73192   | Norway       | France       |
| FR        | 1972       | 66343   | France       | France       |
| QE        | 1940       | 86673   | UK           | UK           |
| NO        | 1935       | 79280   | France       | France       |
| MJ        | 1922       | 56561   | UK           | Germany      |
| TI        | 1912       | 46329   | UK           | UK           |
| MA        | 1907       | 31938   | UK           | UK           |

- (a) How many records are shown in the above part?
- (b) Using Liner ID only, what would be output if the following search condition was typed in: (Year built < 2000) AND (Country of Registration = Country of Construction)?
- (c) Write the search condition to find out which liners have a gross tonnage larger than 80 000 or are registered in the UK.

|     | 15 records FR, QE, NO, TI, MA (-1 mark for each error or omission)                           |
|-----|----------------------------------------------------------------------------------------------|
| (c) | $\textbf{(Gross Tonnage} > 80\ 000)  \textbf{OR}  \textbf{(Country of Registration = "UK")}$ |
|     | <1 mark>                                                                                     |
|     | or                                                                                           |
|     | (Country of Registration = "UK") OR (Gross Tonnage > 80 000)                                 |
|     | <1 mark>                                                                                     |

**Computer Science 2210** 

Compiled By: Nagash Sachwani

### May/June 2013 P11:

12 A database was set up to compare oil companies. A section of the database is shown below:

| Code | Name of<br>company | No of employees | No of countries | Head<br>office | Profits (billion \$) | Share price (\$) |
|------|--------------------|-----------------|-----------------|----------------|----------------------|------------------|
| AR   | Arrows             | 60000           | 30              | Americas       | 8.0                  | 39.00            |
| GZ   | Gazjeti            | 35000           | 4               | Asia           | 5.0                  | 44.50            |
| KO   | Konoco             | 40000           | 22              | Americas       | 10.0                 | 18.55            |
| OS   | Oilbras            | 56000           | 11              | Americas       | 4.0                  | 59.60            |
| SD   | Sand Oil           | 102000          | 51              | Europe         | 12.0                 | 15.30            |
| SN   | Southern Oil       | 50000           | 15              | Americas       | 11.0                 | 10.90            |
| ST   | Static Oil         | 80000           | 31              | Americas       | 10.0                 | 52.05            |
| SU   | Summation          | 70000           | 40              | Europe         | 9.0                  | 30.40            |
| WP   | Wasp Petrol        | 90000           | 44              | Europe         | 15.0                 | 92.80            |

- (a) How many fields are there in each record?
- (b) The following search condition was entered:

(No of countries < 30) AND (Head office = "Americas")

Using Code only, which records would be output?

(c) What search condition is needed to find out which oil companies have a share price less than \$50 or whose profits were greater than 8 billion dollars?

#### **Solution:**

- (a) 7
- (b) KO, OS, SN

(-1 mark for each error) (c) (Share price (\$) < 50.00) OR (Profits (billion \$) > 8.0) <----- (1 mark) -----> (Profits (billion \$) > 8.0) OR (Share price (\$) < 50.00) <---- (1 mark) ---->

### **May/June 2013:**

11 A survey of motorways was carried out and a database was produced. A section of the database is shown below.

| Motorway<br>ID | Length<br>(km) | Cars per day | Toll charge<br>per km (\$) | Number of<br>lanes |
|----------------|----------------|--------------|----------------------------|--------------------|
| M1             | 100            | 50 000       | 0.60                       | 2                  |
| M2             | 210            | 75 000       | 0.40                       | 3                  |
| M3             | 180            | 60 000       | 0.50                       | 4                  |
| M4             | 40             | 20 000       | 0.30                       | 3                  |
| M5             | 25             | 15 000       | 0.10                       | 2                  |
| M6             | 100            | 40 000       | 0.70                       | 4                  |
| M7             | 30             | 10 000       | 0.40                       | 2                  |
| M8             | 150            | 60 000       | 0.60                       | 4                  |

- (a) How many fields and how many records are shown?
- (i) number of fields
- (ii) number of records
- (b) Using Motorway ID only, what would be output if the following search condition was used?

### **Computer Science 2210**

(Length (km) > 100) AND (Number of lanes > 3)

(c) What search condition is needed to find the motorways where the number of cars per day exceeds 50 000 or the toll charge per kilometre is greater than \$0.50?

Compiled By: Nagash Sachwani

| Sol | luti | on  | ٠ |
|-----|------|-----|---|
| 301 | uu   | UII | • |

(a) (i) 5

(ii) 8

(b) M3 and M8 only

(c) (Cars per day > 50~000) OR (Toll charge per km (\$) > 0.50)

<----- (1 mark) ---->

Or

(Toll charge per km (\$) > 0.50) OR (Cars per day > 50 000)

<----- (1 mark) ----->

### Oct/Nov 2013 P12:

3 A motor car manufacturer offers various combinations of

- seatcolours
- seat materials
- car paint colours

A database was set up to help customers choose which seat and paint combinations were possible

|      | seat r | naterial |        |       |     | car p | paint co | lours |        |      |
|------|--------|----------|--------|-------|-----|-------|----------|-------|--------|------|
| code | cloth  | leather  | seat   | white | red | black | blue     | green | silver | grey |
|      |        |          | colour |       |     |       |          |       |        |      |
| CB   | Υ      | N        | black  | Υ     | Υ   | Υ     | Υ        | Υ     | Υ      | Υ    |
| LB   | Z      | Υ        | black  | N     | Y   | N     | N        | N     | Υ      | Υ    |
| CC   | Υ      | N        | cream  | N     | Y   | Y     | Υ        | N     | N      | N    |
| LC   | Ν      | Υ        | cream  | N     | Y   | Υ     | Υ        | N     | N      | Υ    |
| CG   | Υ      | N        | grey   | N     | Y   | Y     | Y        | Υ     | Υ      | N    |
| LG   | Ν      | Υ        | grey   | N     | Y   | N     | Υ        | N     | Υ      | Υ    |
| CR   | Υ      | N        | red    | Υ     | N   | Υ     | N        | N     | Υ      | Υ    |
| LR   | N      | Y        | red    | Υ     | N   | Υ     | N        | N     | Υ      | Υ    |
| CL   | Υ      | N        | lime   | N     | N   | N     | Y        | N     | N      | N    |
| LL   | N      | Y        | lime   | Ν     | N   | Υ     | Υ        | Υ     | N      | N    |

(NOTE: N = no, not a possible combination, Y = yes, combination is possible)

- (a) How many records are shown in the database? [1]
- (b) The following search condition was entered:

(cloth= "Y") AND (blue = "Y")

Using code only, which records will be found? [2]

(c) A customer wanted to know the possible combinations for a car with leather seats and either silver or grey paint colour.

What search condition would need to be input? [2]

(d) A customer decided to buy a green car. He wanted to know which seat colours and seat materials were not a possible combination with green paint.

What search condition would he need to enter? [1]

(e) Give one advantage of using the codes Y and N in the database rather than using Yes and No. [1]

#### **Solution:**

(a) 10/ten

```
Computer Science 2210
```

```
Compiled By: Nagash Sachwani
    CB, CC,
   <-1 mark -> <-1 mark ->
   (–1 mark for each additional item)
(c) (leather = "Y") AND (silver = "Y" OR grey = "Y")
   <-1 mark -> <----->
   or
   (silver = "Y" OR grey = "Y") AND (leather = "Y")
   <----1 mark ----> <---- 1 mark ---->
   or
   (leather = "Y") AND ((silver = "Y") OR (grey = "Y"))
   <-1 mark -> <------1 mark ----->
   or
   ((silver = "Y") OR (grey = "Y")) AND (leather = "Y")
```

- (d) (green = "N")
- (e) Any one from:
  - uses up less memory (NOT space)
  - faster to key in data/saves time when keying in data

<----- 1 mark ----> <---- 1 mark ---->

<u>fewer</u> mistakes made when keying in data

### Oct/Nov 2013 P13:

9 A database was set up to keep track of goods in a shop. A section of the database is shown below.

| Item | Number in | Re-order | Price of  | Value of   | Items   |
|------|-----------|----------|-----------|------------|---------|
| code | stock     | level    | item (\$) | stock (\$) | ordered |
| 1113 | 155       | 200      | 1.50      | 232.50     | Yes     |
| 1124 | 84        | 50       | 2.50      | 210.00     | No      |
| 1200 | 30        | 60       | 5.00      | 150.00     | Yes     |
| 1422 | 600       | 500      | 1.00      | 600.00     | No      |
| 1515 | 90        | 100      | 2.00      | 180.00     | No      |
| 1668 | 58        | 50       | 4.00      | 232.00     | No      |
| 1801 | 60        | 100      | 8.00      | 480.00     | No      |
| 1844 | 195       | 200      | 1.50      | 292.50     | Yes     |

- (a) How many records are shown in this section of database? [1]
- (b) (i) Using Item code only, what would be output if the following search was carried out: (Number in stock <Re-order level) AND (Items ordered = "No") [2]
  - (ii) What useful information does this search produce?
- (c) Write a search condition to locate items costing more than \$2.00 or have a stock value exceeding \$300.00. [2]

- (a) 8
- 1515 (b) (i) 1801 (–1 mark for each error)

| Computer Scie | ence 2210 |
|---------------|-----------|
|---------------|-----------|

| Computer Science 2210                                                                                          | Compiled By: Nagash Sachwan |
|----------------------------------------------------------------------------------------------------|-----------------------------|
| <ul> <li>(ii) – checks whether new goods have (yet) to be ordered</li> <li>to maintain stock levels</li> </ul> |                             |
| (c) (Price of item (\$) > 2) OR (Value of stock (\$) > 300)                                                    |                             |
| <1 mark> <1 mark> or                                                                                           |                             |
| (Value of stock (\$) > 300) OR (Price of item (\$) > 2)                                                        |                             |
| < 1 mark>                                                                                                    |                             |

## May/June 2014 P11:

3 A hospital holds records of its patients in a database. Four of the fields are:

- date of visit (dd/mm/yyyy)
- patient's height (m)
- 8-digit patient ID
- contact telephone number

The presence check is one possible type of validation check on the data. For each field, give another validation check that can be performed. Give an example of data which would fail your named validation

A different validation check needs to be given for each field.

| field name                     | name of validation check | example of data which would fail the validation check |
|--------------------------------|--------------------------|-------------------------------------------------------|
| date of visit                  |                          |                                                       |
| patient's height               |                          |                                                       |
| patient ID                     | Ċ                        |                                                       |
| contact<br>telephone<br>number |                          |                                                       |

| field name                  | name of validation check                             | example of data which would fail validation check                                           |
|-----------------------------|------------------------------------------------------|---------------------------------------------------------------------------------------------|
| date of visit               | format check                                         | e.g. 2012/12/04<br>e.g. 3rd March 2012                                                      |
| patient's height            | type/character check<br>range check<br>limit check   | can't be < 0 or > 2.5m<br>e.g5, five<br>e.g. 8, -3,                                         |
| patient ID                  | type check<br>length check<br>range check            | (can't be < 0 or > 99999999)<br>e.g. 3142ABCD<br>e.g. 2131451, 136498207<br>e.g3, 851341625 |
| contact telephone<br>number | length check<br>type/character check<br>format check | e.g. 0773141621834<br>e.g. 7H215GD<br>e.g. 01223/123456/8901234                             |

### **Computer Science 2210**

Compiled By: Nagash Sachwani

14 A database was set up showing statistics for some states in the USA. Part of the database is shown below.

| Ref | Name of state | Population<br>(millions) | Number<br>of houses<br>(millions) | Area<br>(sq miles) | Density | Travel<br>time<br>to work<br>(min) |
|-----|---------------|--------------------------|-----------------------------------|--------------------|---------|------------------------------------|
| OR  | Oregon        | 3.8                      | 1.6                               | 96000              | 39.6    | 22.3                               |
| CO  | Colorado      | 4.9                      | 2.1                               | 104000             | 47.1    | 24.3                               |
| NJ  | New Jersey    | 8.7                      | 3.5                               | 7400               | 1175.7  | 30.0                               |
| TX  | Texas         | 24.3                     | 9.4                               | 262000             | 92.7    | 25.4                               |
| CA  | California    | 36.8                     | 13.3                              | 156000             | 235.9   | 27.7                               |
| FL  | Florida       | 18.3                     | 8.7                               | 53900              | 339.5   | 26.2                               |
| AK  | Alaska        | 0.7                      | 0.3                               | 572000             | 1.2     | 19.6                               |
| NV  | Nevada        | 2.6                      | 1.1                               | 110000             | 23.6    | 23.3                               |
| NY  | New York      | 19.5                     | 7.9                               | 47000              | 414.9   | 31.7                               |

- (a) (i) How many records are in this section of the database? [1]
  - (ii) How many fields are in each record? [1]
- (b) The following search condition was entered:

(Population (millions) < 4.0) OR (Number of houses (millions) < 4.0)

Using Ref only, write down which records will be found. [2]

- (c) Write down the search condition to find out which states have an area over 100 000 square miles and where it takes less than 25 minutes to get to work. [2]
- (d) (i) What should be the key field in this database? [1]
  - (ii) Give a reason for your choice.

#### Solution:

- (a) (i) 9
  - (ii) 7
- (b) OR, CO, NJ, AK, NV

(-1 mark for each error: i.e. each omission, each incorrect additional item)

(c) (Area(sq miles) > 100 000) AND (Travel time to work (min) < 25)

| <> | < | 1 | l mark |
|----|---|---|--------|
|    |   |   |        |
|    |   |   |        |

Or

(Travel time to work (min) < 25) AND (Area(sq miles) > 100 000)

| <> | <1 mark |
|----|---------|
|----|---------|

- (i) Ref or Name of State
- (ii) this is unique to for each state

#### May/June 2015 P21

7 A database, PROPERTY, was set up to show the prices of properties for sale and the features of each property. Part of the database is shown below.

## **Computer Science 2210**

**Compiled By: Nagash Sachwani** 

| Property Type | Brochure<br>No | Number of<br>Bedrooms | Number of<br>Bathrooms | Garden | Garage | Price<br>in \$ |
|---------------|----------------|-----------------------|------------------------|--------|--------|----------------|
| Bungalow      | B17            | 7                     | 4                      | Yes    | Yes    | 750,000        |
| Apartment     | A09            | 2                     | 1                      | No     | No     | 100,000        |
| House         | H10            | 4                     | 2                      | Yes    | No     | 450,000        |
| House         | H13            | 3                     | 2                      | Yes    | No     | 399,000        |
| Apartment     | A01            | 2                     | 2                      | No     | Yes    | 95,000         |
| Apartment     | A16            | 1                     | 1                      | No     | No     | 150,000        |
| House         | H23            | 3                     | 1                      | No     | Yes    | 250,000        |
| House         | H46            | 2                     | 1                      | Yes    | Yes    | 175,000        |

|                                            | House                                                 | H46                                                                             | 2                                         | 1                          | Yes      | Yes        | 1/5,000 |        |
|--------------------------------------------|-------------------------------------------------------|---------------------------------------------------------------------------------|-------------------------------------------|----------------------------|----------|------------|---------|--------|
| (b) Stat<br>Give a I<br>(c) Stat<br>Garage | te which field y<br>reason for cho<br>e the data type | of fields that are<br>you would choos<br>osing this field.  <br>e you would cho | se for the prin<br>[2]<br>oose for each ( | nary key.<br>of the follow | _        | (6         | )       |        |
|                                            |                                                       | •••••                                                                           |                                           |                            |          |            | [3]     |        |
|                                            | query-by-exa                                          | mple grid below                                                                 |                                           |                            |          |            |         | than 2 |
| Field:                                     | Property Type                                         | Number of<br>Bedrooms                                                           | Number of<br>Bathrooms                    | Price in                   | n \$ B   | rochure No |         |        |
| Table:                                     | PROPERTY                                              | PROPERTY                                                                        | PROPERTY                                  | PROPI                      | ERTY P   | ROPERTY    | 7       |        |
| Sort:                                      |                                                       |                                                                                 |                                           | Ascend                     | ding     |            |         |        |
| Show:                                      |                                                       |                                                                                 |                                           | [                          | <b>✓</b> | <b>√</b>   |         |        |
| Criteria:                                  | = 'House'                                             | >2                                                                              | >1                                        |                            |          |            |         |        |
| or:                                        |                                                       |                                                                                 |                                           |                            |          |            |         |        |

Show what would be output. [2]

(e) Complete the query-by-example grid below to select and show the brochure number, property type and price of all properties with a garage below \$200,000.

| Field:         |  |     |
|----------------|--|-----|
| Table:         |  |     |
| Sort:<br>Show: |  |     |
| Show:          |  |     |
| Criteria:      |  |     |
| or:            |  |     |
|                |  | [4] |

### **Examiner Report Question 7**

- (a) Many candidates correctly identified the number of fields in each record.
- (b) Most candidates correctly identified the field to choose for the primary key. Better candidates gave a correct reason for their choice.
- (c) Nearly all candidates correctly stated at least one data type.

### **Computer Science 2210**

### **Compiled By: Nagash Sachwani**

- (d) Most candidates correctly showed only the Price in \$ and the Brochure No, as identified by the query-by-example grid. Better candidates showed attention to detail, by correctly putting the prices in ascending order and the Price in \$ field before the Brochure No field as indicated by the query-by-example grid.
- (e) Most candidates correctly identified the fields to include in the query-by-example grid and identified those that were to be shown. A common error was to incorrectly set the criterion for the garage, when the data type had been set as a Boolean field in part (c).

#### **Solution:**

| 7 | (a) | - 7                |                                |                                                                  |                  |             | [1] |  |  |  |
|---|-----|--------------------|--------------------------------|------------------------------------------------------------------|------------------|-------------|-----|--|--|--|
|   | (b) |                    | iure No<br>iely identifies ead | re No<br>ly identifies each property                             |                  |             |     |  |  |  |
|   | (c) | Number of Bedrooms |                                | <ul><li>Boolean</li><li>Number/Inte</li><li>Number/Sin</li></ul> | [3]              |             |     |  |  |  |
|   | (d) | Price in \$ 399000 | H13                            | - Number/Sin                                                     | gie/Real/Current | у           | [3] |  |  |  |
|   | . , | 450000             | H10                            |                                                                  |                  |             | [2] |  |  |  |
|   | (e) |                    |                                |                                                                  |                  | ı           |     |  |  |  |
|   |     | Field:             | Property Type                  | Garage                                                           | Price in \$      | Brochure No |     |  |  |  |
|   |     | Table:             | PROPERTY                       | PROPERTY                                                         | PROPERTY         | PROPERTY    |     |  |  |  |
|   |     | Sort:              |                                |                                                                  |                  |             |     |  |  |  |
|   |     | Show:              | Ø                              |                                                                  | Ø                | Ø           |     |  |  |  |
|   |     | Criteria:          |                                | True                                                             | < 200000         |             |     |  |  |  |
|   |     | or:                |                                |                                                                  |                  |             |     |  |  |  |
|   |     |                    |                                |                                                                  |                  |             |     |  |  |  |

### May/June 2015 P22

6 A database, MARKS, was set up to record the test results for a class of students. Part of the database is shown below.

| Student Name | Class ID | Maths | English | Science | History | Geography |
|--------------|----------|-------|---------|---------|---------|-----------|
| Paul Smith   | 0017     | 70    | 55      | 65      | 62      | 59        |
| Ravi Gupta   | 0009     | 29    | 34      | 38      | 41      | 44        |
| Chin Hwee    | 0010     | 43    | 47      | 50      | 45      | 52        |
| John Jones   | 0013     | 37    | 67      | 21      | 28      | 35        |
| Diana Abur   | 0001     | 92    | 88      | 95      | 89      | 78        |
| Rosanna King | 0016     | 21    | 13      | 11      | 27      | 15        |

- (a) Give the number of fields that are in each record. [1]
- (b) State which field you would choose for the primary key.

Give a reason for choosing this field. [2]

(c) The query-by-example grid below selects all students with more than 60 marks in History or more than 60 marks in Geography.

| Field:    | Student Name | History | Geography |
|-----------|--------------|---------|-----------|
| Table:    | MARKS        | MARKS   | MARKS     |
| Sort:     | Ascending    |         |           |
| Show:     |              |         |           |
| Criteria: |              | >60     |           |
| or:       |              |         | >60       |

| ^ | <b>~ ~~</b> | mutar | Coionco | 2210 |
|---|-------------|-------|---------|------|
| L | OHI         | puter | Science | ZZIU |

Show what would be output. [2]

**Compiled By: Nagash Sachwani** 

[3]

(d) Complete the query-by-example grid below to select and show the student names only of all students with less than 40 marks in both Maths and English.

| Field:                                                                                                    |  |  |  |  |  |  |
|----------------------------------------------------------------------------------------------------|--|--|--|--|--|--|
| Table:                                                                                                    |  |  |  |  |  |  |
| Sort:                                                                                                    |  |  |  |  |  |  |
| Show:                                                                                                    |  |  |  |  |  |  |
| Criteria:                                                                                                    |  |  |  |  |  |  |
| or:                                                                                                    |  |  |  |  |  |  |
| Examiner's comments on Question 6  a) Many candidates correctly identified the number of fields in each record |  |  |  |  |  |  |

- (a) Many candidates correctly identified the number of fields in each record.
- (b) Most candidates correctly identified the field to choose for the primary key. Better candidates gave a correct reason for their choice.
- (c) Better candidates correctly showed only the student names as identified by the query-by-example grid. Some of these candidates correctly ordered the names in ascending order.
- (d) Most candidates correctly identified the fields to include in the query-by-example grid and identified those that were to be shown. A common error was to set the Maths or English criteria to OR rather than AND, where both criteria are on the same row.

| (a) -7    |                                                        |          |          | [1] |  |  |
|-----------|--------------------------------------------------------|----------|----------|-----|--|--|
|           | D) - Class ID     Uniquely identifies each student [2] |          |          |     |  |  |
| – both    | Abur, Paul Smith<br>names<br>correct order             |          |          | [2] |  |  |
| (d)       |                                                        |          |          | _   |  |  |
| Field:    | Student Name                                           | Maths    | English  |     |  |  |
| Table:    | MARKS                                                  | MARKS    | MARKS    |     |  |  |
| Sort:     |                                                        |          |          |     |  |  |
| Show:     |                                                        |          |          |     |  |  |
| Criteria: |                                                        | <40      | <40      |     |  |  |
| or:       |                                                        |          |          |     |  |  |
|           | (1 mark)                                               | (1 mark) | (1 mark) | [3] |  |  |

### Oct/Nov 2015 P22

6 A picture gallery owner has decided to set up a database to keep information about the pictures he has for sale. The database table, PICTURE, will contain the following fields:

Title; Artist; Description; Catalogue Number; Size (area in square centimetres); Price; Arrived (date picture arrived at gallery); Sold (whether picture is already sold)

| (a) | (i) | State what data type you would choose for each field. |  |  |  |  |  |
|-----|-----|-------------------------------------------------------|--|--|--|--|--|
|     |     | Title                                                 |  |  |  |  |  |
|     |     | Artist                                                |  |  |  |  |  |
|     |     | Description                                           |  |  |  |  |  |

| Comp                                                                           | uter Science 2<br>Catalogue Numb                                                                               |                                                                                                    |                                                                                                    |                                                                                                    | Compiled By: Naqash Sachwani                                                                              |
|--------------------------------------------------------------------------------|----------------------------------------------------------------------------------------------------|----------------------------------------------------------------------------------------------------|----------------------------------------------------------------------------------------------------|----------------------------------------------------------------------------------------------------|----------------------------------------------------------------------------------------------------|
|                                                                                | Size                                                                                                    |                                                                                                    |                                                                                                    |                                                                                                    |                                                                                                    |
|                                                                                | Price                                                                                                    |                                                                                                    |                                                                                                    |                                                                                                    |                                                                                                    |
|                                                                                | Arrived                                                                                                    |                                                                                                    |                                                                                                    |                                                                                                    |                                                                                                    |
|                                                                                | Sold                                                                                                    |                                                                                                    |                                                                                                    |                                                                                                    | [4]                                                                                                    |
| (ii)                                                                           | State which field                                                                                              | you would choos                                                                                                    | se for the primary                                                                                   | key.                                                                                                   |                                                                                                    |
|                                                                                |                                                                                                    |                                                                                                    |                                                                                                    |                                                                                                    | [1]<br>ach validation check                                                                               |
|                                                                                | Catalogue Number                                                                                               | r                                                                                                    |                                                                                                    |                                                                                                    |                                                                                                    |
|                                                                                | Size                                                                                                    |                                                                                                    |                                                                                                    |                                                                                                    |                                                                                                    |
|                                                                                | Price                                                                                                    |                                                                                                    |                                                                                                    |                                                                                                    |                                                                                                    |
|                                                                                | Arrived                                                                                                    |                                                                                                    |                                                                                                    |                                                                                                    | [4]                                                                                                    |
|                                                                                | Complete the quer<br>and Price of all uns                                                                      |                                                                                                    |                                                                                                    | and show the Cata                                                                                      | alogue Number, Title                                                                                      |
| Field:                                                                         | :                                                                                                    |                                                                                                    |                                                                                                    |                                                                                                    |                                                                                                    |
| Table:                                                                         | :                                                                                                    |                                                                                                    |                                                                                                    |                                                                                                    |                                                                                                    |
| Sort:                                                                          | :                                                                                                    |                                                                                                    |                                                                                                    |                                                                                                    |                                                                                                    |
| Show                                                                           | : 🗆                                                                                                    |                                                                                                    |                                                                                                    |                                                                                                    |                                                                                                    |
| Criteria                                                                       | :                                                                                                    |                                                                                                    |                                                                                                    |                                                                                                    |                                                                                                    |
| or:                                                                            | :                                                                                                    |                                                                                                    |                                                                                                    |                                                                                                    |                                                                                                    |
|                                                                                |                                                                                                    |                                                                                                    |                                                                                                    |                                                                                                    | [5]                                                                                                    |
| (a) (i) M<br>through<br>(ii) Mos<br>(b) Man<br>through<br>(c) Man<br>identifie | nout, incorrectly to<br>tot candidates corr<br>ny candidates corr<br>nout identified fou<br>ny candidates corn | orrectly identifie used data types for ectly identified to rectly identified to rectly identified to rectly identified to rectly identified to | rom programmin<br>he field to choos<br>at least one suita<br>ks; a few candid<br>the fields to incli | ng rather than do<br>e for the primary<br>ble validation ch<br>ates incorrectly t<br>ade in the query- | neck. Candidates with stronger responses repeated a validation check. by-example grid; stronger responses |
| Solutio                                                                        | n:<br>(i) One mark fo                                                                                          | r every two corre                                                                                                    | ct types                                                                                             |                                                                                                    |                                                                                                    |
| 5 (a)                                                                          | (i) One mark to                                                                                                | overy two come                                                                                                    | or types                                                                                             |                                                                                                    |                                                                                                    |

#### Sc

Title text Artist text Description text/memo Catalogue Number - text/(auto)number

Size - number

Price - currency/number

Arrived

Sold - "yes/no"/text/Boolean

0, 1 no marks 2, 3 one mark 4, 5 two marks 6, 7 three marks

8 four marks

[4]

### **Computer Science 2210**

| mpı                                                                                                 | uter Sci  | ence 2210           | כ                                                               |                                                                                                    |                   | <b>Compiled By:</b>  | Naqash Sachwani |  |  |
|----------------------------------------------------------------------------------------------------|-----------|---------------------|-----------------------------------------------------------------|----------------------------------------------------------------------------------------------------|-------------------|----------------------|-----------------|--|--|
|                                                                                                    | (ii) Cata | logue Numb          | er                                                              |                                                                                                    |                   |                      | [1]             |  |  |
| (b) One mark for each correct differ Catalogue Number Format check Size Type check Price Type check |           |                     | Format check/Pre<br>check<br>Type check/Pres<br>Type check/Pres | rent check eck/Presence Check/Check Digit/Length check/uniqueness k/Presence Check/Range Check k/Presence Check/Range Check k/Presence Check/Range Check k/Presence Check/Range Check/Format check/Select from |                   |                      |                 |  |  |
| (c)                                                                                                 | Alliveu   |                     | calendar length o                                               |                                                                                                    | ige Check/i offic | at check/Select Irol | [4]             |  |  |
| (-,                                                                                                 | Field:    | Catalogue<br>Number | Title                                                           | Price                                                                                                    | Artist            | Sold                 |                 |  |  |
|                                                                                                    | Table:    | PICTURE             | PICTURE                                                         | PICTURE                                                                                                    | PICTURE           | PICTURE              |                 |  |  |
|                                                                                                    | Sort:     |                     |                                                                 |                                                                                                    |                   |                      |                 |  |  |
|                                                                                                    | Show:     | Ø                   | ☑                                                               | ✓                                                                                                    |                   |                      |                 |  |  |
|                                                                                                    | Criteria: |                     |                                                                 |                                                                                                    | ='Twister'        | False                |                 |  |  |
|                                                                                                    | or:       |                     |                                                                 |                                                                                                    |                   |                      | 1)              |  |  |

(1 mark)

### Oct/Nov 2015 P23

5 A motor boat hire company decides to set up a database to keep information about boats that are available for hire. The database table, BOAT, will contain the following fields:

(1 mark)

Boat Name; Model; Engine Power (in hp); Number of Seats; Life Raft (whether there is a life raft kept on the boat); Day Price (price for a day's hire).

| (a) | Give the data type you would choose for each field.                                                                                                    |
|-----|----------------------------------------------------------------------------------------------------|
|     | Boat Name                                                                                                    |
|     | Model                                                                                                    |
|     | Engine Power                                                                                                    |
|     | Number of Seats                                                                                                    |
|     | Life Raft                                                                                                    |
| (b) | Day Price                                                                                                    |
|     | Boat Name                                                                                                    |
|     | Model                                                                                                    |
|     | Number of Seats                                                                                                    |
|     | Day Price[4                                                                                                    |
| (c) | Complete the query-by-example grid below to select and show the Boat Name, Model and Day Price of a day's hire for all boats with 4 seats and an Engine Power of more than 100 hp. |

| Compi                                                                  | uter Scie                                                                                            | nce 2210                                                                         |       | w.mogaic                                                                                    | otare.oo                     |                 | By: Nagash Sachwani |
|------------------------------------------------------------------------|----------------------------------------------------------------------------------------------------|----------------------------------------------------------------------------------|-------|---------------------------------------------------------------------------------------------|------------------------------|-----------------|---------------------|
| Field:                                                                 |                                                                                                    |                                                                                  |       |                                                                                             |                              |                 | 7                   |
| Table:                                                                 |                                                                                                    |                                                                                  |       |                                                                                             |                              |                 | $\dashv$            |
|                                                                        |                                                                                                    |                                                                                  |       |                                                                                             |                              | -               | -                   |
| Sort:                                                                  |                                                                                                    |                                                                                  |       |                                                                                             |                              |                 |                     |
| Show:                                                                  |                                                                                                    |                                                                                  |       |                                                                                             |                              |                 |                     |
| Criteria:                                                              |                                                                                                    |                                                                                  |       |                                                                                             |                              |                 |                     |
| or:                                                                    |                                                                                                    |                                                                                  |       |                                                                                             |                              |                 |                     |
| Boa<br>Mo<br>Eng<br>Nui<br>Life<br>Day<br>0, 1<br>2, 3<br>4, 5<br>6 th | e mark for on at Name del gine Power mber of Se Raft y Price no marks one marks two marks aree marks | eats – nu<br>– "y'<br>– cu<br>for each corre<br>ne Pr<br>Fo<br>Us<br>of Seats Ty | xt    | eck<br>Type Check/C<br>pe check/Preson<br>box to select<br>ence Check/Ra<br>n box to select | ence Check/Le<br>ange Check/ | k               | [3]                 |
| (c)                                                                    | ,                                                                                                    | ,                                                                                |       |                                                                                             |                              |                 | 1.7                 |
| (3)                                                                    | Field:                                                                                               | Boat Name                                                                        | Model | Day Price                                                                                   | Number of<br>Seats           | Engine<br>Power |                     |
|                                                                        | Table:                                                                                               | BOAT                                                                             | BOAT  | BOAT                                                                                        | BOAT                         | BOAT            |                     |
|                                                                        | Sort:                                                                                                |                                                                                  |       |                                                                                             |                              |                 |                     |
|                                                                        | Show:                                                                                                | Ø                                                                                | Ø     | Ø                                                                                           | 0                            |                 |                     |
|                                                                        | Criteria:                                                                                            |                                                                                  |       |                                                                                             | = 4                          | > 100           |                     |

## May/June 2016 P21

or:

(1 mark)

(1mark)

6 A database, STAFFPHONE, was set up to show the telephone extension numbers for members of staff working in a department store.

(1 mark)

[5]

(1 mark)

| Name        | Department | Extension number |
|-------------|------------|------------------|
| Jane Smith  | Toys       | 129              |
| Sue Wong    | Books      | 124              |
| David Chow  | Toys       | 129              |
| Amy Tang    | Household  | 123              |
| Joe Higgs   | Books      | 124              |
| Jane Smith  | Shoes      | 125              |
| Adel Abur   | Shoes      | 125              |
| Peter Patel | Toys       | 129              |

### **Computer Science 2210**

**Compiled By: Nagash Sachwani** 

- (a) Explain why none of the fields in the database can be used as a primary key. [2]
- (b) State a field that could be added as a primary key.

Give a reason for choosing this field. [2]

(c) Use the query-by-example grid below to provide a list of all members of staff, in alphabetical order, grouped by department. [5]

| Field:    |  |  |
|-----------|--|--|
| Table:    |  |  |
| Sort:     |  |  |
| Show:     |  |  |
| Criteria: |  |  |
| or:       |  |  |

#### **Solution:**

- (a) all (fields) have (1 mark) duplicate entries (1 mark)
  - none (of the fields) (1 mark) have unique entries(1 mark)
- (b) e.g. StaffNumber ....
  - ..... Uniquely identifies each member of staff//no duplicates//different for each member of staff

(c)

| Field:        | Department | Name            |                     |                      |
|---------------|------------|-----------------|---------------------|----------------------|
| Table:        | STAFFPHONE | STAFFPHONE      |                     |                      |
| Sort:         | Ascending  | Ascending       |                     |                      |
| Show:         | Ø          | Ø               |                     | 0                    |
| Criteri<br>a: |            |                 |                     |                      |
| or:           |            |                 |                     |                      |
|               | (2 marks)  | (2 marks) (1 ma | ark for correct ord | ler and number of fi |

(2 marks) (1 mark for confect order and number of fields shown)

[5]

### May/June 2016 P22

7 A database, SOFASELECT, was set up to show the prices of suites, sofas and chairs for sale from an online furniture warehouse. Part of the database is shown below.

| Description    | Brochure<br>Number | Number of Seats | Number of Pieces | Material | Colour | Price in \$ |
|----------------|--------------------|-----------------|------------------|----------|--------|-------------|
| Sofa           | SF17               | 2               | 1                | Leather  | Red    | 950         |
| Sofa           | SF19               | 3               | 1                | Vinyl    | Black  | 1,000       |
| Suite          | SU10               | 4               | 3                | Velvet   | Green  | 1,500       |
| Suite          | SU23               | 5               | 3                | Leather  | Brown  | 950         |
| Recliner chair | RC01               | 1               | 1                | Leather  | Cream  | 600         |
| Chair          | CH16               | 1               | 1                | Vinyl    | Red    | 250         |
| Recliner sofa  | RS23               | 4               | 1                | Leather  | Cream  | 1,200       |
| Chair          | CH10               | 1               | 1                | Velvet   | Red    | 175         |

- (a) How many fields are in each record? [1]
- (b) State which field you would choose for the primary key. [2]

| Computer Science 2210 Compiled By                                                                                                    | Compiled By: Naqash Sachwani |  |  |  |  |
|----------------------------------------------------------------------------------------------------|------------------------------|--|--|--|--|
| Give a reason for choosing this field.                                                                                                    |                              |  |  |  |  |
| (c) State the data type you would choose for each of the following fields.                                                                       |                              |  |  |  |  |
| Number of Seats                                                                                                    |                              |  |  |  |  |
| Price in \$(d) The query-by-example grid below selects all the furniture in cream leather.                                                       | [2]                          |  |  |  |  |
|                                                                                                    |                              |  |  |  |  |
| Field: Description Material Colour Price in \$ Brochure No.                                                                                      |                              |  |  |  |  |
| Table: SOFASELECT SOFASELECT SOFASELECT SOFASELE                                                                                                 | CT                           |  |  |  |  |
| Sort: Descending                                                                                                    |                              |  |  |  |  |
| Show:                                                                                                    |                              |  |  |  |  |
| Criteria: = 'Leather' = 'Cream'                                                                                                    |                              |  |  |  |  |
| or:                                                                                                    |                              |  |  |  |  |
| Show the output from the query-by-example. [3]                                                                                                   |                              |  |  |  |  |
| (e) Complete the query-by-example grid below to select and show the brochure nu                                                                  | mber, material,              |  |  |  |  |
| colour and price of all the furniture with 3 or more seats. [5]                                                                                  |                              |  |  |  |  |
| Field:                                                                                                    |                              |  |  |  |  |
| Table:                                                                                                    |                              |  |  |  |  |
| Sort:                                                                                                    |                              |  |  |  |  |
| Show:                                                                                                    |                              |  |  |  |  |
| Criteria:                                                                                                    |                              |  |  |  |  |
| or:                                                                                                    |                              |  |  |  |  |
| Solution:                                                                                                    |                              |  |  |  |  |
|                                                                                                    | 1]                           |  |  |  |  |
| (b) - Brochure Number Uniquely identifies each record/each Brochure Number different/no duplicates                                               | 2]                           |  |  |  |  |
| (c) – Number of Seats – number/integer                                                                                                    | 21                           |  |  |  |  |
| <ul> <li>Price in \$ - currency/real</li> <li>(d) 1 mark for each correct result, 1 mark for the results in descending order of price</li> </ul> | 2]                           |  |  |  |  |
|                                                                                                    |                              |  |  |  |  |
| <ul><li>Recliner sofa 1,200 RS23</li><li>Recliner chair 600 RC01</li></ul>                                                                       | 3]                           |  |  |  |  |
| (e)                                                                                                    |                              |  |  |  |  |
| Field: Brochure Material Colour Price in \$ Number of Seats                                                                                      |                              |  |  |  |  |
| Table: SOFASELECT SOFASELECT SOFASELECT SOFASELECT                                                                                               | ст                           |  |  |  |  |
| Sort:                                                                                                    |                              |  |  |  |  |
| Show: 🗹 🗹 🗹 🗆                                                                                                    |                              |  |  |  |  |
|                                                                                                    |                              |  |  |  |  |
| Criteria: >2                                                                                                    |                              |  |  |  |  |

## Oct/Nov 2016 P22

5 A database, PLAYPRODUCTION, was set up to show the performance dates, prices and number of seats available at a theatre specialising in Shakespeare productions.

# **Computer Science 2210**

Compiled By: Naqash Sachwani

| Play               | Performance<br>Date | Number<br>Seats<br>Stalls | Number<br>Seats<br>Circle | Price Stalls<br>Seats \$ | Price Circle<br>Seats \$ |
|--------------------|---------------------|---------------------------|---------------------------|--------------------------|--------------------------|
| As You Like It     | 01/07/2016          | 120                       | 90                        | 20.00                    | 30.00                    |
| As You Like It     | 02/07/2016          | 85                        | 45                        | 30.00                    | 40.00                    |
| As You Like It     | 09/07/2016          | 31                        | 4                         | 30.00                    | 40.00                    |
| Macbeth            | 14/07/2016          | 101                       | 56                        | 25.00                    | 35.00                    |
| Macbeth            | 15/07/2016          | 50                        | 34                        | 25.00                    | 35.00                    |
| Macbeth            | 16/07/2016          | 12                        | 5                         | 35.00                    | 50.00                    |
| Julius Caesar      | 22/07/2016          | 67                        | 111                       | 20.00                    | 20.00                    |
| Julius Caesar      | 23/07/2016          | 21                        | 24                        | 15.00                    | 15.00                    |
| A Comedy of Errors | 30/07/2016          | 45                        | 36                        | 35.00                    | 45.00                    |

|                          | A Connedy of                                                              | 20/07/2010                                                      | 40 0                | •       | 55.00           | 40.00         |               |
|--------------------------|---------------------------------------------------------------------------|-----------------------------------------------------------------|---------------------|---------|-----------------|---------------|---------------|
| (a) Give                 | (a) Give the number of fields that are in each record. [1]                |                                                                 |                     |         |                 |               |               |
| (b) State                | e the data type yo                                                        | u would choose fo                                               | r each of the follo | wing fi | ields.          |               |               |
| •                        |                                                                           | •••••                                                           |                     |         |                 |               | •••           |
|                          |                                                                           |                                                                 |                     |         |                 |               |               |
|                          | •                                                                         |                                                                 |                     |         |                 | •             | •             |
|                          |                                                                           | grid below selects                                              | all the production  | ns with | n more than     | 1 100 seats I | eft in either |
|                          | ls or the circle.                                                         |                                                                 |                     |         |                 | 7             |               |
| Field:                   | Play                                                                      | Performance Date                                                | Number Seats Stalls | Numbe   | er Seats Circle | <u> </u>      |               |
| Table:                   | PLAYPRODUCTION                                                            | PLAYPRODUCTION                                                  | PLAYPRODUCTION      | PLAYF   | PRODUCTION      |               |               |
| Sort:                    | Ascending                                                                 |                                                                 |                     |         |                 |               |               |
| Show:                    | <b>✓</b>                                                                  | <b>V</b>                                                        |                     |         |                 |               |               |
| Criteria:                |                                                                           |                                                                 | > 100               |         |                 |               |               |
| or:                      |                                                                           |                                                                 |                     | > 100   |                 | 7             |               |
| (d) Com                  | plete the query-by                                                        | output from the quy-<br>y-example grid bel<br>ay, Performance D | ow to select all th | e prod  |                 |               |               |
| Field:                   |                                                                           |                                                                 |                     |         |                 |               |               |
| Table:                   |                                                                           |                                                                 |                     |         |                 |               |               |
| Sort:                    |                                                                           |                                                                 |                     |         |                 |               |               |
| Show:                    |                                                                           |                                                                 |                     |         |                 |               |               |
| Criteria:                |                                                                           |                                                                 |                     |         |                 |               |               |
| or:                      |                                                                           |                                                                 |                     |         |                 |               |               |
|                          |                                                                           |                                                                 |                     |         |                 | [5]           |               |
| Solution<br>5 (a)<br>(b) |                                                                           |                                                                 |                     |         |                 | [1]           |               |
| - •                      | <ul><li>Play</li><li>No Seats Stalls</li><li>Price Stalls Seats</li></ul> | text<br>number<br>\$ currency                                   |                     |         |                 | [3]           |               |

### **Computer Science 2210**

**Compiled By: Nagash Sachwani** 

(c) 1 mark for correct plays, 1 mark for correct dates with each play and no extra fields or text, 1 mark for the order

As You Like It 01/07/2016
Julius Caesar 22/07/2016
Macbeth 14/07/2016

(d)

| Field:    | Play           | Performance Date         | Number Seats Circle                                                     | Price Circle Seats \$ |
|-----------|----------------|--------------------------|-------------------------------------------------------------------------|-----------------------|
| Table:    | PLAYPRODUCTION | PLAYPRODUCTION           | PLAYPRODUCTION                                                          | PLAYPRODUCTION        |
| Sort:     |                | Ascending/<br>Descending |                                                                         |                       |
| Show:     | Ø              | Ø                        |                                                                         | Ø                     |
| Criteria: |                |                          | >=6                                                                     |                       |
| or:       |                |                          |                                                                         |                       |
|           | (1 mark)       | (1 mark)                 | (2 marks) 1 for Criteria 1 for correct Field & Table & Sort & Show & or | (1 mark)              |
|           |                |                          |                                                                         | [5]                   |

### Oct/Nov 2016 P23

6 A database, THEATRETOURS, was set up to show the tour dates, towns, number of seats and prices in local currency for a Shakespeare play.

| Town           | Tour Date  | Number of Seats | Price Local Currency |
|----------------|------------|-----------------|----------------------|
| Wigan          | 18/08/2016 | 120             | 15.00                |
| Dumfries       | 20/08/2016 | 160             | 12.50                |
| Turin          | 25/08/2016 | 200             | 17.00                |
| Macon          | 27/08/2016 | 75              | 18.00                |
| Bordeaux       | 29/08/2016 | 170             | 20.00                |
| Algiers        | 01/09/2016 | 125             | 1350.00              |
| Windhoek       | 05/09/2016 | 65              | 90.00                |
| Windhoek       | 06/09/2016 | 65              | 90.00                |
| Port Elizabeth | 10/09/2016 | 200             | 110.00               |

- (a) Explain why none of the fields in the database can be used as a primary key. [2]
- (b) State a field that could be added as a primary key.

Give a reason for choosing this field. [2]

(c) Use the query-by-example grid below to provide a list of tour dates and seat prices in alphabetical order of town. [4]

| Field:    |  |  |
|-----------|--|--|
| Table:    |  |  |
| Sort:     |  |  |
| Show:     |  |  |
| Criteria: |  |  |
| or:       |  |  |

### **Computer Science 2210**

| Compiled By: N | laqash Sachwani |
|----------------|-----------------|
|----------------|-----------------|

- Town has duplicate entries/all fields can have duplicate entries
  - fields other than Town not suitable identifiers

[2]

- Performance number ... (b) -
  - ... uniquely identifies each performance

[2]

|     | •  |
|-----|----|
| - 6 | ~1 |
| •   | ~, |
|     |    |

| Field:    | Town         | Tour Date    | Price Local<br>Currency |  |
|-----------|--------------|--------------|-------------------------|--|
| Table:    | THEATRETOURS | THEATRETOURS | THEATRETOURS            |  |
| Sort:     | Ascending    |              |                         |  |
| Show:     | ☑            | ☑            | ⊴                       |  |
| Criteria: |              |              |                         |  |
| or:       |              |              |                         |  |

<sup>1</sup> mark for each column + 1 mark for correct fields only

### May/June 2017 P21

7 A television (TV) store has a database table, TVSTOCK, for its new range of televisions. The table stores the screen size of each TV, whether it will show 3D, whether the screen is curved or flat, if the internet is available on the TV, if it has a built-in hard disk drive and the price. Part of the database table is shown below.

| TVID      | ScreenSize | 3D  | CurvedFlat | Internet | HDD | Price      |
|-----------|------------|-----|------------|----------|-----|------------|
| TV80CVINT | 80         | YES | CV         | YES      | YES | \$7,000.00 |
| TV65CVINT | 65         | YES | CV         | YES      | YES | \$5,000.00 |
| TV60CVINT | 60         | YES | CV         | YES      | YES | \$4,500.00 |
| TV60FTINT | 60         | YES | FT         | YES      | YES | \$4,000.00 |
| TV55CVINT | 55         | YES | CV         | YES      | NO  | \$3,000.00 |
| TV55FTINT | 55         | YES | FT         | YES      | NO  | \$3,500.00 |
| TV55FTNIN | 55         | YES | FT         | NO       | NO  | \$3,000.00 |
| TV50CVINT | 50         | YES | CV         | YES      | NO  | \$2,500.00 |
| TV50FTINT | 50         | YES | FT         | YES      | NO  | \$2,000.00 |
| TV50FTNIN | 50         | YES | FT         | NO       | NO  | \$1,750.00 |
| TV42FTINT | 42         | YES | FT         | YES      | NO  | \$1,500.00 |
| TV37FTINT | 37         | NO  | FT         | YES      | NO  | \$1,200.00 |
| TV20FTNIN | 20         | NO  | FT         | NO       | NO  | \$800.00   |
| TV15FTNIN | 15         | NO  | FT         | NO       | NO  | \$400.00   |

- (a) State the type of the field TVID and give a reason for your choice. [1]
- (b) Complete the table with the most appropriate data type for each field. [3]

| Field name | Data type |
|------------|-----------|
| ScreenSize |           |
| 3D         |           |
| CurvedFlat |           |
| Internet   |           |
| HDD        |           |
| Price      |           |

### **Computer Science 2210**

Compiled By: Naqash Sachwani

(c) Use the query-by-example grid below to provide a list of all of the curved screen TVs that have a built-in hard disk drive. Make sure the list only displays the TVID, the price and the screen size in ascending order of price.

| Field:    |  |  |  |
|-----------|--|--|--|
| Table:    |  |  |  |
| Sort:     |  |  |  |
| Show:     |  |  |  |
| Criteria: |  |  |  |
| or:       |  |  |  |

#### Solution:

| 7(a) | Any o   |       |             |                                                                          |            |         |           |  |  |
|------|---------|-------|-------------|--------------------------------------------------------------------------|------------|---------|-----------|--|--|
|      |         |       |             | nary key/key field with unique data h) text field with alphanumeric data |            |         |           |  |  |
| 7(b) |         | Fiel  | d name      | Data type                                                                |            |         |           |  |  |
|      |         | Scr   | eenSize     | Number                                                                   |            |         |           |  |  |
|      |         | 3D    |             | Boolean                                                                  |            |         |           |  |  |
|      |         | Cur   | vedFlat     | Text                                                                     |            |         |           |  |  |
|      |         | Inte  | rnet        | Boolean                                                                  |            |         |           |  |  |
|      |         | HDI   | D           | Boolean                                                                  |            |         |           |  |  |
|      |         | Pric  | e           | Currency                                                                 |            |         |           |  |  |
|      | 1 marl  | k fo  | r every two | correct data ty                                                          | pes        | V       |           |  |  |
| 7(c) | Fiel    | ld:   | TVID        | ScreenSize                                                               | CurvedFlat | HDD     | Price     |  |  |
|      | Tabl    | le:   | TVSTOCK     | TVSTOCK                                                                  | TVSTOCK    | TVSTOCK | TVSTOCK   |  |  |
|      | Sort:   |       |             |                                                                          |            |         | Ascending |  |  |
|      | Sho     | w:    | Ø           |                                                                          |            |         | Ø         |  |  |
|      | Criteri | ia:   |             |                                                                          | ="CV"      | YES     |           |  |  |
|      | (       | or: [ |             |                                                                          |            |         |           |  |  |

\_\_\_\_\_\_

### May/June 2017 P22

5 A database table, SHEEP, is used to keep a record of the sheep on a farm. Each sheep has a unique ear tag, EARnnnn; n is a single digit. The farmer keeps a record of the date of birth, the gender and the current weight of each sheep in kilograms.

(a)Identify the four fields required for the database. Give each field a suitable name and data type. Provide a sample of data that you could expect to see in the field.

| d 1 name |  |
|----------|--|
| a type   |  |
| a sample |  |
| d 2 name |  |
| a type   |  |
| sample   |  |
| d 3 name |  |
| a type   |  |
| sample   |  |

| Comput                | ter Scier                 | nce 2210                                                                                    |                                                               |                     | Compile         | ed By: Naqash Sachwani       |
|-----------------------|---------------------------|---------------------------------------------------------------------------------------------|---------------------------------------------------------------|---------------------|-----------------|------------------------------|
|                       |                           |                                                                                             |                                                               |                     |                 |                              |
|                       |                           |                                                                                             |                                                               |                     |                 |                              |
| Data sam              | iple                      | •••••                                                                                       | •••••                                                         |                     |                 | [8]                          |
| (c) Using             | the quer                  | y-by-exampl                                                                                 | uld choose as the<br>e grid below, writ<br>nly display the ea | e a query to ide    | -               | ags of all male sheep        |
| Field:                |                           |                                                                                             |                                                               |                     |                 |                              |
| Table:                |                           |                                                                                             |                                                               |                     |                 |                              |
| Sort:                 |                           |                                                                                             |                                                               |                     |                 |                              |
| Show:                 | Г                         | $\neg$                                                                                      |                                                               |                     | П               |                              |
| Criteria:             |                           |                                                                                             |                                                               |                     |                 |                              |
| or:                   |                           |                                                                                             |                                                               |                     |                 |                              |
| Solution              |                           |                                                                                             |                                                               |                     |                 |                              |
| 5(a)                  |                           | ield name (1),                                                                              | data type and samp                                            | le (1)              |                 |                              |
|                       | - EarT<br>- DOB<br>- Gend | wing are exam<br>ag (1), text, EA<br>(1), date, 4/3/3<br>der (1), text, M<br>ht (1), number | 2017 (1)<br>(1)                                               | different correct a | nswers.         |                              |
| 5(b)                  | EarTag                    |                                                                                             |                                                               | (/)                 |                 |                              |
| 5(c)                  | Field:                    | EarTag                                                                                      | Gender                                                        | Weight              |                 |                              |
|                       |                           | SHEEP                                                                                       | SHEEP                                                         | SHEEP               |                 |                              |
|                       | Sort:                     |                                                                                             |                                                               |                     |                 |                              |
|                       | Show:                     | Ø                                                                                           |                                                               |                     |                 |                              |
|                       | Criteria:                 |                                                                                             | ='M'                                                          | > 10                |                 |                              |
|                       | or:                       |                                                                                             |                                                               |                     |                 |                              |
| 6 A datal             |                           | e, TRAIN, is t                                                                              |                                                               |                     |                 | cord of the engines          |
|                       | _                         |                                                                                             |                                                               | -                   |                 | hat is a whole number        |
|                       | -                         | for example                                                                                 | F8. The railway co                                            | ompany keeps a      | record of the   | date of the last service for |
| each eng<br>(a)Identi |                           | ee fields rea                                                                               | uired for the data                                            | hase Give each      | field a suitabl | le name and data type.       |
|                       | -                         | -                                                                                           | you could expect                                              |                     |                 | e name and data type.        |
|                       |                           |                                                                                             |                                                               |                     |                 |                              |
| ,,                    |                           |                                                                                             |                                                               |                     |                 |                              |
|                       | •                         |                                                                                             |                                                               |                     |                 |                              |
|                       |                           |                                                                                             |                                                               |                     |                 |                              |
| Data san              | ple                       |                                                                                             |                                                               |                     |                 |                              |
| Field 3 N             | ame                       |                                                                                             |                                                               |                     |                 |                              |

| •         | uter Scienc                    |                                   |                                           | •••••               | -                      | y: Naqash Sachwani<br>[6] |
|-----------|--------------------------------|-----------------------------------|-------------------------------------------|---------------------|------------------------|---------------------------|
|           |                                | -                                 | choose as the prin                        |                     |                        |                           |
|           |                                |                                   | d below, write a d<br>ns. Only display th | • •                 |                        | engines that have not     |
| Field:    |                                |                                   |                                           |                     |                        |                           |
| Table:    |                                |                                   |                                           |                     |                        |                           |
| Sort:     |                                |                                   |                                           |                     |                        |                           |
| Show:     |                                |                                   |                                           |                     |                        |                           |
| Criteria: |                                |                                   |                                           |                     |                        |                           |
| or:       |                                |                                   |                                           |                     |                        |                           |
| Solutio   | n:                             |                                   |                                           |                     |                        |                           |
| 6(a)      | <ul> <li>1 mark for</li> </ul> | each field suitable r             | name, 1 mark for appro                    | priate data type ar | nd appropriate data sa | ample                     |
|           | The follow                     | ing are examples the              | ere are many different                    | correct answers.    |                        | 7                         |
|           |                                | e Number, text, 210<br>, text, P6 | 12                                        |                     |                        |                           |
|           |                                | ce Date, date, 4/3/20             | 17                                        |                     |                        |                           |
| 6(b)      | - Engine Nu                    | umber // Correct field            | number                                    |                     |                        |                           |
| 6(c)      | Field:                         | Engine Number                     | Class                                     | Service Date        |                        |                           |
|           | Table:                         | TRAIN                             | TRAIN                                     | TRAIN               |                        |                           |
|           | Sort:                          |                                   |                                           |                     |                        |                           |
|           | Show:                          | ☑                                 |                                           |                     |                        |                           |
|           | Criteria:                      |                                   | Like 'P*' // Like 'P?'                    | <10/11/2016         |                        |                           |

### Oct/Nov 2017 P23

6 A wildlife park has a database table, called LIVESTOCK, to classify and record its animal species. Part of the database table is shown.

| Species      | Classification | Diet      | Legs |
|--------------|----------------|-----------|------|
| Giraffe      | Mammal         | Herbivore | 4    |
| Elephant     | Mammal         | Herbivore | 4    |
| Crocodile    | Reptile        | Carnivore | 4    |
| Ostrich      | Bird           | Omnivore  | 2    |
| Gorilla      | Mammal         | Herbivore | 2    |
| Bear         | Mammal         | Omnivore  | 4    |
| Rhinoceros   | Mammal         | Herbivore | 4    |
| Hippopotamus | Mammal         | Herbivore | 4    |
| Flamingo     | Bird           | Omnivore  | 2    |
| Lion         | Mammal         | Carnivore | 4    |
| Turtle       | Reptile        | Omnivore  | 4    |
| Penguin      | Bird           | Carnivore | 2    |

(a)Suggest another appropriate field that could be added to this database by stating its name and data type. State its purpose and give an example of the data it could contain.

| •         |                                                         | ence 2210                        |                                    |                   |                  |     | mpiled By: Naqash Sachwa |
|-----------|---------------------------------------------------------|----------------------------------|------------------------------------|-------------------|------------------|-----|--------------------------|
|           | _                                                       |                                  |                                    |                   |                  |     |                          |
| •         | •                                                       |                                  |                                    |                   |                  |     |                          |
| •         |                                                         |                                  |                                    |                   |                  |     | [2]                      |
| •         |                                                         |                                  |                                    |                   |                  |     | ed mammals that are      |
| • •       | •                                                       |                                  | cally by specie                    | •                 |                  |     |                          |
| Field:    |                                                         |                                  |                                    |                   | the species a    |     | ,year [ ·]               |
| Table:    |                                                         |                                  |                                    |                   |                  | _   |                          |
| Sort:     |                                                         |                                  |                                    |                   |                  | +   |                          |
|           |                                                         | _ —                              | $\overline{}$                      |                   |                  | _   |                          |
| Show:     | <u> </u>                                                |                                  |                                    |                   |                  |     |                          |
| Criteria: |                                                         |                                  |                                    |                   |                  |     |                          |
| or:       |                                                         |                                  |                                    |                   |                  |     |                          |
| Solution  | ո։                                                      |                                  |                                    |                   |                  |     |                          |
| 6(a)      |                                                         |                                  | appropriate fie<br>rpose + example |                   |                  |     | 30                       |
|           | Example<br>Field Nar<br>Data Typ<br>Purpose:<br>Example | me: SPEC<br>be: Alphar<br>Primar | numeric<br>y key                   |                   | ×                |     |                          |
|           | Example<br>Field nar<br>Data Typ<br>Purpose:<br>Example | ne: NUMB<br>e: Intege<br>To rec  |                                    | f that species th | ere are at the p | ark |                          |
| 6(b)      |                                                         |                                  |                                    |                   |                  |     | 1                        |
|           | Field:                                                  | Species                          | Classification                     | Diet              | Legs             |     |                          |
|           | Table:                                                  | LIVESTOCK                        | LIVESTOCK                          | LIVESTOCK         | LIVESTOCK        |     |                          |
|           | Sort:                                                   | Ascending/<br>Descending         |                                    |                   |                  |     |                          |
|           | Show:                                                   | ☑                                |                                    |                   |                  |     |                          |
|           | Criteria:                                               |                                  | "Mammal"                           | "Herbivore"       | 4                |     |                          |
|           | or:                                                     |                                  |                                    |                   |                  |     |                          |

# May/June 2018 P21

6 A database table, PERFORMANCE, is used to keep a record of the performances at a local theatre.

| Show Number | Туре      | Title              | Date    | Sold Out |
|-------------|-----------|--------------------|---------|----------|
| SN091       | Comedy    | An Evening at Home | 01 Sept | Yes      |
| SN102       | Drama     | Old Places         | 02 Oct  | No       |
| SN113       | Jazz      | Acoustic Evening   | 03 Nov  | No       |
| SN124       | Classical | Mozart Evening     | 04 Dec  | Yes      |
| SN021       | Classical | Bach Favourites    | 01 Feb  | Yes      |
| SN032       | Jazz      | 30 Years of Jazz   | 02 Mar  | Yes      |
| SN043       | Comedy    | Street Night       | 03 Apr  | No       |
| SN054       | Comedy    | Hoot               | 04 May  | No       |

(a)State the number of fields and records in the table.

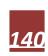

| -                    | uter Scien                                                               | nce 2210                                                                | Compiled By: Naqash Sachwar |       |               |             |  |  |
|----------------------|--------------------------------------------------------------------------|-------------------------------------------------------------------------|-----------------------------|-------|---------------|-------------|--|--|
| (b) Give<br>(c) Usin | e two validage the query                                                 | ation checks that cou<br>y-by-example grid, w<br>ate and the title. [4] | ld be performed             | on th | e Show Number | • •         |  |  |
| Field:               |                                                                          |                                                                         |                             |       |               |             |  |  |
| Table:               |                                                                          |                                                                         |                             |       |               |             |  |  |
| Sort:                |                                                                          |                                                                         |                             |       |               |             |  |  |
| Show:                |                                                                          |                                                                         |                             |       |               |             |  |  |
| Criteria:            |                                                                          |                                                                         |                             |       |               |             |  |  |
| or:                  |                                                                          |                                                                         |                             |       |               |             |  |  |
| Solutio              | n:                                                                       |                                                                         |                             |       |               |             |  |  |
| 6(a)                 | Fields<br>Records                                                        | 5<br>8                                                                  |                             |       |               | 0,          |  |  |
| 6(b)                 | Any <b>two</b> from: Length check Type check Presence check Format check |                                                                         |                             |       |               |             |  |  |
| 6(c)                 | Field:                                                                   | Туре                                                                    | Sold Out                    |       | Date          | Title       |  |  |
|                      | Table:                                                                   | PERFORMANCE                                                             | PERFORMANCE                 |       | PERFORMANCE   | PERFORMANCE |  |  |
|                      | Sort:                                                                    |                                                                         |                             |       |               |             |  |  |
|                      | Show:                                                                    |                                                                         |                             |       |               | ☑           |  |  |
|                      | Criteria:                                                                | Like "Jazz"                                                             | False                       |       |               |             |  |  |
|                      | or:                                                                      |                                                                         |                             |       |               |             |  |  |

### May/June 2018 P22

6 A database table, TREES, is used to keep a record of the trees in a park. Each tree is given a unique number and is examined to see if it is at risk of dying. There are over 900 trees; part of the database table is shown.

| Tree Number | Туре   | Map Position | Age in Years | At Risk |
|-------------|--------|--------------|--------------|---------|
| TN091       | Acacia | A7           | 250          | Υ       |
| TN172       | Olive  | C5           | 110          | N       |
| TN913       | Cedar  | B9           | 8            | N       |
| TN824       | Banyan | A3           | 50           | Υ       |
| TN021       | Pine   | D5           | 560          | Υ       |
| TN532       | Teak   | C8           | 76           | Υ       |
| TN043       | Yew    | B1           | 340          | N       |
| TN354       | Spruce | D4           | 65           | N       |
| TN731       | Elm    | B10          | 22           | Υ       |
| TN869       | Oak    | C9           | 13           | N       |
| TN954       | Pine   | E11          | 3            | N       |

<sup>(</sup>a) State the number of fields in the table. [1]

<sup>(</sup>b) The tree numbering system uses TN followed by three digits. The numbering system will not work if there are over 1000 trees.

### **Computer Science 2210**

**Compiled By: Nagash Sachwani** 

Describe, with the aid of an example, how you could change the tree numbering system to allow for over 1000 trees. Existing tree numbers must not be changed. [2]

(c) Using the query-by-example grid, write a query to identify at risk trees over 100 years old. Display only the type and the position on the map. [4]

| Field:    |  |  |  |
|-----------|--|--|--|
| Table:    |  |  |  |
| Sort:     |  |  |  |
| Show:     |  |  |  |
| Criteria: |  |  |  |
| or:       |  |  |  |

#### **Solution:**

| 6(a) | Fields                           | 5                 |                                           |                                |              |
|------|----------------------------------|-------------------|-------------------------------------------|--------------------------------|--------------|
| 6(b) |                                  |                   | code that will allo<br>ing candidate's de | w more than 1000<br>escription | ) values     |
|      | Example<br>Use a new of<br>TT345 | character instead | of N                                      |                                |              |
| 6(c) | Field:                           | At Risk           | Age in Years                              | Туре                           | Map Position |
|      | Table:                           | TREES             | TREES                                     | TREES                          | TREES        |
|      | Sort:                            |                   |                                           |                                |              |
|      | Show:                            |                   |                                           | $\Box$                         | Ø            |
|      | Criteria:                        | True              | >100                                      |                                |              |
|      | or:                              |                   |                                           |                                |              |

### Oct/Nov 2018 P23

6 An online fruit tree specialist sells fruit trees in various sizes. A database table, TREETAB, shows the tree type and, for each size, the price and whether they are in stock.

| Tree Type   | Size1 | Size1 In | Size2 | Size2 In | Size3 | Size3 In |
|-------------|-------|----------|-------|----------|-------|----------|
| Apple       | 10.95 | Yes      | 14.95 | Yes      | 29.95 | Yes      |
| Apple       | 12.95 | Yes      | 14.95 | Yes      | 29.95 | Yes      |
| Cherry      | 24.95 | No       | 34.95 | No       | 59.95 | Yes      |
| Fig         | 19.95 | Yes      | 29.95 | No       | 49.95 | Yes      |
| Guava       | 19.95 | No       | 29.95 | No       | 59.95 | No       |
| Nectarine   | 8.50  | Yes      | 11.95 | Yes      | 19.95 | Yes      |
| Olive       | 19.95 | No       | 39.95 | Yes      | 59.95 | Yes      |
| Peach       | 9.25  | No       | 11.95 | Yes      | 19.95 | Yes      |
| Pear        | 10.95 | Yes      | 14.95 | Yes      | 29.95 | Yes      |
| Plum        | 8.95  | Yes      | 11.95 | Yes      | 19.95 | Yes      |
| Pomegranate | 12.95 | No       | 18.95 | Yes      | 34.95 | No       |
| Quince      | 34.95 | Yes      | 44.95 | Yes      | 84.95 | No       |

(a)State whether any of the fields shown would be suitable as a primary key. Explain your answer [2]

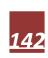

### **Computer Science 2210**

**Compiled By: Nagash Sachwani** 

[4]

(b) Complete the table to show the most appropriate data type for each of the fields based on the data shown in the table at the start of question 6.

| Field     | Data type |    |
|-----------|-----------|----|
| Tree Type |           |    |
| Size3     |           |    |
| Size2 In  |           | ]  |
|           |           | ٠. |

(c) Show the output that would be given by this query-by-example.

| Field:    | Tree Type | Size1      | Size1 In |  |
|-----------|-----------|------------|----------|--|
| Table:    | TREETAB   | TREETAB    | TREETAB  |  |
| Sort:     |           | Descending |          |  |
| Show:     | <b>✓</b>  | <b>√</b>   | ✓        |  |
| Criteria: |           | <10.00     |          |  |
| or:       |           |            |          |  |

(d) Using the following query-by-example grid, write a query to identify all types of the fruit trees that are out of stock for all three sizes. Make sure the type of the tree and the various 'in stock' fields are shown. The trees should be listed in alphabetical order by type.

| Field:    |  |  |                |
|-----------|--|--|----------------|
| Table:    |  |  |                |
| Sort:     |  |  |                |
| Show:     |  |  |                |
| Criteria: |  |  |                |
| or:       |  |  | [ <sub>4</sub> |

| 6(a)<br>6(b) | 1 mark for correct answer:     No     1 mark for correct explanation     No field in this table contains     1 mark for each correct answer. | unique identifier |              |
|--------------|----------------------------------------------------------------------------------------------------|-------------------|--------------|
|              |                                                                                                    | Field             | Data type    |
|              |                                                                                                    | Tree Type         | Text         |
|              |                                                                                                    | Size3             | Number       |
|              |                                                                                                    | Size2 In          | Boolean/Text |
| 6(c)         | 1 mark for each correct row (r<br>1 mark for the correct order                                                                               | nax 3) and        |              |
|              | Peach 9.25 No<br>Plum 8.95 Yes<br>Nectarine 8.50 Yes                                                                                         |                   |              |

### **Computer Science 2210**

| 6(d) | 1 mark correct 1 mark for corre              | Fields included Table and Show on all the four fields required rect Sort, must be ascending rect Criteria for the four fields |         |         |         |  |  |
|------|----------------------------------------------|----------------------------------------------------------------------------------------------------|---------|---------|---------|--|--|
|      | Field: Tree Type Size1 In Size2 In Size 3 In |                                                                                                    |         |         |         |  |  |
|      | Table:                                       | TREETAB                                                                                                    | TREETAB | TREETAB | TREETAB |  |  |
|      | Sort:                                        | Ascending                                                                                                    |         |         |         |  |  |
|      | Show:                                        | ☑                                                                                                    | ☑       | ☑       | ☑       |  |  |
|      | Criteria:                                    |                                                                                                    | =No     | =No     | =No     |  |  |
|      | or:                                          |                                                                                                    |         |         |         |  |  |

#### Oct/Nov 2018 P22

6 A database table, PORTRAIT, is used to keep a record of the portraits available from a photographic studio. Each portrait has a unique reference number PICnnn, where n is a single digit, for example PIC123. The studio keeps a record of the size (for example 20 × 15), the type (black and white or colour), and the price in dollars.

(a) Complete the table to show the most appropriate data type for each of the fields.

| Field            | Data type |     |
|------------------|-----------|-----|
| Reference Number |           |     |
| Size             |           |     |
| Туре             |           |     |
| Price in \$      | . 0       | [4] |
|                  |           | ľ   |

(b) The results from the query-by-example grid should show the reference number, price, type and size of all portraits under \$50. Identify the three errors in the query-by-example grid.

| Table: PORTRAIT PORTRAIT PORTRAIT  Sort: Show: | Field:    | Reference No | Price in \$ | Туре     | Size     |
|------------------------------------------------|-----------|--------------|-------------|----------|----------|
| Show:                                          | Table:    | PORTRAIT     | PORTRAIT    | PORTRAIT | PORTRAIT |
| Criteria: >50.00                               | Sort:     |              |             |          |          |
| or:                                            | Show:     | <b>✓</b>     |             |          | <b>✓</b> |
|                                                | Criteria: |              | >50.00      |          |          |
|                                                | or:       |              |             |          |          |

| 6(a) | Many correct answers, an example is given. 1 mark for each correct row (max 4). |                  |                 |  |  |  |  |  |  |
|------|---------------------------------------------------------------------------------|------------------|-----------------|--|--|--|--|--|--|
|      |                                                                                 | Field Data type  |                 |  |  |  |  |  |  |
|      |                                                                                 | Reference Number | Text            |  |  |  |  |  |  |
|      |                                                                                 | Size Text        |                 |  |  |  |  |  |  |
|      |                                                                                 | Туре             | Text/Boolean    |  |  |  |  |  |  |
|      |                                                                                 | Price in \$      | Number/Currency |  |  |  |  |  |  |
| 6(b) | 1 mark per bullet:                                                              |                  |                 |  |  |  |  |  |  |
|      | □ Incorrect field name for Reference Number                                     |                  |                 |  |  |  |  |  |  |
|      | ☐ Incorrect criteria for Price in \$ should be < ☐ Type not checked             |                  |                 |  |  |  |  |  |  |

**Computer Science 2210** 

| Compi | led By: I | Naqash | Sachwani |
|-------|-----------|--------|----------|
|-------|-----------|--------|----------|

May/June 2019 P21

5 The table, BEVERAGES, shows the number of calories in 100 ml of a range of popular beverages. It also shows the availability of these drinks in a can, a small bottle and a large bottle.

| BevNo | BevName        | Calories | Can | Small Bottle | Large Bottle |
|-------|----------------|----------|-----|--------------|--------------|
| Bev01 | Cola           | 40       | Yes | Yes          | Yes          |
| Bev02 | Lime           | 45       | Yes | No           | Yes          |
| Bev03 | Energy Drink 1 | 52       | Yes | Yes          | No           |
| Bev04 | Energy Drink 2 | 43       | Yes | No           | No           |
| Bev05 | Mango          | 47       | Yes | No           | Yes          |
| Bev06 | Lemon Iced Tea | 38       | Yes | No           | Yes          |
| Bev07 | Lemonade       | 58       | Yes | Yes          | Yes          |
| Bev08 | Orange Juice   | 46       | Yes | Yes          | No           |
| Bev12 | Apple Juice    | 50       | Yes | Yes          | No           |
| Bev15 | Chocolate Milk | 83       | Yes | Yes          | No           |

- (a) Give a reason for choosing BevNo as the primary key for this table. [1]
- (b) State the number of records shown in the table BEVERAGES. [1]
- (c) List the output that would be given by this query-by-example.

| Field:    | BevNo     | BevName    | Can       | Small Bottle | Large Bottle |         |
|-----------|-----------|------------|-----------|--------------|--------------|---------|
| Table:    | BEVERAGES | BEVERAGES  | BEVERAGES | BEVERAGES    | BEVERAGES    |         |
| Sort:     |           | Descending |           |              |              |         |
| Show:     | ✓         | ✓          |           |              |              |         |
| Criteria: |           |            | = "Yes"   | = "Yes"      | = "Yes"      |         |
| or:       |           |            |           |              |              | [2]     |
|           |           |            |           |              |              | <br>[3] |

(d) Complete the query-by-example grid to output a list showing just the names and primary keys of all the beverages with a calorie count greater than 45. The list should be in alphabetical order of names.

| Table: Sort: Show: Criteria: or: | Field:    |  |  |  |         |
|----------------------------------|-----------|--|--|--|---------|
| Show:                            | Table:    |  |  |  |         |
| Criteria:                        | Sort:     |  |  |  |         |
|                                  | Show:     |  |  |  |         |
| or:                              | Criteria: |  |  |  |         |
|                                  | or:       |  |  |  | ]<br>[4 |

| 30.00.0 |                           |
|---------|---------------------------|
| 5(a)    | Each data value is unique |
| 5(b)    | 10 records                |

**Computer Science 2210** 

Compiled By: Naqash Sachwani

| 5(c) | Bev07<br>Bev07           |                                                                           | nade                    |           |  |  |
|------|--------------------------|---------------------------------------------------------------------------|-------------------------|-----------|--|--|
|      | 1 mark for               | each correct co<br>each correct for<br>correct order                      |                         |           |  |  |
| 5(d) | Field:                   | BevNo                                                                     | BevName                 | Calories  |  |  |
|      | Table:                   | BEVERAGES                                                                 | BEVERAGES               | BEVERAGES |  |  |
|      | Sort:                    |                                                                           | Ascending               |           |  |  |
|      | Show:                    | $\square$                                                                 | $\overline{\mathbf{A}}$ |           |  |  |
|      | Criteria:                |                                                                           |                         | >45       |  |  |
|      | or:                      |                                                                           |                         |           |  |  |
|      | 1 mark for<br>1 mark for | correct Field ro<br>Table and Sort<br>correct Show ro<br>correct Criteria | rows<br>ow              |           |  |  |

### May/June 2019 P22

6 A database table, FLIGHT, is used to keep a record of flights from a small airfield. Planes can carry passengers, freight or both. Some flights are marked as private and only carry passengers.

| Flight number | Plane     | Notes                    | Departure time | Passengers |
|---------------|-----------|--------------------------|----------------|------------|
| FN101         | Caravan 1 | Private passenger flight | 08:00          | Υ          |
| CN101         | Caravan 2 | Freight only             | 08:30          | N          |
| CN102         | Piper 1   | Freight only             | 09:00          | N          |
| FN104         | Piper 2   | Passengers only          | 09:20          | Υ          |
| FN105         | Piper 1   | Freight and passengers   | 10:00          | Υ          |
| FN106         | Caravan 1 | Passengers only          | 10:30          | Υ          |
| CN108         | Caravan 2 | Freight only             | 08:00          | N          |
| CN110         | Lear      | Private passenger flight | 08:00          | Υ          |

(a) State the field that could have a Boolean data type. [1]

(b) A query-by-example has been written to display just the flight numbers of all planes leaving after 10:00 that only carry passengers.

| Field:    | Flight number | Passengers | Departure time |  |
|-----------|---------------|------------|----------------|--|
| Table:    | FLIGHT        | FLIGHT     | FLIGHT         |  |
| Sort:     |               |            |                |  |
| Show:     |               | <b>/</b>   |                |  |
| Criteria: |               | = Y        | = 10:00        |  |
| or:       | _             |            |                |  |

Explain why the query-by-example is incorrect, and write a correct query-by-example. Explanation

| Compu     | iter Scien                                | ce ZZIU                                                                                  |                                                                                                    |                                                                       |                                            | C                           | omplied by: Naq | jasn Sachwani  |
|-----------|-------------------------------------------|------------------------------------------------------------------------------------------|----------------------------------------------------------------------------------------------------|-----------------------------------------------------------------------|--------------------------------------------|-----------------------------|-----------------|----------------|
| Field:    |                                           |                                                                                          |                                                                                                    |                                                                       |                                            |                             |                 |                |
| Table:    |                                           |                                                                                          |                                                                                                    |                                                                       |                                            |                             |                 |                |
| Sort:     |                                           |                                                                                          |                                                                                                    |                                                                       |                                            |                             |                 |                |
| Show:     |                                           |                                                                                          |                                                                                                    |                                                                       |                                            |                             |                 |                |
| Criteria: |                                           |                                                                                          |                                                                                                    |                                                                       |                                            |                             |                 |                |
| or:       |                                           |                                                                                          |                                                                                                    |                                                                       |                                            |                             |                 | <sub>[7]</sub> |
| Solution  | n:                                        |                                                                                          |                                                                                                    |                                                                       |                                            |                             |                 | 1-1            |
| 6(a)      | Passengers                                | 3                                                                                        |                                                                                                    |                                                                       |                                            |                             |                 |                |
| 6(b)      | Pa De De De De De De De De De De De De De | from: ght number no ssengers disple parture time = reight and pass BE – answers s bullet | layed when she not > sengers" flight shown are example names (able names finder and Departia for the can- | not exclusion not exclusion amples or either 3 carture timedidate's ( | uded<br>nly<br>or 4 colu<br>ne<br>QBE grid |                             |                 |                |
|           | Field: F                                  | light number                                                                             | Passengers                                                                                                | Departu                                                               | re time                                    | Notes                       |                 |                |
|           | Table:                                    | FLIGHT                                                                                   | FLIGHT                                                                                                    | FLIC                                                                  | ЭНТ                                        | FLIGHT                      |                 |                |
|           | Sort:                                     |                                                                                          |                                                                                                    |                                                                       |                                            |                             |                 |                |
|           | Show:                                     |                                                                                          |                                                                                                    |                                                                       | ]                                          |                             |                 |                |
|           | Criteria:                                 |                                                                                          | =Υ                                                                                                    | >10                                                                   | 0:00                                       | <> "Freight and passengers" |                 |                |
|           | or:<br>OR                                 |                                                                                          |                                                                                                    |                                                                       |                                            |                             |                 |                |
|           | Field:                                    | Flight number                                                                            | er Departur                                                                                               | e time                                                                |                                            | Notes                       |                 |                |
|           | Table:                                    | FLIGHT                                                                                   | FLIG                                                                                                    | HT                                                                    |                                            | FLIGHT                      |                 |                |
|           | Sort:                                     |                                                                                          |                                                                                                    |                                                                       |                                            |                             |                 |                |
|           | Show:                                     | ☑                                                                                        |                                                                                                    | I                                                                     |                                            |                             |                 |                |
|           | Criteria:                                 |                                                                                          | >10:                                                                                                    | 00                                                                    | = "P                                       | assengers only"             |                 |                |
|           | or:                                       |                                                                                          | >10:                                                                                                    | 00                                                                    | ="Pr                                       | ivate passenger<br>flight"  |                 |                |

### Oct/Nov 2019 P22

7 A database table, SALES, is used to keep a record of items made and sold by a furniture maker.

**Computer Science 2210** 

Compiled By: Nagash Sachwani

| Item number | Order number | Notes                                 | Amount | Status      |
|-------------|--------------|---------------------------------------|--------|-------------|
| CH001       | 1921         | Smith – six dining chairs             | 6      | Delivered   |
| TB003       | 1921         | Smith – large table                   | 1      | In progress |
| CH001       | 1924         | Hue – extra chairs                    | 4      | In progress |
| CH003       | 1925         | For stock                             | 2      | Cancelled   |
| BN001       | 1927         | Patel – replacement bench             | 1      | Not started |
| ST002       | 1931         | Sola – small table                    | 1      | Delivered   |
| CH003       | 1927         | Patel – eight dining chairs with arms | 8      | Not started |
| TB003       | 1927         | Patel – large table                   | 1      | Not started |

- (a) Explain why the field Item number could not be used as a primary key. [1]
- (b) A query-by-example has been written to display only the order number and item numbers of any items in progress or not started.

| Field:    | Item number | Order number | Amount   | Status               |
|-----------|-------------|--------------|----------|----------------------|
| Table:    | SALES       | SALES        | SALES    | SALES                |
| Sort:     |             |              |          |                      |
| Show:     |             | <b>✓</b>     | <b>V</b> |                      |
| Criteria: |             |              |          | Not Like "Delivered" |
| or:       |             |              |          |                      |

Explain why the query-by-example is incorrect, and write a correct query-by-example. Explanation

| 7(a) | Number is repeated/not unique                                                                                          |             |              |                       |  |  |  |
|------|----------------------------------------------------------------------------------------------------|-------------|--------------|-----------------------|--|--|--|
| 7(b) | ☐ Item number not displayed/Amount column not required ☐ Not Like 'Delivered' will also show cancelled items           |             |              |                       |  |  |  |
|      | Field:                                                                                                    | Item number | Order number | Status                |  |  |  |
|      | Table:                                                                                                    | SALES       | SALES        | SALES                 |  |  |  |
|      | Sort:                                                                                                    |             |              |                       |  |  |  |
|      | Show:                                                                                                    |             |              |                       |  |  |  |
|      | Criteria:                                                                                                    |             |              | Like "Not<br>started" |  |  |  |
|      | or:                                                                                                    |             |              | Like "In<br>progress" |  |  |  |
|      | □ Correct Item number column □ Correct Order number column and any additional column not shown □ Correct status column |             |              |                       |  |  |  |

**Computer Science 2210** Compiled By: Naqash Sachwani

|                                 | v 2019 P2                           |                                                                                                    |                                                         |                                                         |                                         |                                                        |  |  |  |  |
|---------------------------------|-------------------------------------|----------------------------------------------------------------------------------------------------|---------------------------------------------------------|---------------------------------------------------------|-----------------------------------------|--------------------------------------------------------|--|--|--|--|
| she has<br>their ye<br>(a)State | called MA<br>ar 10 test<br>the numb | RKBOOK. For eascore and their open of fields and                                                         | ach student, the<br>year 11 test sco<br>records require | following data<br>re. The class had<br>d for this datab | will be recorde<br>32 students.<br>ase. | uter Science class, which<br>d: first name, last name, |  |  |  |  |
| Number<br>(b) The<br>Y11Test    | r of Record<br>data in Ma<br>Score. |                                                                                                    | red under categ                                         | ory headings: La                                        | nstName, FirstN                         | [2]<br>lame, Y10TestScore and                          |  |  |  |  |
| (c) Com<br>of each              | plete the o                         | query-by-examp                                                                                           | le grid to only d<br>or more in their                   | lisplay the first                                       | name, last nam                          | e and year 10 test score<br>ld be in test score order  |  |  |  |  |
| Field:                          |                                     |                                                                                                    |                                                         |                                                         |                                         |                                                        |  |  |  |  |
| Table:                          |                                     |                                                                                                    |                                                         |                                                         |                                         |                                                        |  |  |  |  |
| Sort:                           |                                     |                                                                                                    |                                                         |                                                         |                                         |                                                        |  |  |  |  |
| Show:                           |                                     |                                                                                                    | 1   [                                                   |                                                         |                                         | ·                                                      |  |  |  |  |
| Criteria:                       |                                     |                                                                                                    |                                                         |                                                         |                                         |                                                        |  |  |  |  |
| or:                             |                                     |                                                                                                    |                                                         |                                                         |                                         |                                                        |  |  |  |  |
| Solution                        | າ:                                  | <u> </u>                                                                                                 | '                                                       |                                                         |                                         |                                                        |  |  |  |  |
| 7(a)                            |                                     | per of Fields: 4<br>per of Records: 32                                                                   |                                                         |                                                         |                                         |                                                        |  |  |  |  |
| 7(b)                            |                                     | No field is suitable as a primary key because none of the data would be unique // duplicates could occur |                                                         |                                                         |                                         |                                                        |  |  |  |  |
| 7(c)                            | Field:                              | FirstName                                                                                                | LastName                                                | Y10TestScore                                            |                                         |                                                        |  |  |  |  |
|                                 | Table:                              | MARKBOOK                                                                                                 | MARKBOOK                                                | MARKBOOK                                                |                                         |                                                        |  |  |  |  |
|                                 | Sort:                               |                                                                                                    |                                                         | Descending                                              |                                         |                                                        |  |  |  |  |
|                                 | Show:                               |                                                                                                    |                                                         | Ø                                                       |                                         |                                                        |  |  |  |  |
|                                 | Criteria:                           |                                                                                                    |                                                         | >=50                                                    |                                         |                                                        |  |  |  |  |
|                                 | or:                                 |                                                                                                    |                                                         |                                                         |                                         |                                                        |  |  |  |  |

One mark for each completely correct column down to and including 'Show' row

(maximum three marks)

One mark for correct search criteria rows